# TECHNIKA LOTNICZA

1

### **DWUMIESIĘCZNIK SEK CJI LOTNICZEJ,**  STOWARZYSZENIA NAUKOWO-TECHNICZNEGO **INŻYKIEBÓW I TECHNIKÓW MECHANIKÓW PULSKICH**  .

## **STYCZEN • 1 1.9 58 • LUTY**

### IREŚĆ ZESZYTU

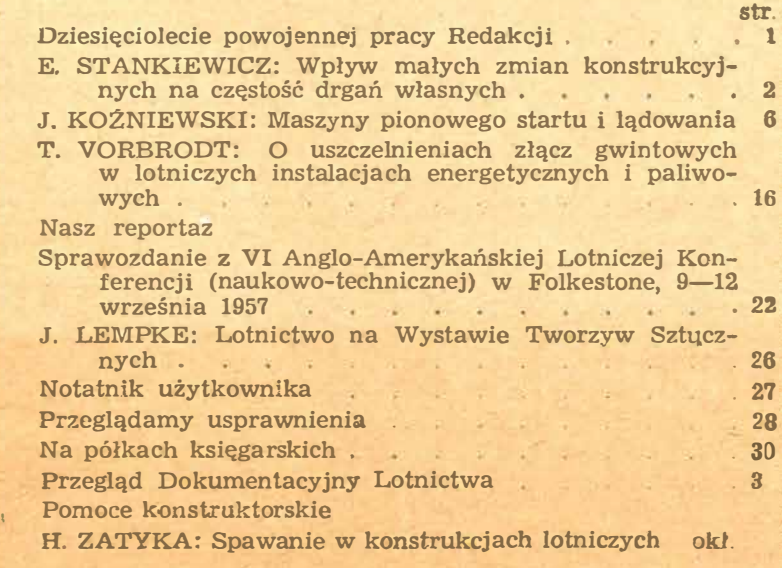

## **WYDAWNICTWA CZASOPISM TECHNICZNYCH NOT**

## **"Pomoce Konstruktorskie Techniki Lotniczej"**

#### **Spawanie w konsłrukciach lotniczych**

Spawaniem nazywa się sposób łączenia metali polegający na miejscowym stopieniu części łączonych bez wywierania docisku.<br>W zależności od źródła ciepła spawanie może być gazowe, gdzie cielo niezbężne dla stopienia łączonych

**•odzaju użytej elektrody oraz od rodzaju atmosfery ochronnej. Proces spawania może być wykonany ręcz.nie lub automatycznie. W produkcji lotniczej stosowane jest �arówno spawanie gazowe,** 

jak spawanie elektryczne, to ostatnie głównie przy produkcji silni-<br>ków odrzutowych, a także przy wykonywaniu pomocy fabrykacyj-

Zebrał i opracował mgr inż. H. Zatyka

**(d. c. IIl.)** 

nych.<br>W szeregu kołejnych tabel podana jest charakterystyka poszczególnych metod spawania stosowanych w lotnictwie, rodzaje zajecanych połączen, rodzaje wyposażenia, parametry technologiczne, metody kontroli połączeń oraz

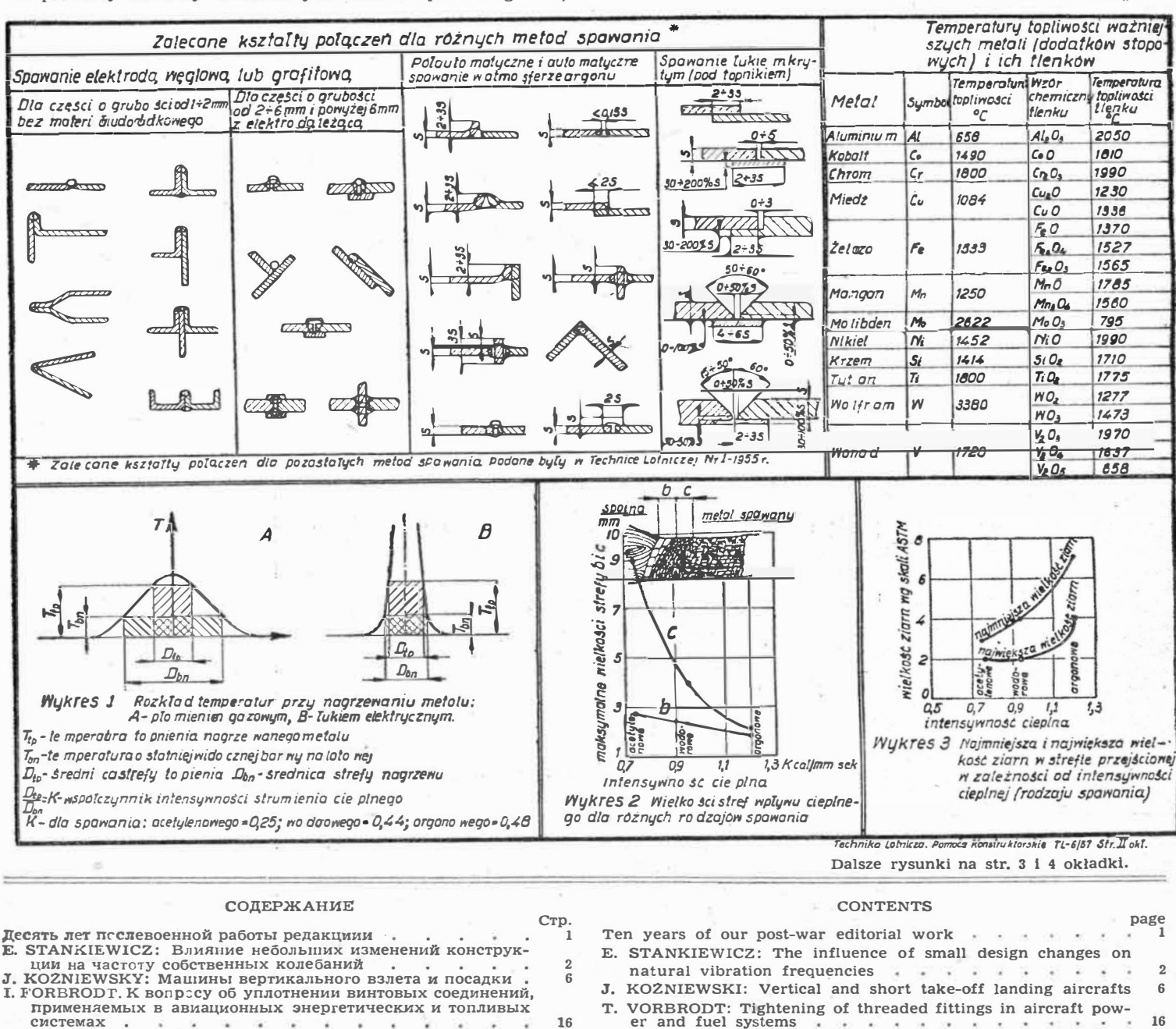

**Bam penopTaJK - OT'!eT O VI AHrJio-AMePHKaHCKOlł Aa11a1.tHOHHO:i.! KOH<pepeHI.{J,fJ,J (Hay'JHO-TeXHH'ieCKOJ\'r.) B <l>0JibKCTOHe** 9 - 12 **CeHTSIÓpR 1957 r. • • . . . . . . . . . . . . 22 J. LEMPKE: ABHal.{MH Ha BbICTaBKe TIJiaCTMacc B Bapmaae 26 3aMeTK"1 no TeXHl1'JeCKOJ4 3KCnJiyaTaI.µfl1 . . . . . . 27 063op HOBaTOpCKMX npe,nJIOX<eHJ-tJ\'r. . 28** 

#### На книжных полках . . . . . . . . . . . . . 30<br>Документальный обзор авиации . . . . . . . . . . . 31<br>Ксн:трукторские пособия — **H. ZATYKA: CaapKa aa11al.{l10HHblX KOHCTPYKI.{l1H o6epTKl1**  Our report -- Report from the VI Anglo-American Aeronautical Conference -- Folkstone, 9-12 September 1957 . . . . . 22 **J. LEMPKE: Aviation at Plastics Show 26 The user's Note-Book 27 Review of Rationalisation Projects** 28<br>
On Booksellar's Shelves 28 **On Bookseller's Shelves Aviation Documentation Review Dosigner's Data Sheets - 31**

**H. ZATYKA: Welding in Aircraft Constructions . . on cover** 

**TECHNIKA LOTNICZA - Dwumiesięcznik Sekcji Lotniczej Stowarzyszenia Naukowo-Technicznego Inżynierów 1 Techników Mechaników Polskich·** 

Wyd'awnictwa Czasopism Technicznych NOT.Redaguje Komitet Redakcyjny w składzie: Redaktor naczelny mgr inż. Jan Paczoski. Redaktorzy działowi — mgr inż. St. Lassota, mgr inż. R. Lewandowski, mgr inż. St. Madeyski. **Redaktor techniczny: Mieczysław Dołowy, Sekretarz redakcji: Jarosława Berżyńska** 

Adres Administracji: Administracja Czasopism Technicznych NOT. Warszawa, ulica Mickiewicza 1g, tel. 33-11-72 i 33-01-11<br>Połroczna 36.— zł. Prenumerata roczna 74.— zł. Połroczna 36.— zł. **Adres Redakcji: Warszawa 10, Nowowiejska 24. Redaktor naczelny przyjmuje we wtorki I piątki godz. 18-19.** 

Wydawnictwa Czasopism Technicznych NOT, Warszawa 1958 r. Ark. wyd. 8,2 Ark. druk. 4. Format A4. Nakład 800 egz. Papier druk. sat.<br>kl. V, 70 g, 61×86/8. Maszynopis oddano do składu 5.X11.57 r. Druk ukończono 31.1.58 r. Cena

## **TECHNIKA LOTNICZA**

**DW UMIESIĘCZNIK SEKC JI LO TNICZEJ STOWARZYSZENIA NAUKOWO - TECHNICZNEGO INŻYNIERÓW I TECHNIKÓW MECHANIKÓW POLSKICH** 

**ROK XIII STYCZEŃ - LUTY 1958 R. ZESZYT 1 (49)** 

## **Dziesięciolecie powojennej pracy Redakcji**

Wydaniem zeszytu nr 6 "Techniki Lotniczej" z 1957 r. zakonczy-<br>liśmy dziesiąty, powojenny rok wydawniczy. Chwila ta wydaje się<br>najbardziej sposobna do podzielenia się z naszymi Czytelnikami<br>pewnymi uwagami na temat rozwoju **i zamierzeń.** 

Przed w nagłówkim zazliwic może niektorych miotogra Czytelnikow,<br>ze w nagłówku niniejszego zeszytu figuruje rok wydania XIII. To<br>nie jest pomylka. Czasopismo pod nazwą "Technika Lotnicza" za-<br>częło ukazywać się w roku 1938

Druga Wojna swiatowa przerywa czialnanes zwięzku na czelu<br>Pojejeno w pierwszych latach odzyskania niepodległości zbyt wiele<br>Bojpiero w roku 1988, z inicjatywy klikunastu aktywistów lotniczych,<br>wiec Dopiero w roku 1988, z i

**W latach 1948-1957 wydaliśmy 50 zeszytów o łącznej objętości 1670 kolumn druku nie licząc 100 kolumn tekstu technicznego na**  okładkach. Wydrukowalismy 288 artykułów (nie licząc wzmianek)<br>o następującym podziale tematycznym: artykuły ogólnolotnicze 41,<br>aerodynamika i mechanika lotu 28, konstruowanie maszyn latają-<br>cych 35, silniki lotnicze 23, os

**Scentralizowanie wszystkich czasopism technicznych -- pomimo pewnych niewą,tpliwych zalet - jak ustalenie źródła finansowania** 

**l) Nakład "Techniki Lotniczej" wynosił:** 

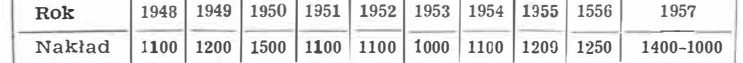

**Liczba inżynierów zatrudnionych w lotnictwie wzrosła w tym czasie kilkadziesiątkrotnie.** 

nieratury fotniczej, zapewnienie miejsca w drukarniach, poprawie-<br>nie szaty graficznej słabszych czasopism itp., ma też swoje po-<br>ważne wady, które może bardziej niż w przypadku innych czaso-<br>pism widoczne są w "Technice L maksimum tresci w rygorystycznie utrzymywanym imnicie objętości.<br>Pomimo wielkiego głodu technicznych wiadomości lotniczych w tym<br>okresie – znamiennym rozbudową dość potężnego przemysłu lot-<br>niczego – "Technika Lotnicza" ni **z powagi problemu.** 

Nic dziwnego, ze przemysi lotniczy zacząt szukac innych drog<br>dostarczenia informacji technicznej. Instytut Lotnictwa zaczyna<br>w roku 1952 wydawać "Tłumaczenia techniczne" — czasopismo wy-<br>dawane na powielaczu w liczbie 25 e werają na początku wyłącznie tumaczenia obecych prac. Powstają<br>przyzakładowe gazety, jak np., Zycie Ilotu", przemianowane później<br>na "Horyzonty Lotnictwa", "Głos WSK" itp., zawierające nieliczny<br>zresztą procent wiadomóci f

W tej sytuacji konieczny jest staranny podział tematyczny i po-<br>
ziomowy czasopism lotniczych, podział wypracowany przez wy-<br>
dawców, redaktorów i przedstawicieli odbiorców.

**W ostatnim czasie często mówi się o sprawach rentowności roz-nych instytucji, przedsiębiorstw itp. Znalazło to również odbicie w gospodarce przedsiębiorstw wydawniczych. w odniesieniu czasopism technicznych sprawa ta jednak stoi co najmniej niewłaściwie. Podniesienie ceny czasopism o małym naldadzic nie tylko nie wy-wiera zamierzonych skutków, lecz przynosi rezultaty zupełnie prze**czwne. Wydaje się, ze w gospodarce panstwowej powinna bychowana pewna kolejność rzeczy. Pilniejsze i ważniejsze są spratywy uregulowania rentowności zakładów przemysłowych, sklepów, środków lokomocji itp. niż oszczędność n **łącznie przydatność czasopisma.** 

Uwazamy, ze czasopismo nasze powinno byc, tak jak dotychczas,<br>trybuną inżynierów i techników lotniczych, pismem możliwie zbli-<br>żonym do praktyki, na łamach którego będą mogli się wypowiedzieć<br>na techniczne tematy lotnicze

W roku biezącym postaramy się podawany materiał jeszcze bar-<br>dziej przybliżyć do praktyki. W tym celu redaktorzy "Techniki<br>Lotniczej" planują w najbliższym czasie nawiązać bliższy, bezpo-<br>średni kontakt z zakładami przemys **\_** i opanowanie nowoczesnej technologii pozwoli na wyluskanie cen-<br>nego, nadającego się do rozpowszechnienia materiału. Akcja nasza<br>ułatwi wypowiedzenie się ludziom, którzy mając zgromadzone cenne<br>wiadomości z takich czy inny **przygotowama bezpośredniej dyskusji.** 

#### *VIgr inż. EDWARD STANKIEWICZ*

## **Wpływ małych zmian konstrukcyinych na częstość drgań własnych**

*Celem artykułu jest zaznajomienie czytelnika z metodą, za pomocą której najłatwiej można obliczyć zmianę częstości drgań własnych belki prostej, spowodowaną niezbyt dużymi zmianami sztywności* i *masy bieżącej.* 

*Metoda ta, zwana "rachunkiem zaburzeń", pozwala uniknąć ponownego rozwiązywania równania różniczkowego,* o *nieco zmienionych (,,zaburzonych'') współczynnikach, gdyż wykorzystuje już istniejące rozwiązanie równania o współczynnikach pierwotnych* - *,,niezaburzonych".* 

W *szczególności, jeśli sztywność* i *masa bieżąca belki mają przebieg zmienny, lecz ta zmienność jest* dość *ograniczona, użyć można rachunku zaburzeń burzeń wprost* do *bezpośredniego obliczenia częstości własnych takiej belki, gdyż dla belki* o *stałej sztywności* i *stałej masie bieżącej rozwiązanie jest znane.* 

*Aby dać pogląd na pracochłonność metody* i *dokładnosć otrzymywanych wyników, załączono na końcu przykład liczbowy.* 

W przypadku, gdy częstość drgań własnych wyznaczona być musi z dużą dokładnością, stosowana jest zwykle metoda kolejnych przybliżeń. Jest to jednak metoda pracochłonna. Z drugiej zaś strony rachunek ten musi być powtarzany po każdej poprawce i zmianie konstrukcji, pociągającej za sobą zmianę sztywności i masy konstrukcji. Podobnie zresztą należy przedyskutować rachunkowo różne warianty obciążenia eksploatacyjnego, jak na przykład zmianę ilości amunicji w skrzydle, doczepienie pocisków rakietowych itp.

Można uniknąć żmudnego powtarzania rachunku kolejnych przybliżeń i wprost obliczyć poprawkę częstości drgań własnych, wykorzystując znajomość częstości i postaci drgania konstrukcji przed wprowadzeniem do niej zmian — o ile wprowadzone zmiany nie są zbyt duże.

Posłużymy się w tym celu rachunkiem zaburzeń. Matematycznie rzecz biorąc, zadanie sprawadzamy do rozwiązania ,,bliskiego", ,,zaburzonego" równania różniczkowego, wykorzystując znajomość rozwiązania równania "niezaburzonego".

,,Zaburzeniami" są tutaj dodatkowe wyrażenia we współczynnikach równania różniczkowego, przedstawiające zmiany sztywności i masy bieżącej.

W przypadku, gdy zmiany sprowadzają się tylko do zmian masy bieżącej, rachunek zaburzeń pozwala w sposób wyjątkowo szybki i łatwy obliczyć poprawki częstości drgań własnych; w przypadku zmiany sztywności rachunek jest nieco dłuższy (potrzebne jedno względnie dwukrotne różniczkowanie (wykreślne) krzywej). Jednak i w tym przypadku stosowanie rachunku zaburzeń może się opłacić.

Będziemy rozpatrywali drgania skrętne i giętne belek prostych, ograniczając się do podstawowych w praktyce warunków brzegowych. W ten sposób przedmiotem rozważań może być skrzydło wolnonośne, łopata wirnika śmigłowca, śmigło, belka ogonowa śmigłowca itp. Zajmiemy się wpierw drganiami skrętnymi.

#### **Drgania skrętne belki prostej**

**W** przypadku drgań skrętnych belki o zmiennej sztywności skręcania *GJp* i zmiennym bieżącym momencie bezwładności *Jm,* funkcje postaci drgań (przedstawiające amplitudy skręceń) są rozwiązaniami równania różniczkowego

$$
\frac{d}{dx}\left[ GJ_p \frac{d \varphi_n}{dx} \right] + \lambda_n J_m \varphi_n = 0 \qquad \cdots \qquad (1)
$$

Każdej z funkcji *(f)n* odpowiada jej tylko właściwa częstość kołowa  $\sqrt{\lambda_n}$ . Choć będzie nas interesowała przede wszystkim podstawowa (najniższa) częstość własna  $\sqrt{\lambda_1}$ , jednak rachunek przeprowadzimy dla dowolnej n-tej częstości  $\sqrt{\lambda_n}$ i odpowiadającej jej funkcji *(f)n,* gdyż nie wprowadza to żadnych dodatkowych komplikacji, pozwala natomiast z korzyścią uogólnić wyniki.

Przypuśćmy, iż mamy belkę o danym przebiegu *GJp* oraz *Jm,* dla której wyznaczyliśmy już częstość drgań własnych  $\sqrt{\lambda_n}$ i odpowiadającą tej częstości postać drgań  $\varphi_n$ .

Przyjmiemy teraz, iż w belce uległ zmianie bieżący moment bezwładności Jm. Nowy bieżący moment bezwładności *Jm* przedstawić można zawsze jako sumę

$$
\overline{Jm}=Jm+J'm\cdot\cdot\cdot\cdot\cdot\cdot\cdot\cdot\cdot\cdot(2)
$$

gdzie "J'm" przedstawia "zaburzenie" momentu bezwładności.

Zgodnie z metodą rachunku zaburzeń, człon "zaburzający" nal�ży uważać za mały.

Ponieważ .. zaburzenie". zgodnie z założeniem. iest małe.

przeto częstości własne  $\sqrt{\pi_n}$  jak również funkcje  $\varphi_n$  zmie-

nionej belki będą się mało różniły od  $\sqrt{\lambda_n}$  i  $\varphi_n$  belki pierwotnej.

Wyrazimy to nastepująco:

$$
\frac{\overline{\varphi_n} = \varphi_n + \varphi'_n}{\overline{\lambda_n} = \lambda_n + \lambda'_n} \quad \text{...} \quad \ldots \quad \ldots \quad \ldots \quad (3)
$$

Człony  $\varphi'_n$  i  $\lambda'_n$  są wielkościami tegoż rzędu, co "zaburzenie" J'm. Jeśli J'm jest dostatecznie małe, wtedy kwadraty i iloczyny utworzone z poprawek  $\varphi'_n$ ,  $\lambda'_n$ i *J'<sub>m</sub>* będziemy odrzucali jako małe w porównaniu z iloczynami wielkości "niezaburzonych".

Zadanie nasze sprowadza się do znalezienia liczby  $\lambda_n^{\prime}$ . (Rachunek zaburzeń pozwala wyznaczyć również funkcje  $\varphi_n$ to znaczy znaleźć funkcje  $\varphi_n$ , jednak nie będziemy się tutaj tym zajmowali).

Zamiast równania (1), otrzymujemy równanie "zaburzone"

$$
\frac{d}{dx}\left[GJ_p \frac{d\varphi_n}{dx}\right]+\overline{\lambda}_n\left(J_m+J'_m\right)\overline{\varphi_n}=0 \quad \cdots \quad . \quad (4)
$$

Przedstawimy je w postaci

$$
L \overline{\varphi_n} + \overline{\lambda_n} \, \overline{J_m} \, \overline{\varphi_n} = 0 \, \cdot \, \cdot \, \cdot \, \cdot \, \cdot \, \cdot \, \cdot \, \cdot \, \cdot \, (5)
$$

Gdzie symbol *L* przedstawia operator 
$$
\frac{d}{dx} \left[ GJ_p \frac{d}{dx} \right]
$$
.

Równanie (1) możemy więc również napisać jako

$$
L \varphi_n + \lambda_n J_m \varphi_n = 0 \cdot \cdot \cdot \cdot \cdot \cdot \cdot \cdot (6)
$$

Użycie skróconego zapisu ułatwia rachunek i pozwala uogólnić wyniki.

Do równania (5) podstawiamy wyrażenia (2) i (3):

$$
L(\varphi_n + \varphi_n') + (\lambda_n + \lambda_n') (J_m + J'_m) (\varphi_n + \varphi_n') = 0
$$

Wykonując działania i odrzucając wyrazy, zawierające iloczyny zaburzeń jako małe wyższego rzędu, oraz uwzględniając równanie (6), otrzymujemy

$$
(L + \lambda_n J_m) \varphi_n' = (\lambda_n J'_m + \lambda'_n J_m) \varphi_n \qquad \cdots \qquad (7)
$$

Otrzymaliśmy w ten sposób równanie niejednorodne, w którym lewa strona ma. postać podobną do (6), natomiast po prawej stronie znajduje się nieznana wartość  $\lambda_n$ . Dla jej obliczenia wykorzystamy teraz pewną właściwość użytego przez nas operatora; spełnia on mianowicie warunek

$$
\int \varphi_n \, L \, \varphi_n' \, dx = \int \varphi_n' \, L \, \varphi_n \, dx
$$

Obie strony równania (7) mnożymy lewostronnie przez  $\varphi_n$ i całkujemy wzdłuż belki:

$$
\int \varphi_n(L + \lambda_n J_m) \varphi'_n dx = \int \varphi_n(\lambda_n J'_m + \lambda'_n J_m) \varphi dx
$$

Wykorzystując właściwość  $\int \varphi_n L \varphi'_n dx = \int \varphi'_n L \varphi_n dx$ , lewą

stronę możemy przekształcić następująco:

$$
\int \varphi_n (L + \lambda_n J_m) \varphi'_n dx = \int \varphi_n L \varphi'_n dx + \int \varphi_n \lambda_n J_m \varphi'_n dx =
$$
  
= 
$$
\int \varphi'_n L \varphi_n dx + \int \lambda_n J_m \varphi_n \varphi'_n dx;
$$

zgodnie z równaniem (6) oba ostatnie wyrązy znoszą się. Otrzymujemy więc ostatecznie:

$$
\int \varphi_n \left( \lambda_n J'_m + \lambda'_n J_m \right) \varphi_n \, dx = 0 \cdot \cdot \cdot \cdot \cdot \cdot \cdot (8)
$$

$$
\lambda'_n = -\lambda_n \frac{\int J'_m \varphi_n^2 dx}{\int J_m \varphi_n^2 dx} \qquad \qquad (9)
$$

Całkowanie rozciąga się na całą długość belki. Kwadrat nowej częstości kołowej wynosi zatem

$$
\overline{\lambda_n} = \lambda_n + \lambda_n' = \lambda_n \left( 1 - \frac{\int J'_m \varphi_n^2 dx}{\int J_m \varphi_n^2 dx} \right).
$$

Wynik ważny jest - jak widać - nie tylko dla częstości podstawowej, lecz i dla wszystkich częstości następnych. Obowiązuje on zarazem przy dowolnych warunkach brzegowych, nie potrzebowaliśmy ich bowiem dotychczas uwzględniać; ważne jest jedynie, by belki - pierwotna i nowa posiadały te same warunki brzegowe.

Przechodzimy z kolei do przypadku, gdy ulega zmianie sztywność skręcania GJp.

Podobnie jak poprzednio, nową sztywność przedstawiamy w postaci

$$
\overline{GJ}p=GJp+GJ'p,
$$

gdzie GJ'p jest małym "zaburzeniem".

Równanie "niezaburzone" i "zaburzone" przyjmują postać:

$$
\frac{d}{dx}\left[GJ_p \frac{d\mathcal{P}_n}{dx}\right] + \lambda_n J_m \mathcal{P}_n = 0,
$$
\n
$$
\frac{d}{dx}\left[\left(GJ_p + GJ'_p\right) \frac{d\mathcal{P}_n}{dx}\right] + \overline{\lambda_n} J_m \overline{\varphi}_n = 0.
$$

Przedstawiamy je w postaci:

$$
\frac{L \varphi_n + \lambda_n J_m \varphi_n = 0}{L \varphi_n + \overline{\lambda_n} J_m \varphi_n = 0}, \qquad \qquad (10)
$$

gdzie

$$
\overline{L} = L + L' = \frac{a}{dx} \left[ (GJ_p + GJ'_p) \frac{a}{dx} \right] =
$$
  

$$
= \frac{d}{dx} \left[ GJ_p \frac{d}{dx} \right] + \frac{d}{dx} \left[ GJ'_p \frac{d}{dx} \right],
$$

zaś  $\varphi_n$  i  $\lambda_n$ , jak poprzednio, wyrażają się jako:

$$
\left\{\n \begin{array}{l}\n \overline{\varphi_n} = \varphi_n + \varphi'_n \\
 \overline{\lambda_n} = \lambda_n + \lambda'_n\n \end{array}\n \right\}\n \cdots \cdots \cdots \cdots \cdots \cdots (11)
$$

Podstawiamy wyrażenia (11) do równania "zaburzonego":  $(1 + I)(n + n') = (1 + 2i)I(m+n')$ 

$$
(L+L)(\varphi_n+\varphi_n)=-\left(\Lambda_n+\Lambda_n\right)J_m\left(\varphi_n+\varphi_n\right)
$$

Stąd, po wykonaniu działań i odrzuceniu małych wyższego rzędu, otrzymujemy:

$$
(L+\lambda_n J_m)\varphi'_n=-\left(L'+\lambda'_n J_m\right)\varphi_n
$$

Podobnie jak poprzednio, mnożymy obie strony równania lewostronnie przez  $\varphi_n$  i otrzymujemy, iż lewa strona<sup>-</sup> tego równania jest równa zeru. Ma zatem być:

*f* 'Pn (L' + *2;.* Jm) 'Pn dx = O • • • • • • • (12)

stąd otrzymujemy:

$$
\lambda_n' = -\frac{\int \varphi_n L' \varphi_n dx}{\int J_m \varphi_n^2 dx} = -\frac{\int \varphi_n \frac{d}{dx} \left[ G J_p' \frac{d \varphi_n}{dx} \right] dx}{\int J_m \varphi_n^2 dx}
$$
(13)

Licznik ostatniego wyrażenia całkujemy przez części; wtedy (uwzględniając którykolwiek z możliwych wariantów warunków brzegowych: oba końce swobodne, oba utwierdzone lub jeden koniec utwierdzony, a drugi swobodny) otrzymujemy:

$$
\lambda'_n = \frac{\int G J'_p \, \left(\frac{d \, \varphi_n}{dx}\right)^2 dx}{\int J_m \, \varphi_n^2 dx} \, \ldots \, \ldots \, . \, (14)
$$

Wobec tego kwadrat szukanej częstości kołowej wynosi:

EQ A waul at skahalej ezetslost Rohowej  

$$
\overline{\lambda}_n = \lambda_n + \lambda'_n = \lambda_n + \frac{\int G J'_p \left(\frac{d \varphi_n}{dx}\right)^2 dx}{\int J_m \varphi_n^2 dx}
$$

Wynik ważny jest nie tylko dla częstości podstawowej, lecz i dla wszystkich następnych częstości. Obowiązuje on przy dowolnych warunkach brzegowych (wymienionych powyżej), ważne jest tylko, by belki - pierwotna i nowa posiadały te same warunki brzegowe.

Widzimy, iż w tym przypadku konieczne jest przeprowadzenie różniczkowania funkcji  $\varphi_n$ . Najdogodniej przeprowadzić je wykreślnie. Zobaczymy na przykładzie, iż nawet przy niezbyt precyzyjnym wykonaniu tej operacji (zastąpienie stycznych sieczriymi) dokładność otrzymanego wyniku jest duża.

Przechodzimy obecnie do drgań giętnych.

#### **Drgania giętne belki prostej**

Wychodzimy z równania dla belki o zmiennej sztywności na zginanie *EJ* i zmiennej masie bieżącej *q:*

$$
\frac{d^2}{dx^2}\bigg[EJ\,\frac{d^2u_n}{dx^2}\bigg]-\lambda_n\,qu_n=0\quad\cdots\quad\cdots\quad(15)
$$

Funkcje *Un* przedstawiają postaci drgań (amplitudy wychyleń), zaś liczby  $\lambda_n$  są kwadratami częstości kołowych odpowiednich funkcji  $u_n$ .

Zajmiemy się najpierw wpływem zmiany masy bieżącej q na częstość drgań własnych belki.

Przyjmując znane oznaczenia:

$$
\overline{q} = q + q'
$$
 (gdzie q' jest "zaburzeniem" masy bieżącej q)  

$$
\overline{u}_n = u_n + u'_n
$$

$$
\overline{\lambda}_n = \lambda_n + \lambda_n'
$$

i wprowadzając operator  $L = \frac{u}{dx^2} \left[ E J \frac{u}{dx^2} \right]$  (który również spełnia warunek  $\int u_n L u'_n dx = \int u'_n L u_n dx$ , możemy rów-

nanie "zaburzone" przedstawić w postaci:

$$
Lu_n-\overline{\lambda_n}\,\overline{q}\,\,\overline{u_n}=0
$$

Jest to postać równoważna równaniu (5). Różnica w znaku może być usunięta przez wprowadzenie funkcji pomocniczej  $\overline{q^*} = -\overline{q}$ , i jak łatwo zauważyć z równania (8), nie ma tu żadnego wpływu, a zatem korzystając z formalnych zalet zapisu operatorowego, otrzymujemy od razu, zgodnie ze wzorem (9), gotowy wynik:

$$
\lambda_n' = -\lambda_n \frac{\int q' u_n^2 dx}{\int q u_n^2 dx} \qquad \qquad \ldots \qquad (16)
$$

Całkowanie rozciąga się na całą długość belki.

Tutaj, jak i poprzednio, wynik ważny jest dla każdej z częstości.

Warunki brzegowe mogą być dowolne, ale te same dla belki pierwotnej i nowej.

Pozostaje jeszcze rozpatrzyć wpływ zmiany sztywności EJ na częstość drgań własnych belki.

Przyjmujemy, iż nowa sztywność EJ różni się od sztywności pierwotnej o małe "zaburzenie" EJ'. Mamy zatem:

$$
EJ = EJ + EJ',
$$
  
\n
$$
\overline{u}_n = u_n + u'_n,
$$
  
\n
$$
\overline{\lambda}_n = \lambda_n + \lambda'_n,
$$
  
\n
$$
d^2 \Gamma = d^2 J.
$$

oraz

$$
\overline{L} = L + L' = \frac{d^2}{dx^2} \left[ EJ \frac{d^2}{dx^2} \right] + \frac{d^2}{dx^2} \left[ EJ' \frac{d^2}{dx^2} \right].
$$

Otrzymujemy równanie "zaburzone":  
\n
$$
\frac{d^2}{dx^2} \left[ (EJ + EJ') \frac{d^2}{dx^2} \right] - \overline{\lambda}_n \, q \overline{u}_n = 0,
$$

czyli

$$
\widetilde{Lu}_n - \overline{\lambda}_n \, q\overline{u}_n = 0
$$

Ale jest to postać równoważna równaniu (10) po wyprowadzeniu funkcji pomocniczej  $q^* = -q$ . Uwzględniając zatem w (12) podstawienie  $q^* = -q$ , otrzymujemy od razu rozwiązanie:

$$
\lambda_n' = \frac{\int u_n L' u_n dx}{\int q u_n^2 dx} \qquad \qquad (17)
$$

(całkowanie rozciąga się na całą długość belki).

Licznik wyrażenia dwukrotnie całkujemy przez części, wówczas otrzymamy:

$$
\lambda_n' = \frac{\left[u_n \frac{d}{dx} \left(EJ' \frac{d^2 u_n}{dx^2}\right)\right]_0^l - \left[\frac{du_n}{dx} EJ' \frac{d^2 u_n}{dx^2}\right]_0^l + \int EJ' \left(\frac{d^2 u_n}{dx^2}\right)^2 dx}{\int qu_n^2 dx};
$$

Widzimy stąd, iż przy dowolnych warunkach brzegowych (utwierdzenie, przegub, swobodny koniec) i ich kombinacjach, kwadrat częstości kołowej upraszcza się do wyrażenia

$$
\overline{\lambda}_n = \lambda_n + \lambda_n' = \lambda_n + \frac{\int EJ' \left(\frac{d^2 u_n}{dx}\right)^2 dx}{\int q u_n^2 dx} \qquad \qquad (18)
$$

Ważne jest jedynie, by warunki brzegowe belki pierwotnej nowej były te same.

W przypadku jednoczesnej zmiany  $EJ$  i w  $q$ , poprawki częstości dodajemy. Podobnie w przypadku drgań skrętnych. Metoda rachunku zaburzeń polega na zastosowaniu założenia małości "zaburzeń". Otrzymane wyniki są tym ściślejsze,

im mniejsze są "zaburzenia". W praktyce zmiany masy bieżącej i sztywności nie przekraczające 30% wartości pierwotnych są dostatecznie mały-<br>mi – zaburzeniami" – by móc wynik, rachunku uważać za mi "zaburzeniami", by móc wynik rachunku uważać za ścisły. \*

Możliwości zastosowań rachunku zaburzeń nie wyczerpują się - oczywiście - na poprzednich przykładach.

Niemal zawsze, gdy mamy do czynienia z zadaniem na wartości własne, można z powodzeniem stosowac tę metodę.

#### **Przykład**

Dla przykładu zastosujemy rachunek zaburzeń dla obliczenia siły krytycznej w przypadku wyboczenia pręta o zmiennej sztywności EJ.

Równanie osi ugiętej pręta, posiadającego przeguby z obu stron, jest

$$
EJ\ \frac{d^2u}{dx^2} = -Pu,
$$

czyli

$$
Lu = -\lambda u. \quad \cdots \quad \cdots
$$

 $\cdot$   $\cdot$  (19)

Przypuśćmy, 1z małej zamianie uległa sztywność pręta. Nowa sztywność wyrazi się jako

$$
\overline{EJ}=EJ+EJ'
$$

gdzie  $EJ'$  jest małym "zaburzeniem". Otrzymujemy wówczas równanie "zaburzone"

$$
(EJ + EJ')\frac{d^2u}{dx^2} = -\overline{\lambda} \overline{u}
$$

czyli

$$
\overline{L}\,\overline{u} = -\overline{\lambda}\,\overline{u} \quad \text{(gdzie } \overline{L} = L + L'),
$$

a zatem szukana poprawka wyrazi się wzorem (13):

$$
\lambda_n' = -\frac{\int u_n L' u_n \, dx}{\int u_n^2 \, dx} = -\frac{\int u_n EJ' \frac{d^2 u_n}{dx^2} \, dx}{\int u_n^2 \, dx}
$$
 (20)

czyli nowa siła krytyczna wynosi

$$
\overline{P}_n = P_n + P'_n = P_n + \lambda'_n
$$

W przypadku pręta o stałej sztyw-10sci pierwotnej  $EJ = const$ , jest

$$
u_n = C_n \, \sin \frac{n \, \pi \, x}{l} \,,
$$

otrzymujemy

$$
\lambda_n'=\frac{2\,n^2\pi^2}{l^3}\int\limits_0^lEJ'\,\sin^2\,\cdot\frac{n\,\pi\,x}{l}\,dx,
$$

czyli poprawka pierwszej siły krytycznej jest

i J,{ = -- EJ' 2 n: 2 <sup>J</sup>l3 n:x sin**<sup>2</sup>**-dx l • • • • • • • **(21)** o

**W** szczególności widać stąd, iż osłabienie (względnie zwiększenie) sztywności pręta o  $EJ'$  na krótkim odcinku  $\varDelta l$  w miej-

scu  $\frac{\pi x}{l}$  zmienia siłę krytyczną o wielkość

 $\frac{2\pi^2}{l^3}\cdot EJ'\cdot \Delta l\cdot \sin^2\frac{\pi x}{l},$ 

A zatem największy wpływ na siłę krytyczną (jak należało się spodziewać) wywiera osłabienie (wzmocnienie) środkowego odcinka pręta.

Wykorzystując istniejące już rozwiązania równania (19) dla prostszych postaci funkcji EJ, możemy przy pomocy wzoru (20) wyczerpać większość praktycznie spotykanych przypadków wyboczenia.

Podajemy teraz przykład. Zajmiemy się drganiami giętnymi belki. Przypuśćmy, iż w belce o stałej sztywności zginania  $EJ<sub>o</sub>$  i stałej masie bieżącej  $q<sub>o</sub>$ , uległy niezbyt dużej zmianie sztywność i masa bieżąca. Obliczymy zmiany częstości drgań własnych wywołane tymi "zaburzeniami". Niech więc belka pierwotna posiada długość  $l = 140$  cm, sztywność zginania EJ*0* = 7,5 • 105 kG cm2 oraz masę bieżącą q*0* =  $kG \cdot$ se $k^2$ 

$$
= 10^{-5} \frac{10^{-3} \text{ cm}^2}{\text{ cm}^2}
$$
 Przyjmujaç, iż jeden koniec belki

 $(X = 0)$  jest utwierdzony, a drugi  $(X = l)$  swobodny, otrzymujemy podstawową drgań własnych:

$$
\omega_1 = 3{,}52 \sqrt{\frac{EJ_o}{q_o l^4}} = 49{,}0 \frac{1}{\text{sek}} ,
$$

oraz funkcję postaci drgań u1:

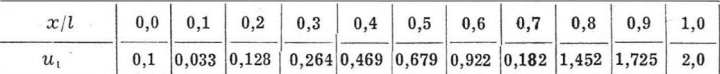

Zbadajmy, jak zmieni się częstość  $\omega_1$ , jeśli ulegnie zmianie masa bieżąca q. Przypuśćmy, iż:

$$
\overset{\text{---}}{q}=q_o+q'=q_o-(q_o-q_l)\cdot \frac{\overset{\text{---}}{v}}{l},
$$

przy czym  $q_l = 0.9 q_o$ , czyli "zaburzenie" osiąga 10% wielkości "niezaburzonej".

Szukamy poprawki:

$$
\lambda_1'=-\lambda_1\frac{\int\!\! q^\prime u_1^2\,dx}{\int\!\! q_ou_1^2\,dx}
$$

obie całki obliczamy metodą trapezów. W tym celu układamy tabelkę:

skąd otrzymujemy:

$$
\int\limits_{0}^{1} q' u_1^2 dx = -14 \cdot 0,819 \cdot 10^{-5} ,
$$

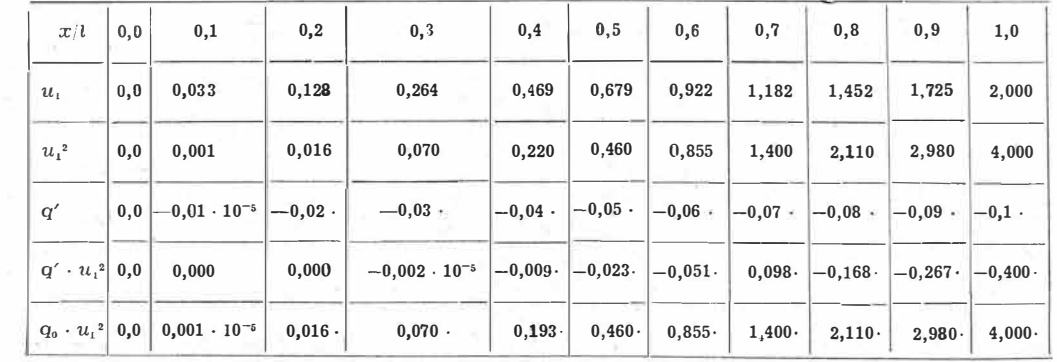

i

$$
\int_{0}^{l} q_0 u_1^2 dx = 14 \cdot 10,1 \cdot 10^{-5},
$$
  
czyli 
$$
\lambda'_1 = \omega_1^2 \frac{14 \cdot 0,819 \cdot 10^{-5}}{14 \cdot 10,1 \cdot 10^{-5}} = \omega_1^2 \cdot 0,081
$$

kwadrat szukanej częstości kołowej wynosi zatem:

 $\overline{\omega}_1^2 = \overline{\lambda}_1 = \lambda_1 + \lambda'_1 = \omega_1^2 + \omega_1^2 \cdot 0.081 = \omega_1^2 \cdot 1.081$ 

stąd

$$
\overset{-}{\omega}_1 = 51,\!0\,\frac{1}{\text{sek}}
$$

podczas gdy częstość ta, wyznaczona metodą równań całkowych (dająca wartości nieco niższe od wartości rzeczywistych) wynosi  $\omega_1 = 50.8$   $\frac{1}{\text{sek}}$ , zaś wyznaczona metodą Rayleigha (dającą wartości nieco wyższe od wartości rze-1

$$
czywistych) - wynosi \omega_1 = 51,1 \quad \frac{1}{sek}.
$$

Widać stąd, że "zaburzenie" masy bieżącej, wielkości 10%, jest z punktu widzenia rachunku "zaburzeń" małym zaburzeniem.

Przyjmując w poprzednim przykładzie "zaburzenie" wielkości 20%, to znaczy  $q_l = 0.8$   $q_o$ , otrzymujemy częstość:

1 w<sub>sek</sub> (metodą równań całkowych), sek  $\omega_1 = 52.8$   $\frac{1}{\text{cosh}}$  (metodą rachunku zaburzeń). sek

Przy  $q_l = 0.7 q_o$ , to znaczy "zaburzeniu" wielkości 30%, otrzymujemy:

$$
\overline{\omega}_1 = 54,8 \frac{1}{sek}
$$
 (metodą rachunku zaburzeń)  

$$
\omega_1 = 55,4 \frac{1}{sek}
$$
 (metodą równań całkowych)

Przechodzimy do przypadku zmiany sztywności. Przyjmujemy tę samą belkę z tymi samymi warunkami brzegowymi. Przypuśćmy, iż nowa sztywność różni się od pierwotnej o "zaburzenie" *EJ'*.

$$
\overline{E}J=EJ_0+EJ'
$$

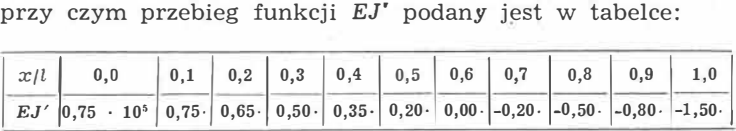

Ponieważ szukana poprawka ma postać:

$$
\lambda_1' = \frac{\int EJ' \left(\frac{d^2 u_1}{dx^2}\right)^2 dx}{\int qu_1^2 dx}
$$

 $d^2 u_1$ należy znaleźć przebieg funkcji  $\frac{d^2}{dx^2}$ ; w tym celu różnicz-

kujemy dwukrotnie funkcję  $u_1$  metodą wykreślną. Dla uproszczenia styczne zastępujemy siecznymi: Zestawiamy teraz tabelkę:

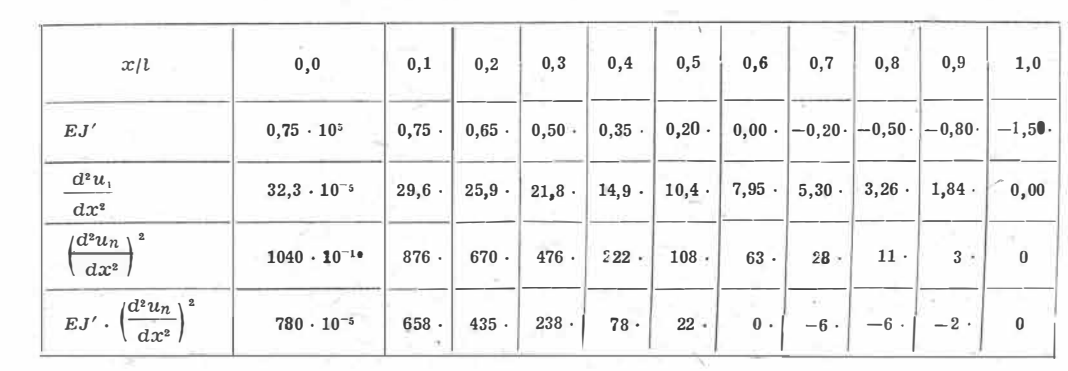

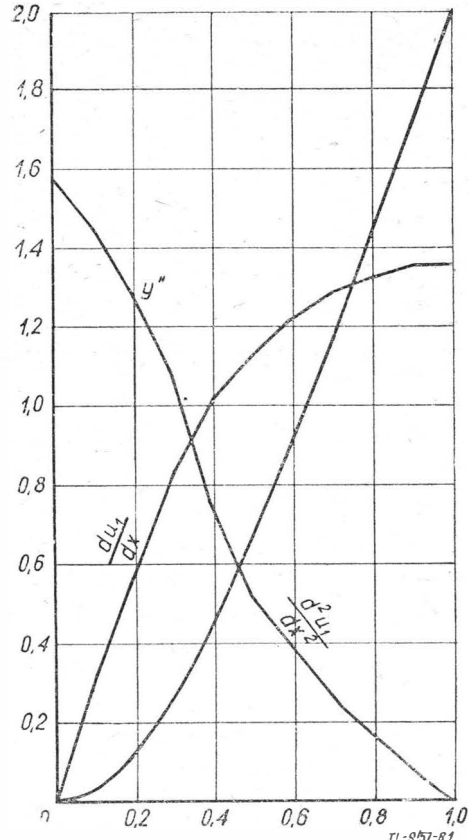

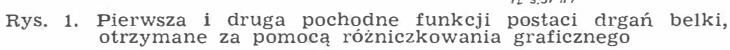

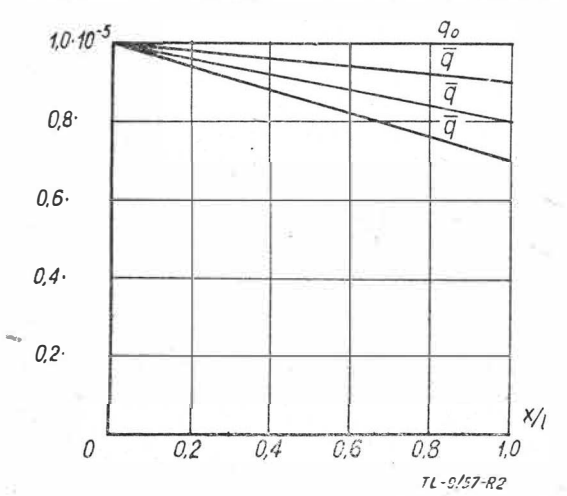

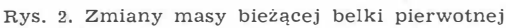

Otrzymujemy:

$$
\int_{0}^{l} EJ'\left(\frac{d_{2}u_{1}}{dx^{2}}\right)^{2} dx = 14 \cdot 1807 \cdot 10^{-5},
$$

**i**  zaś całka  $\int q_o u_i^2 dx$  została już znaleziona poprzednio. Mamy o

więc:

$$
\lambda^{1} = \frac{14 \cdot 1807 \cdot 10^{-5}}{14 \cdot 10,1 \cdot 10^{-5}} = 178,
$$
  

$$
\overline{\lambda}_{1} = \lambda_{1} + \lambda'_{1} = 49^{2} + 178 = 2578,
$$
  

$$
\overline{\omega} = \sqrt{\overline{\lambda}_{1}} = 50,8 \frac{1}{\text{sek}}
$$

Metodą równań całkowych otrzymujemy

$$
\omega_1=50.2\,\frac{1}{\rm sek}
$$

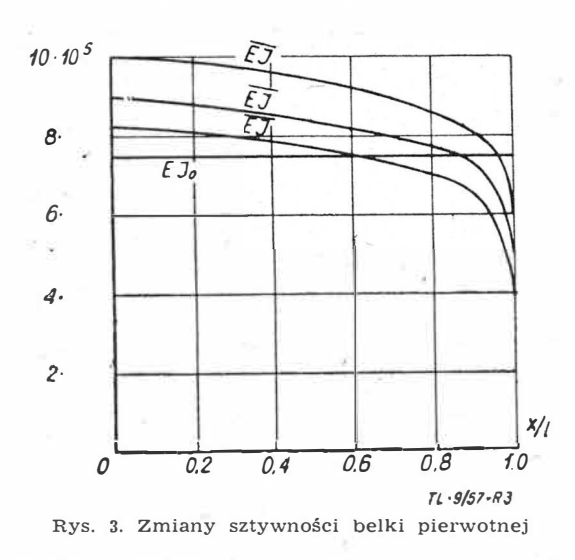

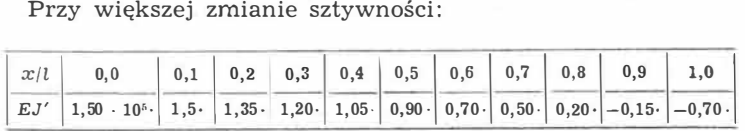

Otrzymujemy:

 $\omega_1 = 52.5 \frac{1}{\text{sek}}$  (metodą równań całkowych)  $\overline{\omega}_1 = 52.8 \frac{1}{\text{sek}}$  (metodą rachunku zaburzeń)

Przy jeszcze większej zmianie sztywności:

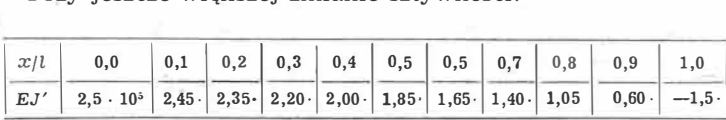

otrzymujemy:

 $\omega_1 = 55,4$   $\frac{1}{\text{sek}}$  (metodą równań całkowych) '

 $\overline{\omega}_1 = 55.5$   $\frac{1}{\text{sek}}$  (metodą rachunku zaburzeń)

Wykresy "zaburzeń" masy bieżącej i sztywności zestawiamy na rysunkach 2 i 3.

#### **Literatura**

1. R. Courant, D. Hilbert "Methoden der mathematischen Physik"<br>2. Rayleigh "Theory of Sound"

#### *Mgr inż. Jan KOZNIEWSKI*

## **Maszyny pionowego startu i lądowania**<sup>\*</sup>)

*Ostatnio jesteśmy świadkami powstania nowego kierunku w rozwoju lotnictwa. Dosłownie z dnia na dzień "rodzą"* się *coraz* to *inne konstrukcje maszyn pionowego oraz stromego startu* i *lądowania. Różnice w rozwiązaniach są tak duże, że częstokroć zupełnie nie są one wzajemnie do* siebie *podobne.*  Fakt ten powstał zarówno dzięki temu, że konstruktorzy poszukiwali na różnych drogach rozwią*zania problemu skrócenia startu* i *lądowania, jak również dlatego, że maszyny* te *spełniać mają różne zadania. Są też wśród nich konstrukcje czysto doświadczalne mające za* cel *jedynie rozwiązanie zu-*

*pełnie określonego problemu technicznego. W celu usunięcia pozornego chaosu oraz ułatwienia Czytelnikowi zorientowania* się *w jednym z podstawowych kierunków rozwoju współczesnej techniki lotniczej Autor niniejszego artykułu postawił* sobie *za* cel *możliwie syntetyczne ujęcie zagadnień lotnictwa startu pionowego (przy jednoczesnym omówieniu wszystkich typów). Dlatego celowo zostały pominięte takie problemy, jak stateczność, mechanika przechodzenia z lotu pionowego do poziomego* i *z powrotem, bezpieczeństwo itp., ponieważ wymagają one rozważań odnoszących* się *do maszyny okreslonego typu.* 

#### **Wstęp**

W sposób coraz bardziej widoczny dojrzewa problem pozbycia się rozległych przestrzeni lotniskowych, niezbędnych do bezpiecznego startu i lądowania większości współczesnych samolotów.

Dzisiejszy rozwój konstrukcji samolotów cechuje szybki wzrost prędkości zarówno maksymalnej, jak i przelotowej. Dyktują go względy taktyczne w lotnictwie wojskowym i ekonomiczne w lotnictwie komunikacyjnym. Niestety pociąga on za sobą zwiększenie prędkości i długości startu oraz lądowania, a w konsekwencji konieczność budowy bardzo długich pasów startowych, zapewniających wymagania bezpieczeństwa przy starcie oraz lądowaniu. Dziś zachodzi już konieczność budowy betonowych pasów startowych o długości dochodzącej do 3 km, a nawet 3,5 km.

Ogromne lotniska posiadają następujące wady:

1) lotniska ze względu na swoje wymiary oraz niezbędną dla zachowania bezpieczeństwa ruchu nad lotniskiem przestrzeń powietrzną muszą znajdować się dostatecznie daleko od obsługiwanych przez nie ośrodków. Czas dojazdu pasażerów do lotniska w znacznym stopniu obniża wartość transportu lotniczego jako środka szybkiej komunikacji.

Szczególnie wyraźnie odczuwa się to na trasach przelotowych rzędu paruset kilometrów. Wtedy suma czasów lotu oraz dojazdów może okazać się niewiele mniejsza od czasu jazdy pociągiem albo samochodem;

2) w krajach posiadających słabo rozwiniętą komunikację naziemną, nawet na krótkich dystansach samolot jest atrakcyjnym środkiem przewozu. Jednak może on być ograniczony brakiem możliwości budowy wielkich lotnisk, na przykład w terenach górzystych, lasach tropikalnych albo na archipelagach małych wysp;

3) koszt budowy i utrzymania lotnisk posiadających długie pasy betonowe, skomplikowaną instalację oświetleniową oraz radiową podnosi w znacznym stopniu koszt transportu lotniczego. Jeżeli nie obciąża on bezpośrednio pasażera, to na pewno musi ponosić go społeczeństwo;

4) przy bardzo dużym nasileniu ruchu na dzisiejszych lotniskach węzłowych, gdy wszystkie samoloty startują i lądują z jednego pasa, najmniejsze nawet uchybienie ze strony kierownictwa portu albo którejś z załóg samolotów powoduje prawie z reguły katastrofę; -

• 5) podczas działań wojennych współczesne lotnisko z widocznymi wyraźnie pasami startowymi jest łatwe do odnalezienia z powietrza, a zniszczenie jego pasów przez trafienie bombami czyni to lotnisko zupełnie bezużyteczne dla szybkich samolotów bojowych. Poza tym jest ono wyjątkowo wygodnym celem ataku atomowego;

6) dzisiejsze samoloty, szczególnie transportowe, wykluczają niemal zupełnie start i lądowanie w terenie przygodnym, albo w terenie mogącym być w ciągu niedługiego czasu przystosowanym do potrzeb startu i lądowania.

Wymienione wady wielkich lotnisk zmusiły wielu konstruktorów oraz producentów do pracy nad aktualnym problemem skrócenia startu oraz lądowania samolotów, na przykład przez zastosowanie urządzeń hipernośnych, takich jak klapy, skrzela itp., pozwalających na zwiększenie podczas startu oraz lądowania wielkości współczynnika siły nośnej  $c<sub>z</sub>$  i w ten sposób zmniejszenie prędkości oderwania się samolotu przy starcie i zmniejszenie prędkości lądowania.

 $*$ Z konieczności jest tu użyte słowo "maszyna", ani Autor ani redakcja nie znależli nic lepszego, do tej pory nie jest jeszcze ustalone wyrażenie dla ogólnego określenia maszyn latających, które są omawiane w artykule. S

Skrócenie długości rozbiegu i dobiegu na drodze stosowania jedynie urządzeń hipernośnych jest - jak dotąd - ograniczone wielkością osiągniętego współczynnika cz. Duże nadzieje rokują metody polegające na zapobieganiu oderwania na klapie przez zastosowanie zasysania warstwy granicznej (rys. la), albo nadmuchu nad klapą (rys. lb).

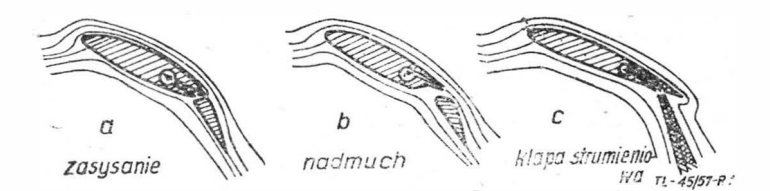

Rys. 1. Sposoby zwiększania nośności skrzydła

Ostatnio prowadzi się prace nad tak zwanymi klapami strumieniowymi (rys. le), które polegają na wyprowadzeniu części strumienia odrzutowego w dół przez szczelinę przechodzącą wzdłuż skrzydeł w pobliżu krawędzi spływu. Przez zastosowanie klap strumieniowych można uzyskać bardzo wysokie wartości współczynnika siły nośnej *Cz,* dochodzące do wartości  $(12 \div 14)$ .

Jako ilustrację możliwości zmniejszenia lotnisk można podać, że samolot o obciążeniu *GIS* = *147 kG/m2* oraz współ-czynnik *Cz ma.c* = *12* będzie posiadał całkowitą długość lądowania poniżej 150 m.

Niedawno oblatany samolot transportowy DHC-4 "Caribou" firmy de Havilland Canada, uchodzący za samolot krótkiego startu, posiada rozbieg około 120 m, a do osiągnięcia bezpiecznej wysokości 15 m potrzebuje 240 m. Należy jednak podkreślić, że lądowanie jest z reguły dłuższe od startu i ono jest wymiarujące. Ponadto obowiązujące przepisy bezpieczeństwa wymagają, aby istniała dostateczna przestrzeń lotniska, która zapewniłaby wyhamowanie samolotu w przypadku uszkodzenia jedynego silnika maszyny jednosilnikowej, względnie wystartowanie na silnikach pozostałych w przypadku maszyny wielosilnikowej.

Jak widzimy z powyższych rozważań - problem lotnisk radykalnie rozwiązać może jedynie maszyna startująca i lądująca pionowo, albo dostatecznie stromo bez rozbiegu.

W chwili obecnej prowadzone są przez wiele firm oraz instytutów naukowo-badawczych (w USA około dziesięciu firm) intensywne prace nad stworzeniem różnego typu maszyn latających startu pionowego. Jednak — jak dotąd jedynie śmigłowce są pełnosprawnymi, nadającymi się do eksploatacji maszynami tego rodzaju. Posiadają jednak one pewne wady, które zostaną dalej omówione w niniejszym artykule. Tocząca się na ten temat dyskusja na łamach światowej prasy technicznej, przeważnie anglosaskiej, stworzyła aktualną terminologię i wprowadziła następujące skróty, z którymi warto zaznajomić zainteresowanego Czytelnika. Jednocześnie podano proponowane przez mgr inż. Stanisława Witkowskiego polskie nazwy i skróty.

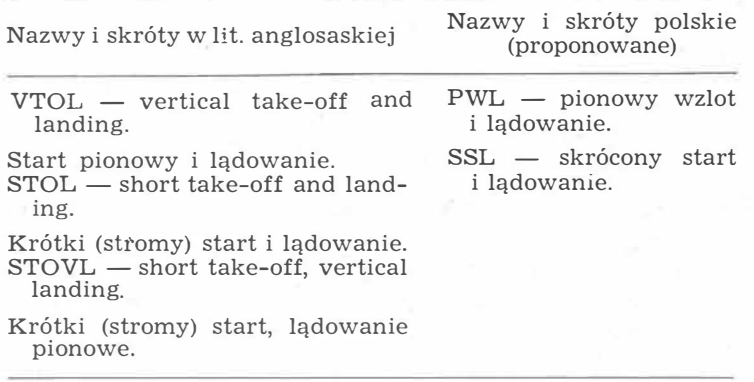

#### **Porównanie śmigłowca i samolotu**

Smigłowiec jest maszyną świetnie nadającą się do wykonywania lotu wiszącego, startu oraz lądowania pionowego. Zdolność tę uzyskano dzięki zastosowaniu wirnika nośnego o dużej średnicy, a zatem o małym obciążeniu powierzchni jego tarczy. Obciążenie to jest rzędu  $(12 \div 18)$ k $G/m^2$  dla śmigłowców jednosilnikowych oraz do około 25 kG/m2 dla śmigłowców dwusilnikowych. Wirnik nośny śmigłowca jest idealnym środkiem wytwarzania siły nośnej podczas lotu pionowego. Na przykład w locie wiszącym pobiera on razem z układem napędów skończoną moc równą około  $(0,25 \div 10)$ +0,20)KM/kG ciężaru maszyny. Jednak do jego kręcenia jest potrzebna duża, niezależna prawie od prędkości, moc profilowa, oraz w locie poziomym moc potrzebna do pokonania ogromnego oporu czołowego tego wirnika, większego niż opór czołowy skrzydła. Pociąga to za sobą zmniejszenie ekonomiczności śmigłowca w czasie przelotu w porównaniu z samolotem. Wyrażnie fakt ten ilustruje porównanie między samolotem i śmigłowcem pokazane na rysunku 2. Rys. 2, na którym zestawione są razem wykresy mocy potrzebnej do lotu poziomego odniesionej do jednego kilograma ciężaru maszyn, w funkcji prędkości lotu. Samolot jest, jak widać z wykresu, podczas przelotu maszyną znacznie bardziej ekonomiczną od śmigłowca. Kąty nachylenia stycznych do krzywych wskazują, że minimalne zużycie paliwa przy prędkościach ekonomicznych jest w danym przypadku dla śmigłowca około 3,2 raza większe niż dla samolotu.

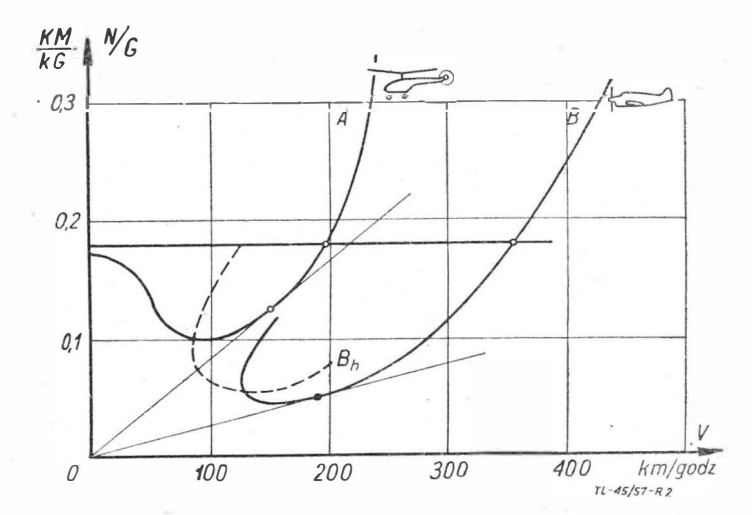

r.tys. 2. Porównanie zapotrzebowania mocy samolotu i śmigłowca

Krzywa A śmigłowiec ciężar w locie G = 3180 kG średnica wirnika D = 16 m obciążenie pow. wirnika *GIS=* 15,8 kG/m2 Prędk. obw. łopat wirnika<br>*V*<sub>t</sub> = 180 m/sek Krzywa B samolot<br>ciężar w locie G = 3290 kG<br>rozpiętość *b* = 14,2 m<br>obciążenie pow. nośn.<br>*GIS* = 98 kG/m<sup>2</sup> *Bh* - samolot z urządzeniem hipernośnym

Prędkości ekonomiczne wyniosą dla śmigłowca około 150 km/godz, a dla tego samolotu około 190 km/godz. Przy tym samym obciążeniu mocy 5,5 kG/KM prędkość max. samolotu wyniesie 350 km/godz, podczas gdy prędkość dopuszczalna max. śmigłowca ze względu na zjawisko oderwania na łopatach będzie prawdopodobnie ograniczona do około 180 km/godz.

Samolot jednak posiada ograniczoną prędkość minimalną, w przytoczonym przykładzie 125 km/godz. Zastosowanie urządzeń hipernośnych pozwala na jej zmniejszenie w sto-

sunku 
$$
\frac{v_{min(h)}}{v_{min}} = \sqrt{\frac{C_{z max}}{C_{z max(h)}}}
$$
, lecz niemożliwe jest jak wiemy,

zmniejszenie prędkości minimalnej do zera. (Indeks (h) oznacza zastosowanie urządzeń hipernośnych). Drugą, bardzo istotną wadą śmigłowca w locie poziomym, również mającą swoje źródło w wirniku nośnym, jest powstawanie w czasie lotu poziomego silnych drgań niskiej częstotliwości. Wzrastają one wraz z prędkością i są powodem wyżej omówionego jej ograniczenia. Drgania te "męczą" konstrukcję i wpływają na obniżenie resursów niektórych zespołów, a co za tym idzie - są jeszcze jedną przyczyną podniesienia kosztów eksploatacji śmigłowców. Na tle powyższego porównania widzimy śmigłowiec jako maszynę wysoce wyspecjalizowaną do wykonywania lotu pionowego oraz do lotu z małymi prędkościami w zakresie do 150 km/godz. Klasyczny śmigłowiec wydaje się w tym zakresie bezkonkurencyjny w zastosowap.iu do zadań specjalnych, przy których wykonywaniu nie liczymy się z kosztami, a wymagających startu i lądowania pionowego oraz bezwzględnie dużej operatywności przy małych prędkościach lotu.

#### **Próby polepszenia własności aerodynamicznych śmigłowca**

Idealnym rozwiązaniem byłaby maszyna posiadająca w locie poziomym z prędkością większą od 150 km/godz cechy samolotu, a podczas startu i lądowania - upodabniała się do śmigłowca.

Jedną z prób rozwiązania tego problemu jest ciekawa konstrukcja angielskiej firmy "Fairey", nazwana "Rotodyna" (rys. 3). Jest to duża maszyna, mogąca zabrać około czterdziestu pasażerów, opracowana pod kątem widzenia potrzeb komunikacji na dystansach rzędu paruset kilometrów. Podczas startu pionowego i przy locie z małą prędkością siłę

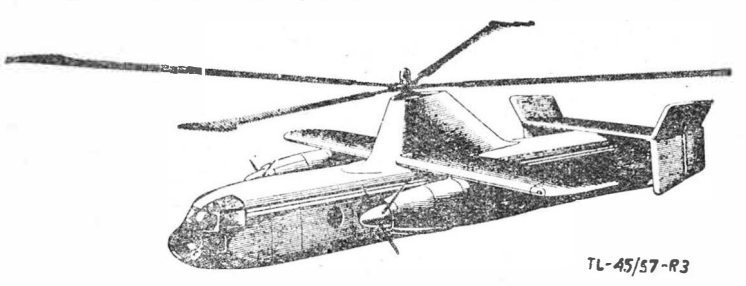

Rys. 3. Fairey "Rotodyne"; przykład próby wyeliminowania ograni-<br>czenia prędkości lotu spowodowanego drganiami

nośną wytwarza wirnik nośny, napędzany bezpośrednio przez komory spalania, umieszczone na końcach łopat. Sprężone powietrze doprowadzane do komór spalania jest dostarczone przez sprężarki napędzane silnikami turbinowymi, poruszającymi jednocześnie śmigła ciągnące.

Takie rozwiązanie napędu wirnika odrzutowego, choć ze względu na ograniczoną prędkość obwodową wirnika, posiada małą sprawność, to jednak jest lżejsze od napędu składającego się z przekładni i przenoszących momenty wałów. W miarę przechodzenia do lotu poziomego z coraz większą prędkością moc pobierana przez śmigła ciągnące wzrasta, a moc dostarczona do wirnika przez układ sprężarek i komór spalania na końcach łopat maleje i wreszcie wirnik zaczyna się obracać sam, dzięki autorotacji. W tym momencie maszyna przestaje być śmigłowcem, a staje się wiatrakowcem. Rotodyna jest zaopatrzona w małe skrzydła, które w locie poziomym wytwarzają siłę nośną, odciążającą w około 60<sup>0</sup> /o wirnik nośny. Ze względu na to, że ciąg do przodu wytwarzają śmigła, odpada konieczność nachylania płaszczyzny tarczy wirnika ku przodowi, które w śmigłowcu ma na celu stworzenie składowej poziomej ciągu wirnika,

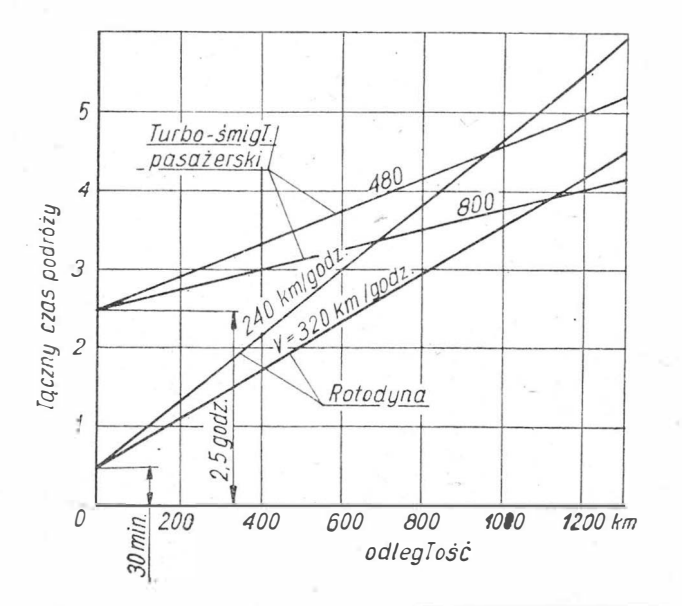

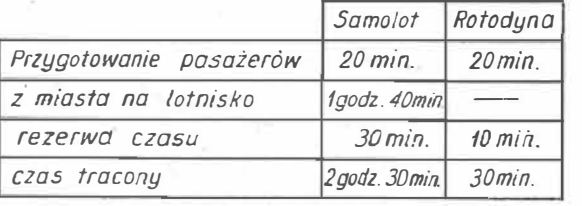

*iL-45/S7-R.f* 

Rys. 4. Porównanie czasów potrzebnych na przygotowanie lotu oraz<br>łącznego czasu podróży dla Rotodyny i samolotu

zbędne jest zatem sterowanie okresowe łopat wirnika Rotodyny.

Dzięki małemu kątowi ustawienia ogólnego oraz brakowi zmiany okresowej kąta ustawienia uniknięto zjawiska powstawania oderwania na powracającej łopacie, ograniczającego zwykle prędkość lotu śmigłowców.

Dzięki temu rozwiązaniu konstruktorzy Rotodyny spodziewają się osiągnąć prędkość max. 320 km/godz.

Jednak należy zdać sobie sprawę z tego, że zasadniczo zbędny podczas lotu poziomego wirnik (gdyż funkcję jego mogłoby całkowicie przejąć skrzydło) stawia znaczny opór czołowy, będący częścią oporów szkodliwych, oraz nadal pobiera energię potrzebną na obracanie go jako wiatrak (moc profilowa). Należy zatem przypuszczać, że pod względem mocy pobieranej w locie poziomym, Rotodyna jest podobna do bardzo �obrze aerodynamicznie opracowanego śmigłowca, nie posiadającego ograniczenia prędkości określonego występowaniem oderwania.

Wniosek powyższy potwierdzałoby "położenie" punktu Rotodyny naniesione na wykresy rys. 17.

Zupełnie podobną pod względem koncepcji do Rotodyny maszyną jest skonstruowany w Ameryce Me Donnell XV-1. Układ Rotodyny nie wydaje się autorowi radykalnym rozwiązaniem zagadnienig. Niemniej firma Fairey pokłada duże nadzieje w tej maszynie.

Na rysunku 4 podane jest porównanie czasu podróży przy użyciu Rotodyny oraz samolotu z silnikami turbo-śmigłowymi. Wyrazem dążenia do pozbycia się w locie poziomym oporu, jaki stanowi obracający się wirnik nośny i przekształcenia śmigłowca w samolot, są nie zrealizowane jeszcze, trud-

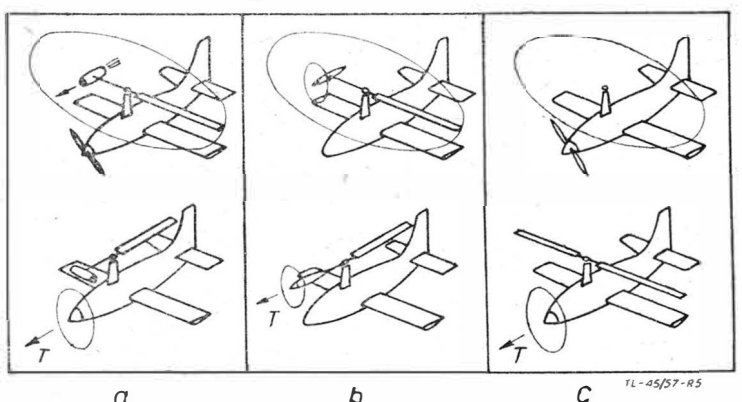

*a b C Tt-1J5/57·R5*  Rys. 5. Przykłady pomysłów mających na celu zlikwidowanie oporów szkodliwych wirnika oraz mocy profilowej potrzebnej do jego obracania przez zatrzymanie wirnika w locie poziomym

ne do urzeczywistnienia pomysły, które przykładowo pokazane są na rys. 5. Istota trudności polega na zatrzymywaniu, uruchomianiu, a przede wszystkim wytrzymałości łopat przystosowanych jedynie do pracy w polu sił odśrodkowych.

#### **Podział maszyn pionowego startu i lądowania**

Już obecnie powstał szereg konstrukcji opartych na tym samym źródle ciągu do wytwarzania udźwigu (siła nośna podczas startu i w locie pionowym) oraz ciągu w locie poziomym, gdy siłę nośną wytwarzają skrzydła o małej powierzchni, stawiaiące stosunkowo mały opór profilowy. Koncepcja ta różni się od poprzednio omówionych układów i wydaje się rokować przyszłość.

Zmianę kierunku ciągu o 90° realizować możemy w trojaki sposób:

przez przestawienie zespołów wytwarzających ciąg o 90 ° względem zachowującej stałe położenie maszyny.

B - zmianę kierunku samego wektora ciągu względem maszyny przez odchylenie strumienia przepływającego przez zespół napędowy o 90° .

C - zmianę położenia całej maszyny od pionowego przy starcie i lądowaniu, do poziomego w locie.

Przyjmując do rozważań podstawowe cztery sposoby wytwarzania ciągu oznaczymy: przez I - wirnik nośny śmigłowcowy, II - śmigło, oraz śmigło ze strumieniem ujętym, III - silnik turbo-odrzutowy, IV - silnik rakietowy.

Opierając się na powyższym wprowadzono dwanaście podstawowych typów maszyn pionowego startu i lądowania, opartych na zasadzie tego samego źródła ciągu oraz udźwigu. Rys. 6 jest poglądową tablicą tego podziału. Nie chcąc trudzić się z obmyślaniem nowych nazw po prostu wprowadzono symbolikę (IA; IB; IC; IIA; ...), ułatwiającą porozumienie się w dalszej części niniejszego artykułu. Powyższą tabelę należy

*TL-45/57·R6* 

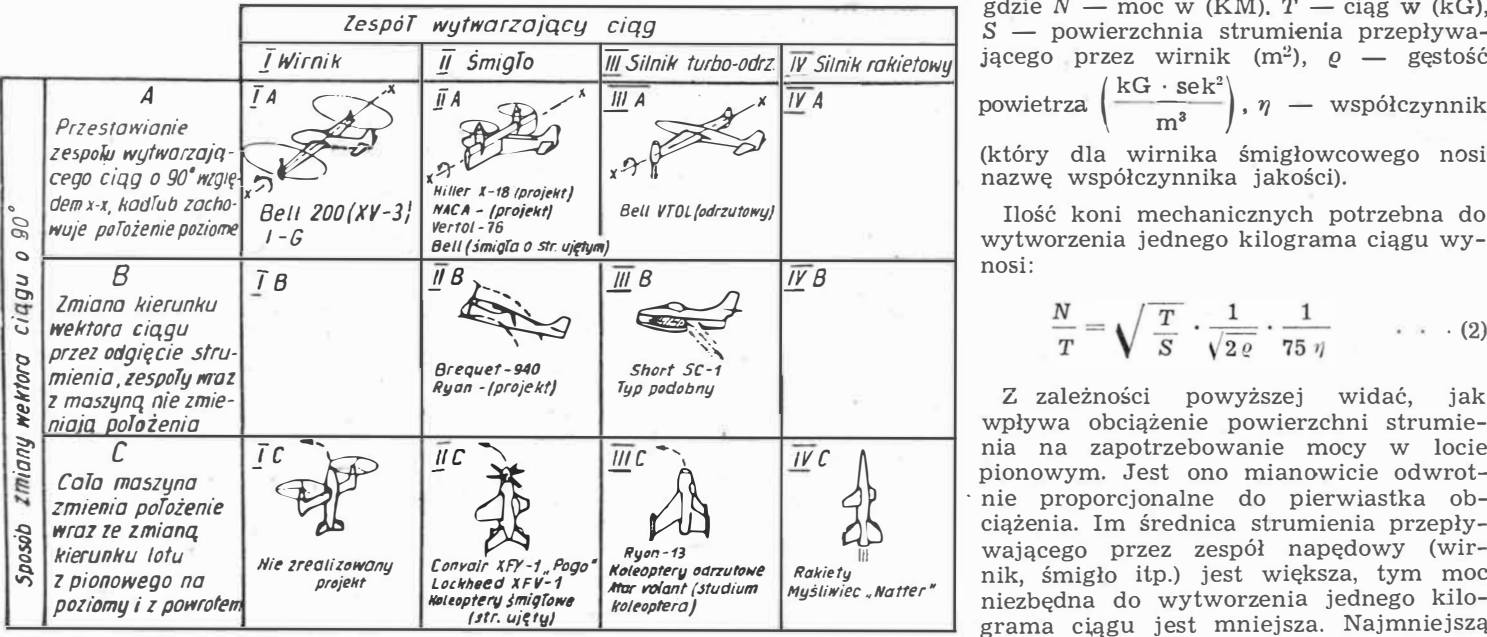

**Rys. 6, Schemat klasyfikacji maszyn pionowego startu i lądowania** 

traktować jako nieco wyidealizowany schemat klasyfikacji typów podstawowych. Autor zdaje sobie sprawę, że mogą zaistnieć typy pośrednie albo bardziej lub mniej zbliżone do wymienionych. Również istnieją konstrukcje eksperymentalne, na przykład "latająca platforma" firmy Hiller, które ze względu na małą zdolność przelotową zostały celowo pominięte.

#### **Zagadnienie wytwarzania ciągu oraz zużycie paliwa**

Ciąg-udźwig, konieczny do dokonania pionowego startu albo lotu pionowego, może być uzyskany jedynie jako reakcja powietrza, któremu zespół napędowy (za pośrednictwem wirnika, śmigła albo innego urządzenia względni<sup>e</sup> bezpośrednio na drodze termodynamicznej, jak ma to miejsce w silniku turbo-odrzutowym) udziela impulsu ku dołowi.

Moc potrzebna do wywołania siły *T* podczas lotu wiszącego wyrażona w KM wynosi:

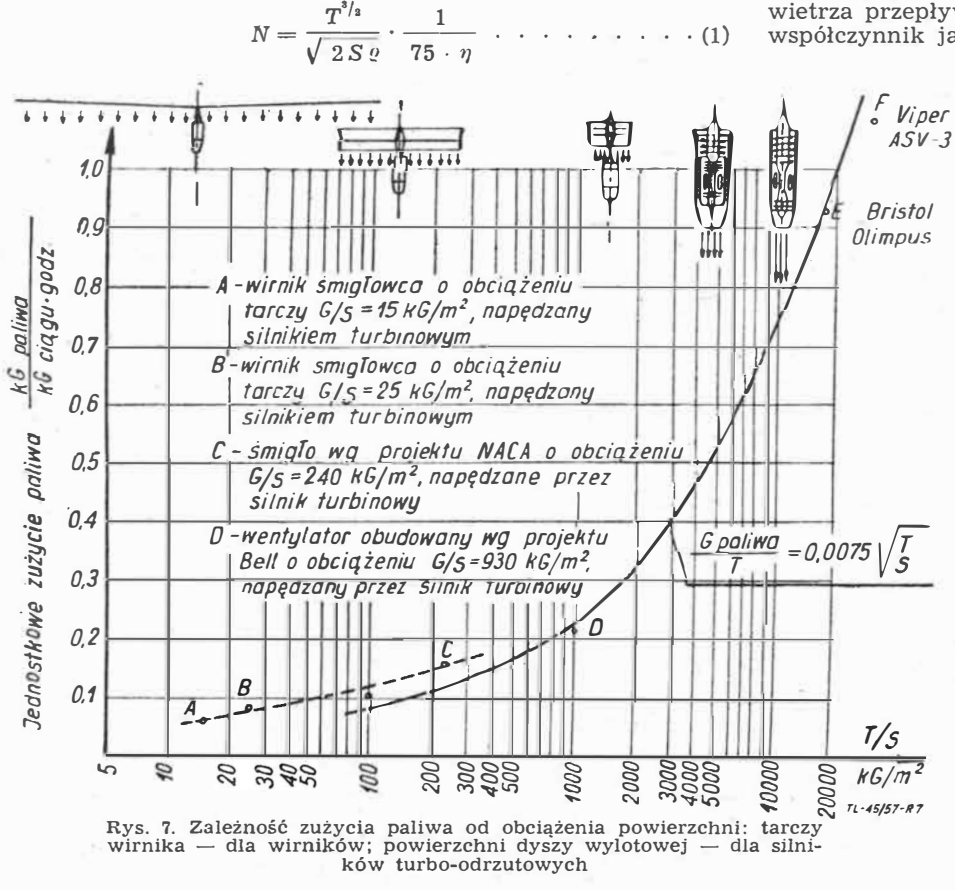

gdzie  $N -$  moc w (KM).  $T -$  ciąg w (kG), *S* - powierzchnia strumienia przepływającego przez wirnik (m<sup>2</sup>),  $\rho$  - gęstość  $kG \cdot sek^2$ ) , *'Y/* - współczynni<sup>k</sup> (który dla wirnika śmigłowcowego nosi

nazwę współczynnika jakości).

wytworzenia jednego kilograma ciągu wynosi:

$$
\frac{N}{T} = \sqrt{\frac{T}{S}} \cdot \frac{1}{\sqrt{2 \varrho}} \cdot \frac{1}{75 \eta} \qquad \ldots \qquad (2)
$$

Z zależności powyższej widać, jak wpływa obciążenie powierzchni strumienia na zapotrzebowanie mocy w locie pionowym. Jest ono mianowicie odwrot nie proporcjonalne do pierwiastka obciążenia. Im średnica strumienia przepływającego przez zespół napędowy (wirnik, śmigło itp.) jest większa, tym moc niezbędna do wytworzenia jednego kilograma c�ągu jest mniejsza. Najmniejszą moc podczas lotu pionowego pobiera wirnik śmigłowca, większą pobiera śmigło, a jeszcze więcej wentylatory obudowane.

. Jeśli chodzi o silniki turbo-odrzutow<sup>e</sup>, to nalezy operowac w tym przypadku nie mocą, lecz przyrostem energii kinetycznej strumienia powietrza przez nie przepływającego (możemy go wyrazić również w KM). Wówczas jako powierzchnię, do której odnosimy obciążenie (T/S) wygodnie jest przyjąć powierzchnię dyszy wylotowej. Miarodajnym dla konstruktora kryterium jest stosunek zużycia paliwa do wytwarzanego ciągu. Opierając się na zależności (2), możemy napisać:

*Godzinowe zużycie paliwa = , / T* 1 *<sup>B</sup> ciąg* V *s* • 1/2 *e* • 75 *<sup>11</sup>* . . . . (3)

gdzie *T/S* — obciążenie powierzchni strumienia, *B* — zużycie paliwa (kG/KM); dla silników turbinowych oraz turbo-odrzutowych przyjęto około 0,28 kG/KM mocy na wale silnik<sup>a</sup> turbo-śmigłowego albo przyrostu energii kinetycznej powietrza przepływającego przez silnik turbo-odrzutowy,  $\eta$  współczynnik jakości; wynosi 0,6 + 0,8 dla wirników.

W odniesieniu do wszelkiego rodzaju wirników z ujętym (obudowanym) stru*r* mieniem, napędzanych silnikami turbinowymi oraz do silników turbo-odrzutowych w locie wisz,ącym na wysokości *H* = O, orientacyjnie dobre wyniki daje zależność

$$
\frac{G \text{ paliwa}}{T} = 0,0075 \cdot \sqrt{\frac{T}{S}} \text{ ,pokazana krzy-}
$$

wą ciągłą na rys. 7. Rysunek ten przedstawia zużycie paliwa potrzebnego do wytworzenia ciągu podczas lotu wiszącego na wysokości zero jako funkcję obciążenia strumienia, oraz dla różnych zespołów indukujących ten strumień. Odcinek kreskowany odnosi się do wirników i śmigieł o strumieniu• swobodnym. Na wy<sup>k</sup>res są naniesione punktami konkretne typy zespołów. Wykres ten jest dobitną ilustracją jedności problemu wytwarzania ciągu przez jakiekolwiek urządzenia, począwszy od wirników typu śmigłowcow<sup>e</sup>go, a skończywszy na silnikach turbo-odrzutowych z dopalaczami.

#### **Zagadnienie ciężaru**

Dla maszyny pionowego startu i lądowania lot pionowy ma się odbywać jedynie w czasie startu i lądowania. Poprzedza on oraz zakańcza lot poziomy albo ukośny, który jest stosowany podczas przelotu. Maszyna w czasie przelotu winna swoimi własnościami aerodynamicznymi możliwie zbliżyć się do klasycznego

samolotu, którego zespoły napędowe pokonują opory aerodynamiczne. Toteż kryterium przydatności zespołu wytwarzające�o ciąg do zastosowania go na maszynie startu pionowego jest suma ciężarów (zespołów biorących udział w napędzie + ciężar paliwa, zużytego podczas lotu pionowego w czasie *"t"* minut). Im suma tych ciężarów jest mniejsza, tym dany układ bardziej nadaje się do zastosowania w maszynie startu pionowego, dla przyjętego danego czasu "*t*" lotu wiszącego.

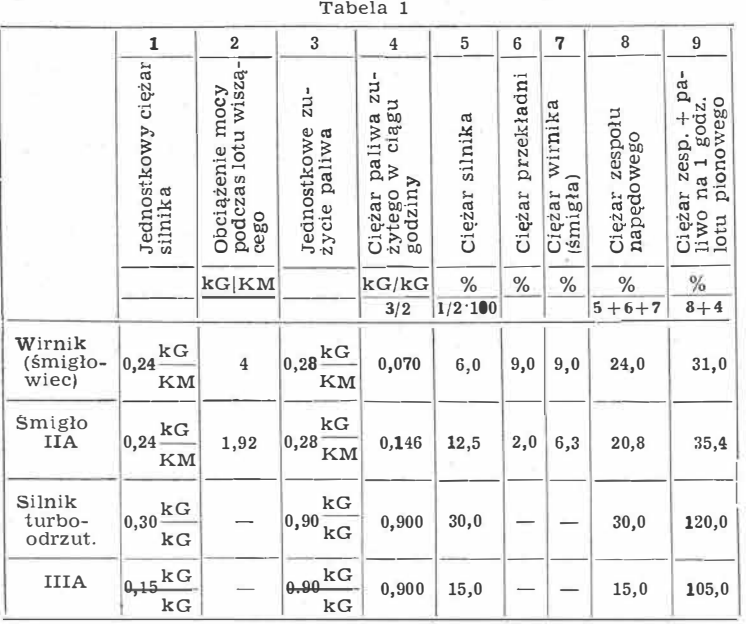

W tabeli 1 zostało przeprowadzone obliczenie orientacyjne ciężaru dla trzech typów układu. Wyniki w postaci wykresów zostały pokazane na rys. 8. W tym porównaniu wzięto pod uwagę: **śmigłowiec** o ciężarze w locie około 15 ton, obciążeniu powierzchni wirnika 20 kG/m<sup>2</sup>, napędzany dwiema turbinami, **maszynę startu pionowego** typu IIA, podobną do projektu Hillera, **maszynę startującą pionowo** przy pomocy

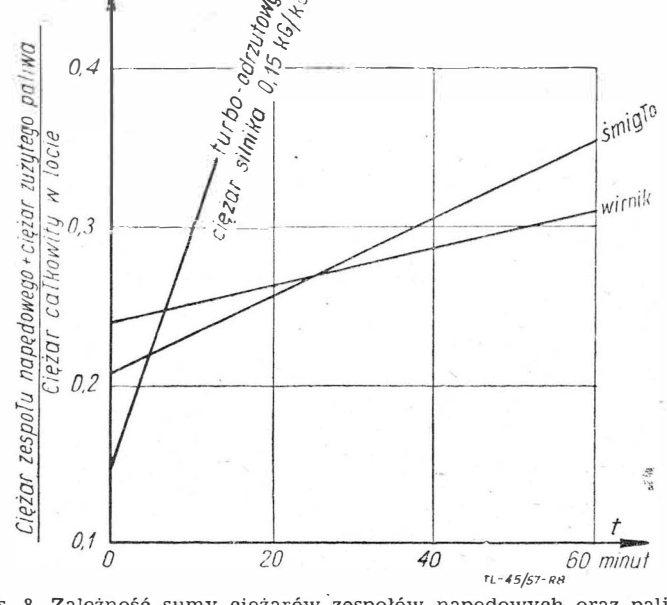

Rys. 8. Zależność sumy ciężarów zespołów napędowych oraz paliwa<br>spalonego podczas lotu wiszącego od czasu tego lotu

silników turbo-odrzutowych na przykład typu IIIA, przy czym zostały rozważone dwie wersje, jedna na silnikach współkG ciężaru.

czesnych o ciągu rzędu 5000 kG i ciężarze 0,3 kG ciągu

druga - na hipotetycznych silnikach przyszłościowielkim ciągu i bardzo niskim ciężarze rzędu 0,15 kG/kG.

Jak poprzednio zostało podkreślone, wybór odpowiedniego układu napędowego zależy  $-$  między innymi  $-$  od przyjęcia czasu lotu pionowego. Dokonane powyżej porównanie wskazuje, że wirnik nośny typu śmigłowcowego nadaje się szczególnie dla maszyn przeznaczonych do wykonywania długotrwałych lotów wiszących, albo z małą prędkością poziomą, przy czasie lotu wiszącego (t), większego niż 0,5 godz. wirnik nośny zapewnia największy ciężar użyteczny. Natomiast przy całkowitym czasie lotu pionowego *t* < 20 minut, lżejszy jest zespół wytwarzający siłę nośną za pośrednictwem śmigła.

Dla maszyn pasażersko-transportowych, przeznaczonych do przelotów, dla których wydaje się zupełnie realne ograniczenie czasu trwania lotu pionowego do rzędu  $(10 \div 20)$ minut, napęd śmigłowy prawdopodobnie okaże się ekonomiczniejszy niż wirnikowy.

Z punktu widzenia omawianego kryterium ciężaru użytecznego,' wytwarzania udźwigu przy pomocy silników turbo -odrzutowych nadaje się do maszyn wykonujących bardzo krótkotrwałe starty i lądowania o sumarycznym czasie nie dłuższym niż  $3 \div 5$  minut. Trzeba jednak w tym miejscu zaznaczyć, że ten rodzaj napędu będzie zastosowany do bardzo szybkich samolotów wojskowych

 $\left(\begin{array}{c}\text{stosunek} \ \frac{\text{ciga silnika}}{\text{coshal}} > 1\end{array}\right)$ , do których nie stosuje ciężar całkowity

się powyższe kryterium.

#### **Wirnikowe maszyny pionowego startu i lądowania typu IA**

Przykładem rozwiązania typu (IA) według przyjętego schematu jest Bell-200 (XV-3) pokazany na rysunku 9. Maszyna ta posiada dwa wirniki nośne typu śmigłowcowego o małym obciążeniu powierzchni, przestawiane o 90° wokół poprzecznej osi maszyny. W locie pionowym, starcie oraz podczas

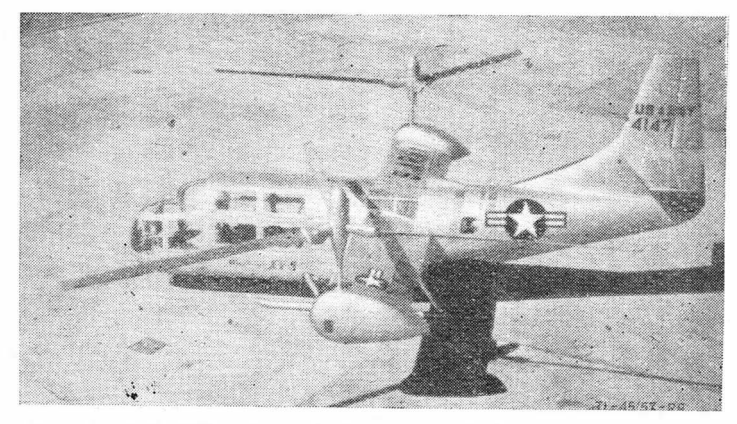

Rys. 9. Bell XV-3 Convertiplane, przykład maszyny typu IA

lądowania siłę nośną wytwarzają właśnie te wirniki, ustawione poziomo (wały pionowe). Podczas lotu poziomego zostają one przestawione o 90° (wały poziome) i wówczas wytwarzają ciąg potrzebny do pokonywania oporów aerodynamicznych maszyny, siłę nośną zaś wytwarzają skrzydła.

Konstruktorzy tej .maszyny wyraźnie nie chcieli zrezygnować z walorów śmigłowca i takie rozwiązanie miało na celu połączenie dobrych własności samolotu w locie poziomym z własnościami śmigłowca w locie pionowym oraz powolnym. Do tego celu właśnie wybitnie nadawały się wirniki śmigłowcowe.

Jak można się domyślać, istnieją pewne trudności przy przestawianiu wirników w locie. Czas dla wykonania przestawienia wynosić ma  $10 \div 5$  sek.

Do chwili obecnej maszyna wykonuje jedynie loty "śmigłowcowe", a kąt, jaki zrealizowano podczas zmiany, wynosi podobno zaledwie 15° .

Należy podkreślić, że maszyna ta z wałami w położeniu poziomym, ze względu na dużą średnicę wirników, nie może dokonywać "samolotowych" startów ani lądowania. Cecha powyższa stanowi poważną wadę tego rozwiązania. Przewidywana prędkość lotu poziomego Bell-200 wynieść powinna około 260 km/godz.

#### **Wirnikowa maszyna pionowego startu i lądowania, typu IC**

Maszyna taka została opublikowana jako jeden z nie zre- • alizowanych projektów. Oczywiście - jako pasażerska rokuje małe widoki powodzenia.

#### **Smiglowe maszyny pionowego startu i lądowania, typu IIA i 11B**

Maszyny typu IIA, dzięki temu, że w locie poziomym z punktu widzenia aerodynamiki są klasycznym samolotem, oraz dzięki temu, że przy czasie lotu pionowego rzędu

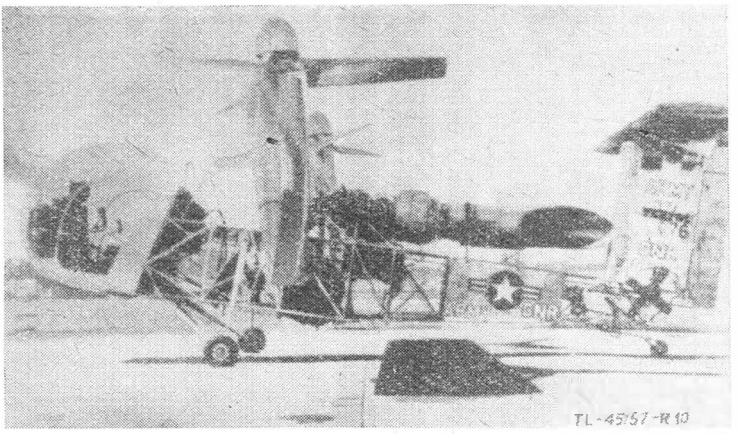

Rys. 10. ,,Vertol-76", przykład maszyny typu IIA

 $10 \div 20$  minut mogą - w myśl poprzednich rozważań posiadać większy ciężar użyteczny niż maszyny wirnikowe, rokują duże nadzieje na stosowanie ich do przewozu powietrznego zarówno cywilnego, jak również wojskowego. Poza tym posiadają wygodny układ poziomy kadłuba, oraz istnieje możność znacznego zwiększenia ich ładunku (przeciążenia). Maszyny przeciążone posiadają zdolność wykonywania startów oraz lądowań "samolotowych". Gdy istnieje możność startu z normalnego lotniska, maszyna może zabrać większy ładunek, a po spaleniu paliwa może dokonać pionowego lądowania na trudno dostępnym lądowisku docelowym. Dzięki wymienionym zaletom istnieje bardzo duże zainteresowanie takim rozwiązaniem.

Firma Hiller opracowuje maszynę transportową typu IIA, w której całe skrzydło razem z czterema silnikami turbinowymi i śmigłami przestawia się o 90° wokół osi poprzecznej. Podobną maszynę eksperymentalną skonstruowała firma "Vertol" (dawny "Piasecki" — Vertol-76, rys. 10), która w chwili obecnej prawdopodobnie wchodzi w stadium prób. W tym układzie śmigła podczas startu i lądowania, dzięki pionowemu ustawieniu wałów, wzbudzają strumienie skierowane ku dołowi.

Istnieje odmienne rozwiązanie wytwarzania siły nośnej podczas lotu pionowego, przy zachowaniu poziomego położenia wałów śmigieł. Polega ono na odchyleniu podczas startu i lądowania strumieni śmigieł o 90° od kierunku poziomego do pionowego ku dołowi, przy pomocy urządzeń aerodynamicznych.

Ten typ maszyny pionowego startu został przez autora oznaczony symbolem IIB. Przykładem tego typu maszyny jest francuski projekt Bréguet-940, lub projekt firmy "Kaman" (rys. 11). Mechaniczny schemat powstawania siły nośnej w locie wiszącym za pośrednictwem śmigła z wałem pionowym oraz śmigła z wałem poziomym i z odgięciem strumienia przy pomocy klap pokazuje rys. 12a i b.

Dla lepszego porównania tych rozwiązań przyjęto, że w obu przypadkach śmigło posiada jednakową średnicę D oraz daje jednakowy ciąg *T.*

Przy śmigle z wałem pionowym jego ciąg *T* skierowany jest bezpośrednio w górę, powstaje jako reakcja strumienia śmigłowego. Prędkość tego strumienia zmienia się od *v* = o nad śmigłem do *v* = *2v;* pod śmigłem. Nie uwzględniając rozkładu prędkości możemy napisać:

$$
T=2\frac{\pi D^2}{4}\varrho v_i^2\qquad \cdots \qquad (4)
$$

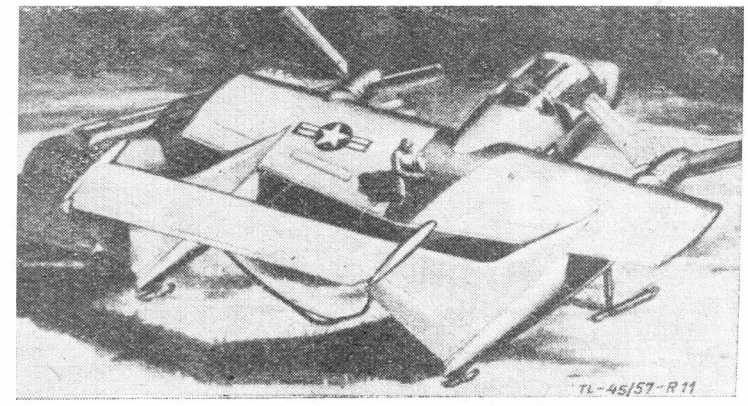

Rys. 11. ,,Kaman", przykład maszyny typu IIB

.Przy śmigle z wałem poziomym, strumień śmigłowy zostaje odchylony pod dużym kątem ku dołowi przez klapy Prędkość strumienia zmienia się w tym przypadku od  $v = c$ przed śmigłem do ukośnie skierowanej prędkości (2 $v_i - v_s$ ) gdzie  $v_s$  - jest stratą prędkości wywołaną oporami aerodynamicznymi w strumieniu.

Wypadkowy wektor siły aerodynamicznej *P* jest sumą wektorową, ciągu śmigła *T;* oporów aerodynamicznych, zwłaszczc skrzydła i klap w strumieniu śmigłowym, oraz siły nośnej P,

$$
\overline{P} = \overline{T} + \overline{P_x} + \overline{P_z} \quad \cdots \quad \cdots \quad \cdots \quad (5
$$

Siłę P, jako reakcję strumienia, można napisać:

$$
P = 2 \frac{\pi D^2}{4} \, \frac{1}{2} \, v_i^2 \bigg( 1 - \frac{1}{2} \frac{v_s}{v_i} \bigg) \quad \text{as} \quad \ldots \quad (6)
$$

Wzór powyższy przy porównaniu z  $(4)$  wyraża - między innymi - fakt, że skutkiem strat aerodynamicznych w odchylanym strumieniu uzyskiwana siła *P* jest mniejsza oć ciągu śmigła *T.* Na rys. 13 pokazany jest układ sił aerodynamicznych, działających na maszynę typu IIB ze stron) układu napędowego i nośnego, oraz wykresy biegunowe siły *P,* jako funkcji wychylenia klap.

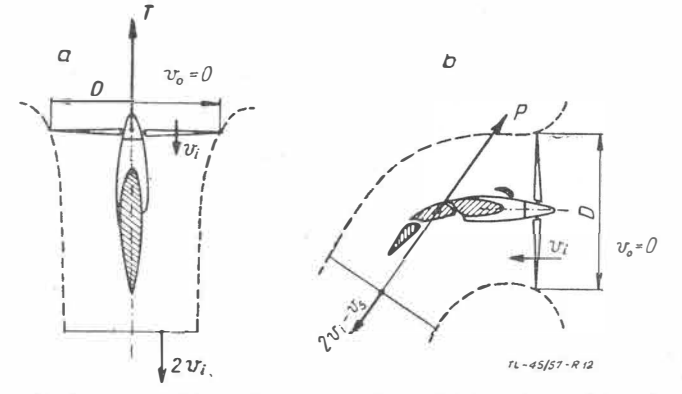

Rys. **12.** Dwa sposoby wytwarzania siły nośnej podczas lotu piono-wego: a - maszyna typu **IIA,** b - maszyna typu **UB** 

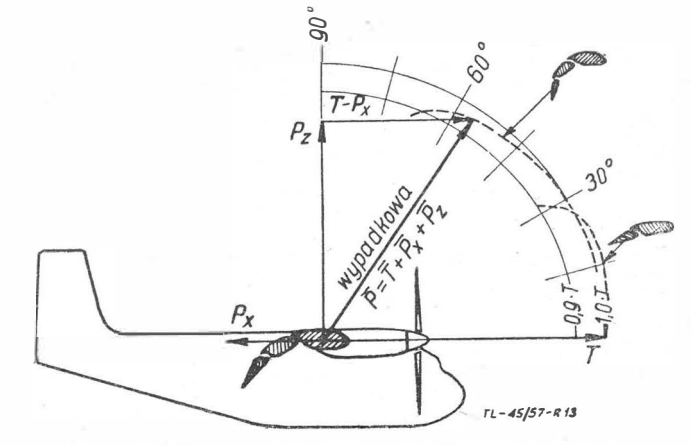

Rys. 13. Wykres biegunowy  $P = f$  (wychylenia klap)

Z wykresu tego widać, że przy zastosowaniu podwójne. klapy można uzyskać siłę P równą około 0,95 · T, odchylona<br>od pionowej osi maszyny o kąt około 35° do przodu. Zaten start ukośny bez rozbiegu (rys. 14a) jest możliwy przy takin ciągu śmigła, aby składowa pionowa siły *P* była większ� albo równa ciężarowi maszyny:

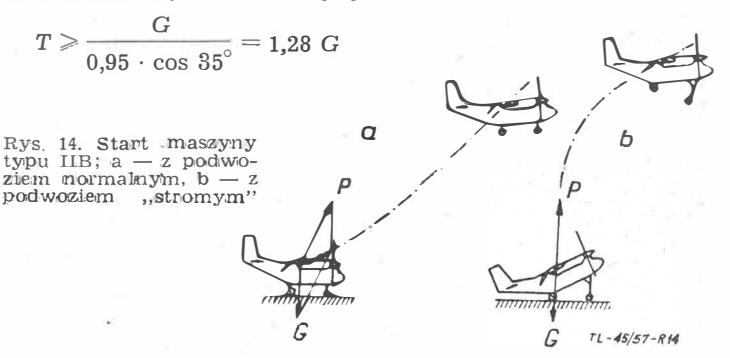

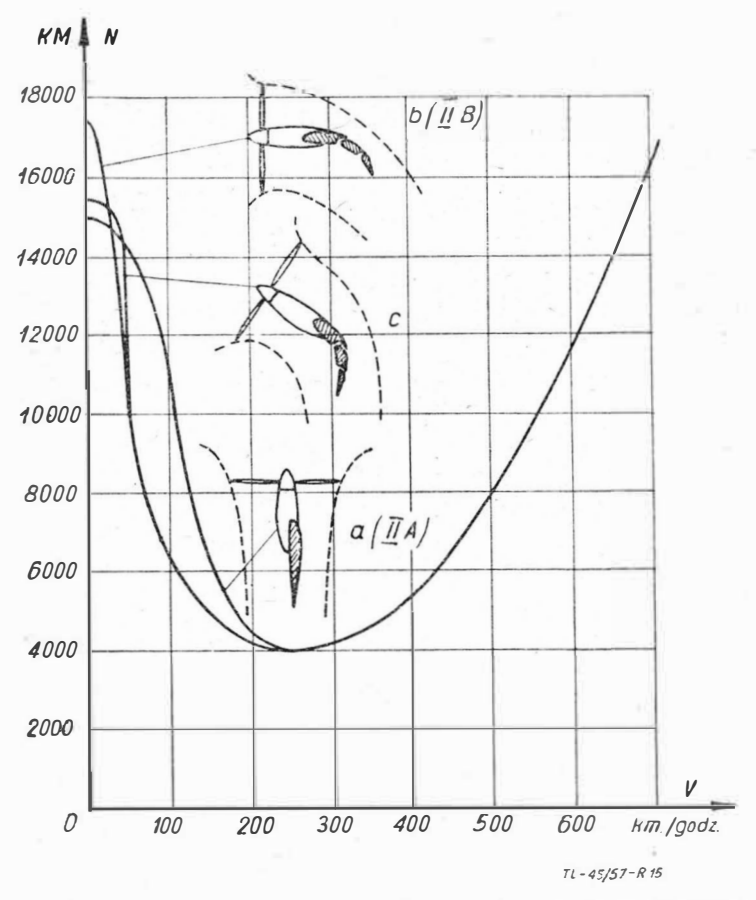

Rys. 15. Zapotrzebowanie mocy w locie poziomym przez maszynę<br>o ciężarze G = 27 000 kG; a — śmigło przestawione o 90°, b — od-<br>chylony strumień śmigłowy, c — śmigło przestawione + odchylony<br>strumień śmigłowy

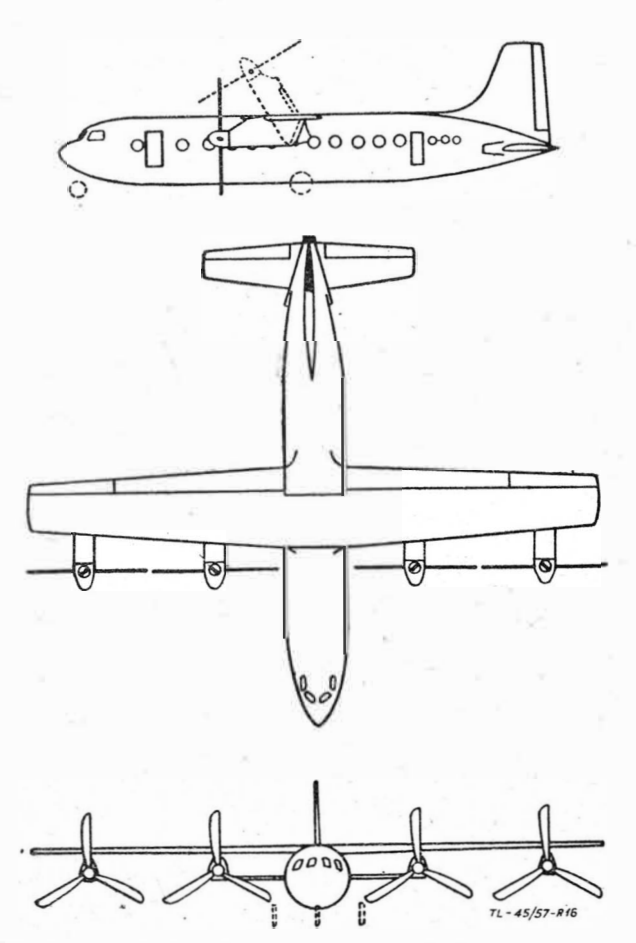

Rys. 16. Projekt NACA. Ciężar maszyny w locie (nie przeciążonej)<br>27 000 kG, ciężar maszyny pustej 18 500 kG, powierzchnia nośna —<br>93 m², rozpiętość — 29 m, średnica śmigieł — 6,1 m, 4 silniki turbo-<br>-śmigłowe po 3500 KM, d

Start zupełnie pionowy można wykonać przy podwoziu umożliwiającym ustawienie maszyny pod kątem  $\sim$  35 $^{\circ}$ (rys. 14b). Ciąg śmigła potrzebny w tym przypadku wynosi:  $T \geq 1,05 \cdot G$ .

Laboratorium aerodynamiczne NACA prowadziło badania modelowe nad maszynami pionowego startu ze śmigłami przestawialnymi o 90° oraz ze strumieniem odchylnym przez urządzenia aerodynamiczne. Rys. 15 pokazuje wykresy zapotrzebowania mocy dla zaprojektowanej przez NACA maszyny o ciężarze w locie 27 OOO kG, pokazanej na rys. 16. Na rysunku naniesione są trzy krzywe mocy w funkcji prędkości lotu, odnoszące się do trzech wariantów:

wariant a: śmigła razem ze skrzydłem przestawiane o 90° (czysty typ IIA),

wariant b: śmigło z wałami poziomymi, strumień śmigłowy odchylany (czysty typ IIB),

wariant c: mieszany, śmigła częściowo przestawiane + od-chylanie strumieni śmigłowych .

. Jak widać z wykresów oraz z rozważań nad ciągiem śmigieł potrzebnym do startu, jasne jest, że moc pobierana w locie wiszącym przez czysty układ typu IIB jest większa niż moc pobierana przez IIA. Przy małych prędkościach lotu poziomego - w okresie przejściowym między stanem lotu, w którym siła nośna jest wytwarzana jedynie przez śmigła, a lotem, w którym siłę nośną wytwarza skrzydło - moc pobierana przez IIA jest większa niż przez IIB. Jako rozwiązanie idealne został zaproponowany układ mieszany (krzywa c).

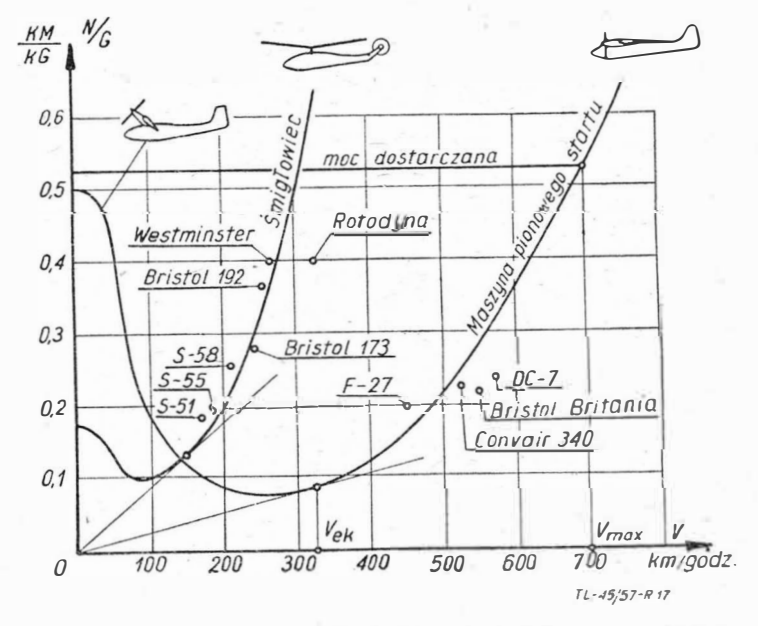

Rys. 17. Porównanie zapotrzebowania mocy śmigłowca oraz śmigło-<br>wej maszyny pionowego startu

W celu porównania własności aerodynamicznych omawianych maszyn startu pionowego ze śmigłowcami, na rys. 17 są zestawione razem krzywe stosunku mocy do ciężaru maszyny w locie w funkcji prędkości, dla maszyny startu pionowego według projektu NACA oraz dla przeciętnego śmigłowca.

Widoczne jest duże zapotrzebowanie mocy podczas startu, a zatem małe obciążenie mocy, które dla maszyny NACA wynosi *GIN< 2 kG/KM.* Dzięki takiemu obciążeniu mocy oraz dzięki bardzo dobrym własnościom aerodynamicznym możliwa jest nieosiągalna dla śmigłowców prędkość max. rzędu 600 + 700 km/godz. Prędkość ekonomiczna maszyny NACA wynosi 320 km/godz, podczas gdy śmigłowców 140 ÷ 160 km/godz. Zużycie paliwa na jedną tonę ciężaru maszyny w locie oraz jeden kilometr przeleciany z prędkością ekonomiczną jest dla porównywanej maszyny około trzykrotnie mniejsze niż dla śmigłowców.

Dla lepszej orientacji zostało wniesione na ten wykres parę punktów w układzie  $\left[\frac{N}{G};V\right]$ , odnoszących się do sześ-

ciu śmigłowców, dla Rotodyny oraz czterech samolotów pasażerskich, które, należy podkreślić, znajdują się w okolicach krzywej śmigłowej maszyny startu pionowego. To potwierdza, że pod względem aerodynamiki w locie poziomym nie ustępuje ona współczesnym samolotom.

Należy podkreślić istnienie poważnej różnicy między ciężarami poszczególnych zespołów samolotu oraz śmigłowej maszyny pionowego startu, mianowicie:

a) silniki - stosunek mocy do ciężaru dla śmigłowej maszyny startu pionowego wynosi około 0,5 KM/kG, podczas gdy dla samolotu komunikacyjnego wynosi on około 0,2 $\div$ + 0,25 KM/kG. Zatem również ciężar silników maszyny pionowego startu typów IIA i IIB jest około dwukrotnie większy niż silników samolotu;

b) śmigła — dla śmigłowej maszyny pionowego startu posiadają większe średnice niż śmigła samolotu i co za tym  $i$ dzie  $-$  są cięższe;

c) reduktory - ze względu na większą średnicę śmigieł dla maszyny startu pionowego wymagane jest większe przełożenie niż przy napędach do samolotów. Zachodzi zatem potrzeba stosowania dodatkowych reduktorów, podczas gdy do napędu śmigieł samolotowych wystarczają zazwyczaj reduktory silnikowe;

mechanizmy przestawiania skrzydeł wraz z zespołami napędowymi, bardzo silnie rozbudowana mechanizacja skrzydła oraz wały łączące zespoły między sobą są bardzo ciężkie i oczywiście występują w maszynach typu IIA i IIB.

W wyniku powyższych różnic stosunek udźwigu (ciężar paliwa + załoga + ciężar płatny) do ciężaru całkowitego maszyny w locie, dla samolotu może być bardziej korzystny aniżeli dla śmigłowych maszyn startu pionowego. Dla współczesnych samolotów pasażerskich o napędzie turbinowym wynosi on  $40 \div 45\%$ . Zaś dla maszyny projektu NACA (rys. 16) wynosi 31%.

Pewnego porównania między samolotem, maszyną śmigłową startu pionowego oraz śmigłowcem dostarczają wykresy rys. 18. Wykresy wyrażają zależność ciężaru płatnego od odległości lotu, przy założeniu czasu trwania lotu wiszącego 5 minut.

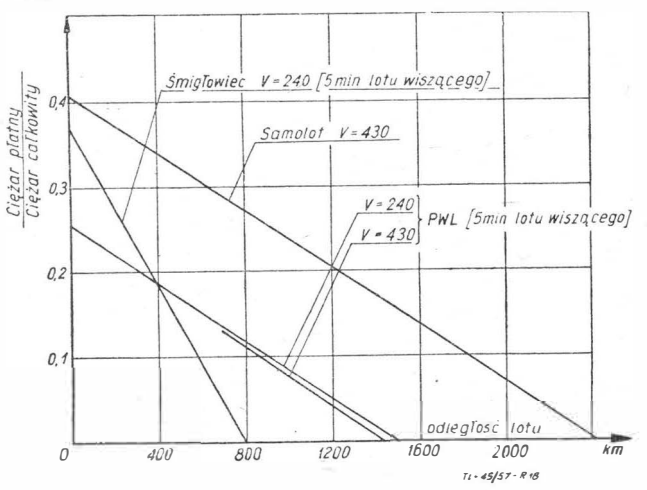

Rys. 18. Zależność ciężaru płatnego od odległości lotu dla samolotu, śmigłowej maszyny startu pionowego oraz dla śmigłowca przy Hys. 18. Zateznośc siężania pionowego oraz dla<br>5-migłowej maszyny startu pionowego oraz dla<br>5-minutowym locie pionowym

Równoległość linii maszyny startu pionowego oraz linii samolotu wyraża fakt, podkreślonego poprzednio, aerodynamicznego "podobieństwa".

W celu dokonania przybliżonej oceny wartości ekonomicznej danego środka przewozu, z punktu widzenia zużycia paliwa przyjęto następującą wielkość porównawczą:

$$
\frac{G \text{ platny} \cdot V \text{ przelotowa}}{G \text{ max} \cdot N \text{ przelotowa}} \cdot \cdot \cdot \cdot \cdot (7)
$$

to znaczy stosunek ciężaru płatnego i prędkości do ciężaru całkowitego maszyny w locie i mocy przelotowej. Wielkość ta jest odwrotnie proporcjonalna do ilości zużytego paliwa na tonę płatnego ładunku przewiezioną na odległość jednostki odległości.

Dokonane porównanie - w myśl kryterium (7) - wskazuje, że śmigłowa maszyna pionowego startu jest mniej ekonomiczna od samolotu, jednak znacznie przewyższa pod tym względem śmigłowiec.

Jeżeli wartość ekonomiczną, określoną w sposób przybliżony przez stosunek (7) dla samolotu, przyjąć jako 100%, to dla maszyny śmigłowej startu pionowego, takiej, jak na rys. 16, oraz dla śmigłowca, dostaliśmy:

przy odległości 400 km dla PWL 84%, dla śmigłowca 15,3%, przy odległości 1000 km dla PWL 74%, dla śmigłowca -, przy odległości 1600 km dla PWL 50%, dla śmigłowca

#### **Smiglowe maszyny pionowego startu i lądowania, typu IIC**

Mówiąc o maszynach śmigłowych nieco miejsca należy poświęcić omówieniu typu IIC. Maszyny te zmieniają swoje położenie jako całość, od pionowego przy starcie, do poziomego w czasie lotu i z powrotem do pionowego przy lądowaniu. Na ziemi spoczywają opierając się na ogonie. Jako przykłady posłużyć może Convair XFY-1 "Pogo" (rys. 19) oraz Lockheed XFV-1, oba zbudowane w USA.

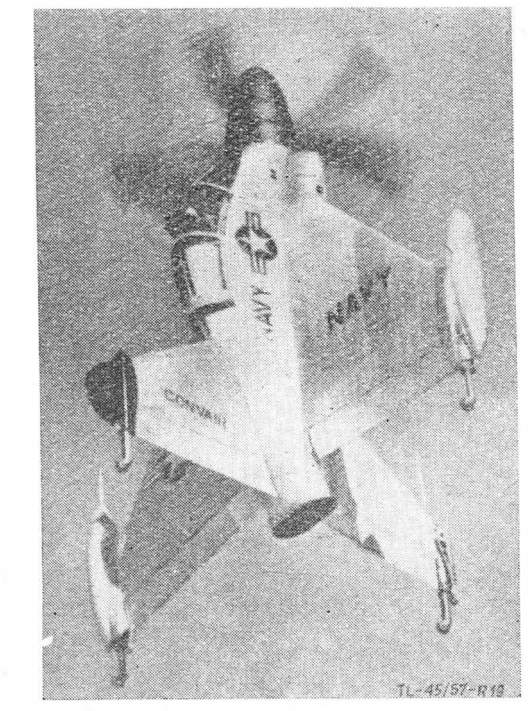

Rys. 19. Convair "Pogo", przykład maszyny typu IIC

Bardzo niewygodny sposób wsiadania do takiej maszyny oraz zmienianie się położenia kabiny o 90° w czasie lotu kwalifikuje ten układ do zastosowań wybitnie wojskowych. Ich konstruktorzy przewidzieli je jako samoloty myśliwskie. Jednak typ ten - jak się wydaje - nie znalazł uznania użytkowników, ponieważ napęd śmigłowy pozwala na osiąganie prędkości max. zaledwie rzędu 800 km/godz, a zatem nie dorównują one współczesnym samolotom myśliwskim o napędzie odrzutowym. Stały się one raczej pewnym szczeblem rozwoju w kierunku maszyn odrzutowych typu IIIC.

#### **Smiglowe maszyny pionowego startu i lądowania, z ujętym strumieniem śmigłowym**

Najbardziej chyba wszechstronnie traktuje problem startu i lądowania pionowego firma "Bell". Eksperymentuje ona aż w czterech z podstawowych typów IA, IIA, IIIA i IIIB. Maszyna śmigłowa IIA, projektu "Bella" (rys. 20), posiada dwa obudowane śmigła-wentylatory (strumienie śmigłowe

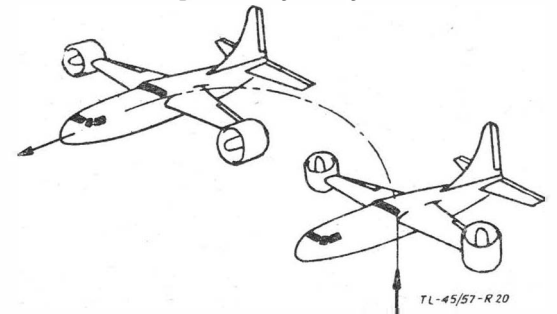

Rys. 20. Projekt Bella maszyny ze śmigłami o strumieniach ujętych, typ IIA

ujęte), napędzane turbinami, przestawiane o kąt 100° . Rozwiązanie to posiada zasadniczo poprzednio omówione zalety maszyn śmigłowych. Jednak maszyna ma dużo większe obciążenie powierzchni strumieni śmigłowych (patrz rys. 7, punkt D), mianowicie około 1000 kG/m**2** wobec na przykład 200 kG/m**2** maszyny śmigłowej NACA. Pod tym względem napęd taki stanowi coś pośredniego między śmigłowym a odrzutowym.

Wielołopatowe śmigła o ilości łopat 15 do 20 są obudowane kanałem o stosunku ich długości do średnicy rzędu  $0.5 \div 1.0$ . Dzięki temu rozwiązaniu uzyskuje się zwiększenie ciągu statycznego o około 250/o względem zwykłego śmigła, przy zachowaniu tej samej mocy oraz średnicy, względnie istnieje możliwość zmniejszenia średnicy, przy zachowaniu mocy oraz ciągu. Uzyskuje się również tłumienie hałasu o około 50<sup>0</sup> /o.

Podczas przechodzenia z lotu poziomego do pionowego przed rozpoczęciem lądowania, przestawiające się obudowy śmigieł zaczynają stawiać duży opór i dzięki temu spełniają rolę hamulców aerodynamicznych, co jest potrzebne w tym stanie lotu, ponieważ nie rozproszona energia kinetyczna maszyny zamienia się na zbędny przyrost wysokości.

Dane liczbowe maszyny według projektu "Bella" są następujące: średnica śmigieł - 3,3 m, rozpiętość - 25 m, długość  $-16,8$  m, ciężar całkowity  $-17,000$  kG, ciężar użyteczny - 1820 kG (maszyna nie przeciążona zdolna do pionowego startu), moc silników -  $12000$  KM, ciąg statyczny  $19\,000$  kG, prędkość - 700 km/godz, zasięg - 930 km.

Mówiąc o maszynach śmigłowych ze strumieniem ujętym, należy wspomnieć o koleopterach śmigłowych, które należą do typu IIC. Posiadają one skrzydło o kształcie zamkniętego pierścienia, które spełnia jednocześnie zadanie wytwarzania siły nośnej podczas lotu poziomego oraz rolę obudowy śmigła.

Poczynione poprzednio krytyczne uwagi autora, dotyczące zastosowań maszyn typu IIC, odnoszą się również do koleopterów śmigłowych. Wydaje się, że rozwiązanie to należy jedynie traktować jako pewne stadium przejściowe ku konstrukcjom koleopterów odrzutowych.

#### **Odrzutowe maszyny pionowego startu i lądowania, typu IIIA**

Przykładem takiego rozwiązania może być maszyna "Bell" (rys. 21). Dwa silniki odrzutowe, umieszczone pod skrzydłami, mogą obracać się o 90° wokół osi poprzecznej, posiadają one przy starcie i lądowaniu pionowy kierunek ustawienia, ich ciąg równoważy ciężar maszyny. W ilocie poziomym zaś ustawione są poziomo i ciąg pokonuje siły oporów aerodynamicznych, podczas gdy siłę nośną wytwarza skrzydło.

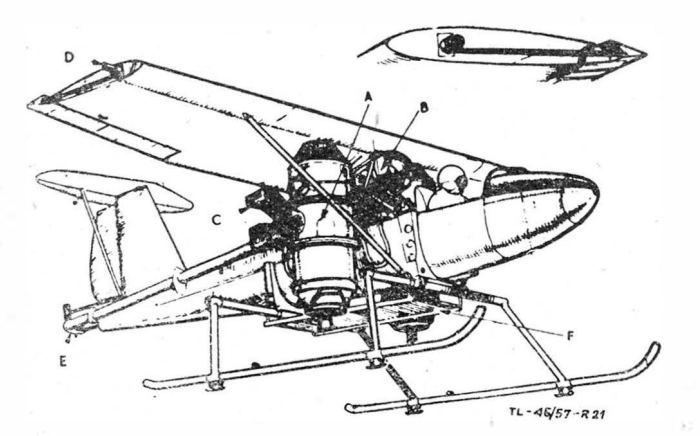

Rys. 21. Bell VTOL m. Przykład doświadczalnej maszyny typu IIIA

Doświadczalny charakter tej maszyny "Bella" rzuca się wyraźnie w oczy.

Ekonomiczna prędkość •lotu zarówno z punktu widzenia

aerodynamiki  $\left(\frac{V}{N}\right)_{max}$  dla zespołów śmigłowych, a  $\left(\frac{V}{T}\right)_{max}$ 

dla odrzutowych, jak też kształtowanie się bezpośrednich kosztów przewozu, wydaje się dla współczesnych samolotów zamykać w granicach setek kilometrów na godzinę. Dlatego przy użyciu silników turbo-odrzutowych, jako środka startu pionowego, w celu utrzymania się w granicach ekonomicznej<br>prędkości lotu, należy następnie podczas przelotu bardzo znacznie zmniejszyć ich ciąg.

Przeciętna maszyna odrzutowa pasażerska, na przykład "Caravelle", posiada prędkość przelotową 800 km/godz przy

stosunku ciągu do ciężaru około 0,2  $\frac{\text{kG ciga}}{\text{Gm}+\text{Gm}}$ . Zatem makG ciężaru zatem ma-

szyna odrzutowa pionowego startu wymagałaby zmniejszenia ciągu silników odrzutowych do 0,2 ciągu potrzebnego do wykonania pionowego startu.

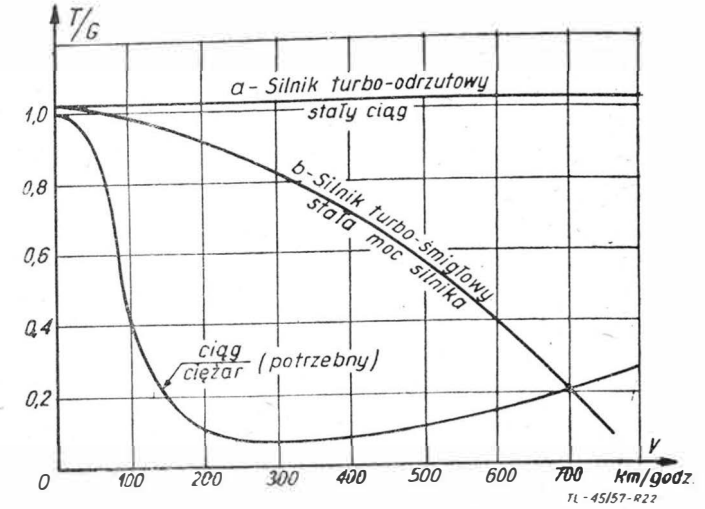

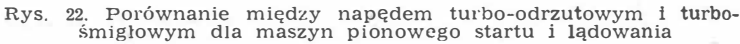

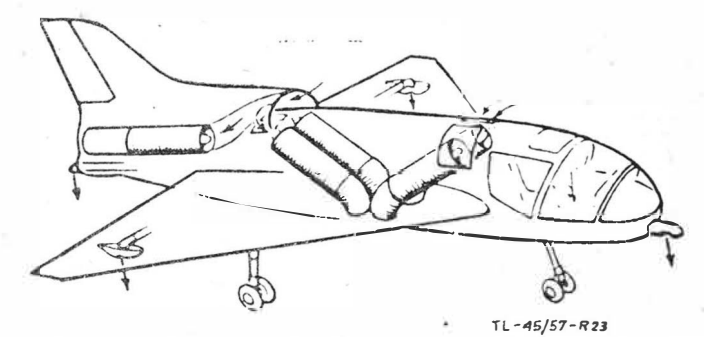

Rys. 23. Short SC-1.  $5 -$  silnikowa maszyna odrzutowa,  $4 -$  silniki (i) lotu pionowego,  $1 -$  do lotu poziomego

Wyraźniej ilustrują to krzywe na rys. 22, gdzie linia "a" odnosi się do napędu turbo-odrzutowego (stały ciąg), a linia "b" do śmigłowego (stała moc turbiny).

Taka duża redukcja ciągu silników turbo-odrzutowych oczywiście odbija się bardzo niekorzystnie na zużyciu paliwa, a co za tym idzie — zmniejszy "ekonomiczność" lotu. Dlatego, zdaniem autora, typ IIIA w czystej postaci n�e nadaje się do zastosowania w ekonomicznym transporcie powietrznym.

Ciekawą próbą rozwiązania zagadnienia redukcji ciągu przez wyłączenie części silników turbo-odrzutowych, jest angielska konstrukcja "Short" SC-1 (rys. 23). Do wzlotu używa on cztery silniki ustawione pionowo, podczas gdy do lotu poziomego tylko jeden (umieszczony poziomo).

#### **Odrzutowe maszyny pionowego startu i lądowania, typu IIIB**

Z punktu widzenia aerodynamiki, osiągów oraz zagadnień ekonomicznych nie przedstawiają one różnicy w stosunku do poprzednio omówionego typu IIIA. Maszyny te różnią się tym od poprzednio omówionych, że silniki turbo-odrzutowe są nieruchome, a jedynie ich strumienie są albo poziome w locie, albo odchylone o 90° ku dołowi podczas startu i lą-

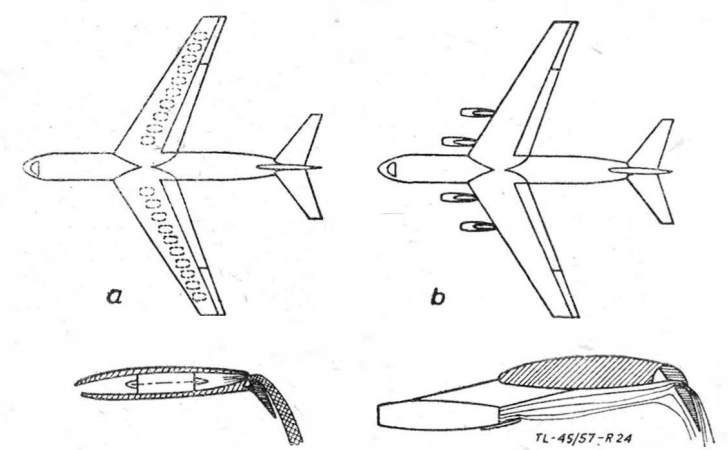

Rys. 24. Sposoby odchylania strumienia odrzutowego w maszynach skróconego startu i lądowania

dowania, na przykład przez klapy. Na rys. 24 pokazane są dwa sposoby odchylania strumieni odrzutowych w maszynach skróconego startu i lądowania.

#### **Odrzutowe maszyny pionowego startu i lądowania, typu HIC**

W miarę nieustannego wzrostu ciągu silników turbo-odrzutowych, wynikłego z potrzeby zwiększenia prędkości lotu samolotów wojskowych, a zwłaszcza samolotów myśliwskich, wzrasta również stosunek ciągu silnika do ciężaru maszyny. Dla współczesnych samolotów myśliwskich stosunek ten osiąga wartość 0,6. Przy użyciu dopalacza, który podnosi ciąg o 40'0/o, stosunek ten wzrasta do 0,84. Zapewne niedługo w powszechnym użytkowaniu w lotnictwie znajdą się samoloty z silnikami turbo-odrzutowymi, których ciąg potrzebny

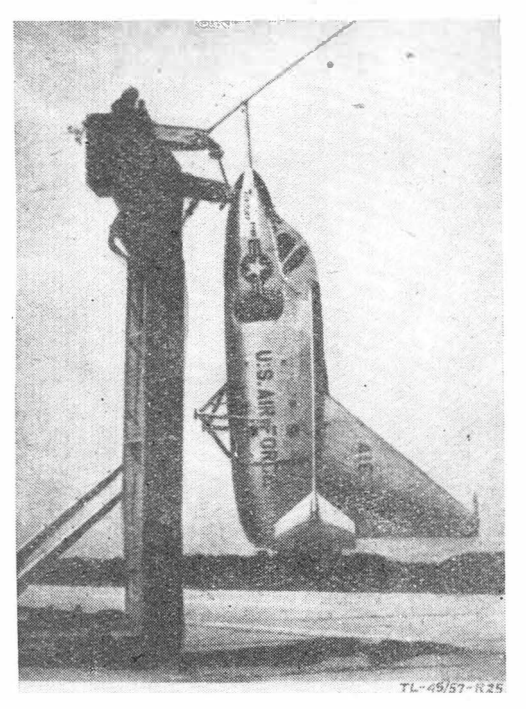

Rys. 25. Ryan X-13 podczas startu, przykład maszyny typu IIIC

do pokonywania oporu lotu z prędkościami naddźwiękowymi będzie musiał być równy lub większy od ciężaru maszyny, co pozwoli na uzyskanie prędkości rzędu Ma = 2. W takim przypadku start pionowy realizowany bezpośrednio przy pomocy ciągu silnika jest oczywiście logiczny. Przykładem omawianej maszyny myśliwskiej pionowego startu o bardzo dużej (nieznanej) prędkości naddźwiękowej, jest oblatywany obecnie "Ryan X-13" (rys. 25).

Pom'imo że pod względem wielu cech przypomina on omówione poprzednio maszyny śmigłowe typu IIC, to jednak pod względem własności bojowych (na przykład prędkości) znacznie je przewyższa.

Do tej również grupy zaliczyć należy studiowane obecnie we Francii koleoptery odrzutowe.

e Francji koleoptery odrzutowe.<br>Pokazany ostatnio w locie na Salonie Lotniczym w Paryżu ,,Atar volant" jest właśnie maszyną doświadczalną, związaną z rozwojem koleopterów.

#### **Rakietowe maszyny pionowego startu IV**

W czasie ubiegłej wojny światowej wyłoniła się konieczność stworzenia samolotu przeznaczonego do obrony określonych obiektów przemysłowych, albo wojskowych, przed wyprawami bombowymi nieprzyjaciela lub do zaskakiwania takich wypraw w najbardziej nieoczekiwanych dla nich miejscach (tak zwane myśliwce przechwytujące). Maszyny te powinny posiadać:

a. Możność ukrywania się w stanie gotowości bojowej w bezpośredniej bliskości bronionego obiektu, albo w dowolnym miejscu w terenie, bez potrzeby budowy lotnisk.

b. Posiadać bardzo dużą prędkość wznoszenia, możliwie na wszystkich wysokościach (wysoki pułap) w celu prędkiego osiągnięcia wysokości samolotów przeciwnika.

c. Ze względu na ściśle określony obszar działania myśliwca przechwytującego może on posiadać stosunkowo ograniczony czas lotu.

Warunki te spełnia rakietowa maszyna pionowo startująca typu IVC. Pr:zykładem takiego rozwiązania jest niemiecki myśliwiec Bachem "Natter" (Ba 349), startujący po prawie pionowym torze.

Ciężar startowy maszyny wynosił 2230 kG. Napęd stanowił silnik rakietowy na paliwo płynne o ciągu maksymalnym 1750 kG oraz cztery rakiety prochowe o czasie pracy 10 sek (przy starcie) i ciągu 480 kG każda. Dzięki takiemu stosunkowi ciągu do ciężaru maszyny (1,65) "Natter" osiągał wysokość 10 OOO m w czasie 80 sek.

Dalszy wzrost prędkości, który powoduje konieczność istnienia ciągu znacznie przewyższającego ciężar maszyny prowadzi do stopniowego zanikania skrzydła jako środka wytwarzającego siłę nośną (nawet w locie poziomym) .. Do takich właśnie maszyn latających typu !VC zalicza się uskrzydlone i nieuskrzydlone rakiety balistyczne, na przykład niemieckie V-2.

Istotną cechą wszystkich maszyn z napędem rakietowym jest ich bardzo wysoki pułap, który jest zależny — w pierwszym rzędzie — od ilości zabranego paliwa.

#### **Wnioski końcowe**

Na podstawie rozważań, przeprowadzonych w niniejszym artykule dojść można do następujących wniosków, dotyczących użytkowania maszyn pionowego startu i lądowania oraz śmigłowców i samolotów w lotnictwie niedalekiej przyszłości.

l. śmigłowiec specjalnie dobrze nadaje się do wykony-· wania zadań specjalnych, dla których konieczny jest długotrwały lot wiszący albo poziomy z bardzo małymi prędkościami rzędu do 150 km/godz, na przykład ratownictwo wszelkiego rodzaju, fotografowanie, filmowanie, pomiary naukowe, prace pomocnicze budowlane, loty niskie nad bardzo trudnymi terenami, na przykład między górami.

We wszystkich tych zadaniach wysoka wartość usług śmigłowca usprawiedliwia jego małą ekonomiczność.

2. Do celów transportu powietrznego pasażerskiego i towarowego cywilnego, jak również wojskowego, na odległość do około 800 km, w przypadku braku lotnisk, ekonomiczniejsze od śmigłowca okazują się śmigłowe maszyny typów IIA i IIB. Dlatego należy przypuszczać, że duże śmigłowce pasażerskie i transportowe w przyszłości zostaną zastąpione przez tego typu maszyny.

3. Wybór środka transportu powietrznego - śmigłowa maszyna startu pionowego czy samoloit na trasach do 1500 km - będzie się odbywać na podstawie kalkulacji, czy bardziej opłaca się strata na ciężarze płatnym (rys, 18) a zysk na eliminacji lotniska, czy też odwrotnie, tam gdzie ono istnieje. Oczywiście  $-$  z uwzględnieniem całkowitego czasu przewozu.

4. Istnieje możność poprawienia ekonomiczności przelotu, mianowicie maszynę śmigłową IIA albo IIB przystosowuje się do warunków lokalnych lotniska i startuje ona jako przeciążona z krótkim rozbiegiem z częściowo wychylonymi klapami, albo na częściowo przestawionych zespołach napędowych. Natomiast zużywszy paliwo, jako lżejsza, ląduje pionowo i nie wymaga lotniska.

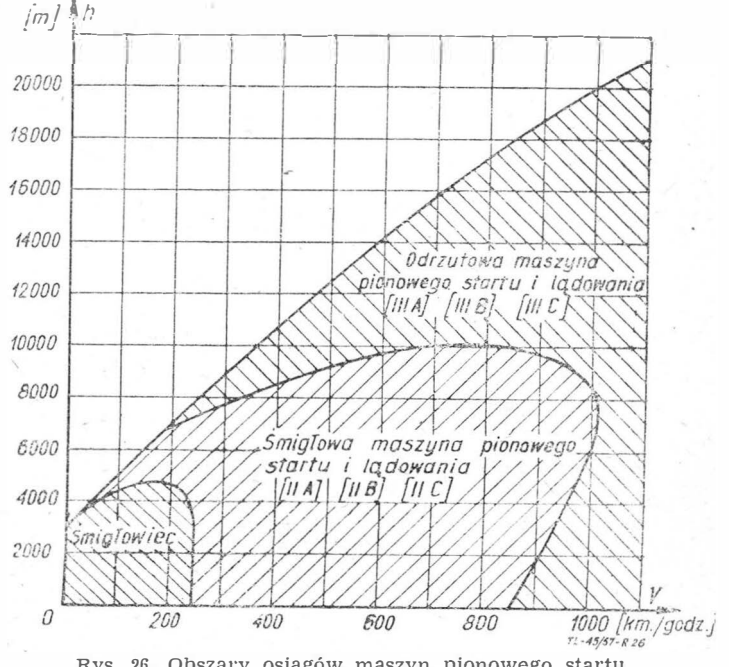

Rys. 26. Obszary osiągów maszyn pionowego startu

5. Do celów transportu powietrznego dalekiego zasięgu powyżej 1500 km jedynym ekonomicznym środkiem komunikacji lotniczej jest samolot o napędzie turbo-śmigłowym albo turbo-odrzutowym. Przy takich odległościach. przelot odbywa się przeważnie między większymi ośrodkami miejskimi, a zatem nie powinien istnieć problem lotnisk, jak również czas dojazdów wpływa mniej na czas całkowitej podróży.

6. Maszyny odrzutowe pionowego startu i lądowania wszystkich trzech typów (IIIA, IIIB i IIIC) posiadają bardzo dużą prędkość lotu, około Ma = 2 i dlatego nadają się przede wszystkim do zadań wojskowych.

7. To samo co w punkcie poprzednim da się powiedzieć o maszynach rakietowych. Należy jednak dodać, że ponadto spełniają one i będą spełniać nadal również zadania naukowo-badawcze, na przykład badania stratosfery, wyprowadzanie sztucznych satelitów na ich orbity itp.

Dla ilustracji możliwości użytkowania poszczególnych typów pokazane są na rys. 26 orientacyjne obszary osiągów maszyn pionowego startu, wirnikowych, śmigłowych i odrzutowych.

*Artykuł wpłynął dnia 26 sierpnia 1957 r.* 

**Literatura** 

- 1. R. A. Darby STOL Airplanes a New Approach to Air trans-<br>port, Aeron. Eng. Rev. III, 1956
- 2. M. O. Mack Kinney, R. E. Kuhn, S. B. Hammack ,,Problems<br>in the Design of Propeller-Driven Vertical Take-off Transport<br>Airplanes", Aeron. Eng. Rev. IV, 1956
- 3. W. Z. Stępniewski "A Comparison between Pay-load Capabi-<br>lity of VTOL", Aeron. Eng. Rev. VIII, 1956
- 4. J. Stuart "Propeller-lifted tilted-Wing VTOL Aircraft", Aeron. Eng. Rev. VIII, 1956
- 5. J. A. O. Malley "An application of the ducted Propeller to a VTOL Transport Airplane", Aeron. Eng. Rev. VIII, 1956
- 6. E. R. Hinz "Jet VTOL", Aeron. Eng. Rev. VII, 1956
- 7. W. Tydon "Some Considerations of the STOL Airplane", Aeron.<br>Eng. Rev. VII, 1956
- 8. A. N. Petroff "Remarks on the Efficiency of STOL Aircraft", Aeron. Eng. Rev. VII, 1956
- 9. Dipl. Ing. K. W. Mack "Kurzstart ein neuer Abschnitt der<br>\_ Luftfahrtentwicklung", Luftfahrttechnik, I, 1957
- 10. ,,VTOL Powerplants", Flight, 1, Feb. 1957
- 11. K. S. Coward, E. R. Hinz "VTOL Aircraft", American Helicopter, III, 1956
- 12. Bells Jet Vertical Riser", Flight, 11 Feb. 1955
- 13. ,,Canadian Aeronautical Journal" nr 7, 1956

*Mgr in.ż. TADEUSZ* VORBRODT

## **o uszczelnieniach złącz gwintowych w lotniczych instalacjach energetycznych paliwowych**

W *artykule omówiono technologię wykonyw.ania płaszczyzn kołnierzowych łączników agregatów*  i *gniazd łączników, które* bezpośrednio *zaciskają uszczelkę. Prostopadłość tych płaszczyzn do gwintu*  złącznego decyduje o pewności uszczelniemia, co ma znaczenie przede wszystkim przy większych ci*śnieniach oraz w przypadkach, gdy zacisk wstępny uszczelki maleje* pod *działaniem ciśnienia.* W spo*sób uproszczony przedstawiono stosunek naprężeń w gwintowym złączu szczelnym przed* i *w czasie działania ciśnienia, uzasadniając tym przykiładem wady uszczelnień za pomocą podkładek ze wstępnym*  zaciskiem. Podkreślono wysoki koszt prawidłowego wykonania dwu płaszczyzn (prostopadłych do gwin*tu) gniazda* i *łącznika, przytaczając przykłady koniecznych narzędzi* i *sprawdzianów. Wady te uzasadniają konieczność nowych rozwiązań uszczelnień, które spełniałyby warunek samouszczelniania. Podano kilka takich przykładów z uszczeLkami samouszczelniającymi.* 

#### **Warunki pracy uszczelnienia gwintu za pomocą podkładki doszczelniając�j**

Wzrost ciśnień roboczych w instalacjach hydraulicznych nowoczesnych samolotów (np. Boeing-280 kG/cm<sup>2</sup>) oraz wysokie ciśnienia w instalacjach paliwowych silników odrzutowych wymagają zachowaniia bezwzględnej szczelności w instalacji. Specjalnie szczelność łączników przewodów instalacji z agregatami hydraulicznymi sprawia konstruktorom i technologom· wiele kłopotów i jest przyczyną różnych rozwiązań konstrukcyjnych ujęcia uszczelnienia.

Najbardziej rozpowszechnionym uszczelnieniem łącznika przewodu rurowego (rys. la) jest uszczelka płaska, najczęściej metalowa, dociskana kołnierzem łącznika do korpusu agregatu. Silny zacisk wstępny na złączu gwintowym powoduje docisk uszczelki na jej płaszczyznach czołowych. Wielkość docisku musi przekraczać maksymalne ciśnienie próbne ·w instalacji, aby zagwarantować szczelność.

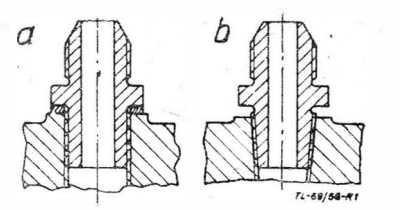

Rys. 1. Przykłady uszczelnienia łączników instalacji energetycznych:<br>a - za pomocą podkładki, b - za pomocą gwintu stożkowego

Mniej rozpowszechnionym rozwiązaniem jest stosowanie łączników z gwintem stożkowym Briggsa lub gwintem stożkowym rurowym (rys. lb). Wprawdzie uszczelnienie gwintu łącznika przez zastosowanie gwintu Briggsa daje możliwość uszczelnienia instalacji o wysokich ciśnieniach (100÷  $\div 200$  kG/cm<sup>2</sup>), to jednak posiada poważne wady, a mianowicie:

1) dla połączeń wykonanych ze stopów lekkich można stosować tylko pod warunkiem połączeń nierozłącznych, gdyż plastyczne odkształcenie nitek gwintu uniemożliwia powtórne ich stosowanie;

2) wykonanie gwintów jest kosztowniejsze od wykonania gwintów zwykłych, wymaga bowiem użycia specjalnych i drogich narzędzi i sprawdzianów (gwintowników stożkowych, rozwiertaków stożkowych, do gwintów zewnętrznych frezów lub walców oraz kompletu sprawdzianów i przeciwsprawdzianów, specjalnie kłopotliwych w wykonaniu).

Wobec tych wad połączenia uszczelnione za pomocą gwintów stożkowych w zastosowaniu do wysokich ciśnień prawdopodobnie nie będą używane.

Aby uszczelnienie za pomocą kołnierza i uszczelki było szczelne przy wysokich ciśnieniach, musi ono gwarantować dostatecznie duży zacisk uszczelki. Zacisk ten musi być tym większy, im większe ciśnienie ma panować w instalacji i zwykle powinien wynosić około 2½+3-krotną wielkość ciśnienia roboczego.

Rozpatrzmy uszczelnienie gwintowego korka amortyzatora hydraulicznego, przedstawionego na rys. 2. Maksymalne ciśnienie w amortyzatorze osiąga wielkość 2500 kG/cm2. Korek jest wykonany ze stali 45 ( $R_r = 60$  kG/mm<sup>2</sup>), korpus zas amortyzatora — ze stali stopowej 40HNMA ( $R_r =$ = 150 kG/mm2). Korek zakręcono z naprężeniem wstępnym, działaniu ciśnienia 2500 kG/cm**2.** Sprawdzimy, jak zmieniła się wielkość ciśnienia uszczelniającego. Uwzględniając odkształcalność złącza wyznaczamy wydłużenie korka i skrócenie układu ściskanego (podkładki i korpusu), a następnie wykonamy wykres rozkładu obeiążeń w złączu i ustalimy zależności między obcią-

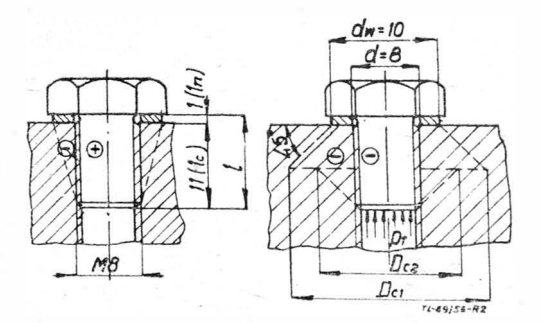

Rys. 2. Korek amortyzatora hydraulicznego

1. Wydłużenie wstępne korka wynosi:

$$
\varDelta r_o = Q_o \frac{l}{E_r \cdot F_r} = Q_o \frac{1,2}{2,1 \cdot 10^6 \cdot 0,319}
$$

a kąt pochylenia prostej wyrażającej zależność wydłużeń od sił  $\Delta r = f_r(Q)$  znajdziemy z równania:

tg 
$$
\delta_r = \frac{\Delta r_o}{Q_o} = \frac{1.2}{2.1 \cdot 10^6 \cdot 0.319} = 1.80 \cdot 10^{-6}
$$

gdzie  $Q_o$  — zacisk wstępny w kG,  $l$  — długość pracująca korka wynosi 1,2 cm (por. rys. 2),  $E_r$  — moduł Younga w kG/cm<sup>2</sup> (symbol  $r$  oznacza rozciąganie),  $F_r$  — przekrój rdzenia korka w cm<sup>2</sup> (dla gwintu M8,  $d_r = 6,376$  mm,  $F_r =$  $= 0.319$  cm<sup>2</sup>),  $\delta_r$  - kąt pochylenia prostej wyrażającej zależność wydłużenia od sił  $\Delta r = f_r(Q)$ .

2. Skrócenie wstępne układu ściskanego składa się: a) ze skrócenia uszczelki ze stali St 2, przekrój uszczelki  $F_u$  wyznaczony z rys. 2 wynosi:

$$
F_u = \frac{\pi (d_w^2 - d^2)}{4} = \frac{\pi}{4} (1,0^2 - 0,8^2) = 0,3 \text{ cm}^2
$$

b) ze skrócenia korpusu, które obliczamy zakładając, że strefę ściskaną korpusu stanowią dwa stożki ścięte, drążone, odwrócone do siebie większymi podstawami o kącie rozwarcia 90° i średnicach podstaw  $D_{c1}$  i  $D_{c2}$  równych odpowiednio:

$$
D_{c1}=d_w+2\,\frac{l_c}{2}=10{,}0+2\cdot\frac{11}{2}=21{,}0\,\mathrm{mm}
$$
 
$$
D_{cz}=d+2\,\frac{l_c}{2}=8{,}0+2\cdot\frac{11}{2}=19{,}0\,\mathrm{mm}
$$

Stożki te zastąpimy z dużym przybliżeniem walcem drążonym o średnicy zewnętrznej  $d_c$  równej:

$$
d_c = \frac{1}{2} \left( \frac{D_{c_1} + D_{c_2}}{2} + \frac{d_w + d}{2} \right) =
$$
  
= 
$$
\frac{1}{2} \left( \frac{21 + 19}{2} + \frac{10 + 8}{2} \right) = 14,5 \text{ mm}
$$

i średnicy drażenia  $d = 8$  mm. Przy tym założeniu pominiemy różnicę między średnicami zewnętrznymi stożków ściętych, które wynoszą odpowiednio dla górnego stożka  $d_w$ , a dla dolnego *d* oraz założymy, że walec jest równomiernie ściskany siłą  $Q_0/2$ , gdy w rzeczywistości ściskanie jest nierównomierne i rośnie od końca gwintu korka do płaszczyzny uszczelnienia.

Przekrój walca zastępczego  $F_c$  (symbol c oznacza ściskanie) będzie:

$$
F_c = \frac{\pi (14.5^2 - 8^2)}{4} = 1.1 \text{ cm}^2
$$

Skrócenie układu ściskanego wyniesie: •

$$
A_{c} = Q_{o} \cdot \frac{l_{u}}{E_{u} F_{u}} + \frac{Q_{o}}{2} \frac{l_{c}}{E_{c} F_{c}} =
$$
  
=  $Q_{o} \left( \frac{0,1}{2,1 \cdot 10^{6} \cdot 0,3} + \frac{1,1}{2 \cdot 2,1 \cdot 10^{6} \cdot 1,1} \right) = 0,396 \cdot 10^{-6} \cdot Q_{o}$ 

a kąt pochylenia prostej wyrażającej zależność skróceń od sił ( $\Delta c = f_c(Q)$ ) wyniesie

$$
\mathop{\rm tg}\nolimits \delta_c = \frac{AC}{Q_o} = \Big( \frac{0,1}{2,1\cdot 10^6 \cdot 0,3} + \frac{1,1}{2\cdot 2,1\cdot 10^6 \cdot 1,1} \Big) = 0{,}396 \cdot 10^{-6}
$$

gdzie  $l_u$  i  $l_c$  oznaczają odpowiednio długości ściskanej podkładki i ściskanego walca zastępczego,  $E_u$  i  $E_c$  — moduły Younga dla materiału podkładki i korpusu (przyjęto  $E_u$  $=E_c=2,1\cdot 10^6$  kG/cm<sup>2</sup>),  $F_u$  i  $F_c$  - przekroje uszczelki i walca zastępczego, *Q0* - siła zacisku wstępnego w kG, Oe - kąt pochylenia prostej wyrażającej zależność skrócenia od sił —  $\Delta c = f_c(Q)$ .

Przyjmując dowolną podziałkę wydłużeń, na przykład  $\varkappa_l = 0{,}001$  cm/cm i dowolną podziałkę sił, na przykład  $\varkappa_p = 500$  kG/cm, wykreślimy rozkład sił w złączu, schematycznie przedstawiony na rys. 3.

Oznaczając:  $p_r$  - ciśnienie robocze w amortyzatorze w kG/cm<sup>2</sup>,  $Q_r$  - siła robocza działająca na korek w kG,  $p_u$  — ciśnienie uszczelnienia w kG/cm²,  $Q^{\prime}$  — minimalna siła uszczelniająca w czasie pracy w kG,  $Q_{\boldsymbol{\mathrm{c}}}$  — siła całkowita nacisku na gwint w kG, obliczamy siłę roboczą:  $Q_r =$  $= p_r \cdot F_r = 2500 \cdot 0,319 = 800 \text{ kG}$ . Jeżeli ciśnienie uszczelnienia ma być minimum 1,5  $p_r$  (3750 kG/cm<sup>2</sup>), to minimalna siła uszczelniająca Q' będzie  $Q' = F_u \cdot p_u = 0,3 \cdot 3750 = 1125 \text{ kG}.$ <br>Siła całkowita wyniesie:  $Q_c = Q_r + Q' = 800 + 1125 =$  $= 1825 \text{ kG}.$ 

Siła zacisku wstępnego Q*0* jest równa (z trójkąta ABC na rys, 3):

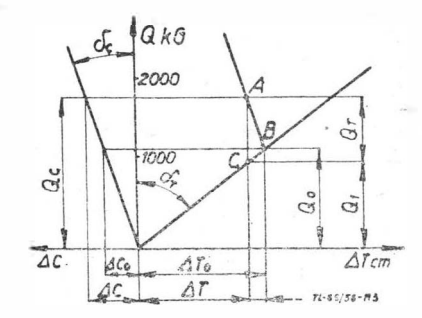

Rys. 3. Wykres rozkładu obciążeń korka amortyzatora z rys. 2

$$
Q_o = Q' + Q_r \frac{tg \delta_c}{tg \delta_r + tg \delta_c} =
$$
  
= 1125 + 800 ·  $\frac{0,396}{1,80 + 0,396} = 1600 \text{ kG}$ 

Stąd naprężenie wstępne *00* w korku będzie:

$$
\sigma_o = \frac{Q_o}{F_r} = \frac{1600}{0,319} = 50,3 \text{ kG/mm}^2
$$

a wstępne ciśnienie uszczelniające  $p_{\mu o}$  będzie:

$$
p_{uo} = \frac{Q_o}{F_u} = \frac{1600}{0.3} = 53.3 \text{ kg/mm}^2
$$

W przytoczonym przykładzie widać, że ciśnienie uszczelnienia spada od wielkości 5330 kG/cm2 • do wielkości 3750 kG/cm<sup>2</sup>, czyli prawie o 30% wtedy właśnie, kiedy pojawia się ciśnienie robocze. Naprężenia rozciągające w korku przekraczają granicę proporcjonalności dla stali 45 $(Q_r =$  $= 39 \text{ kG/mm}^2$ .

Jeżeli przyjąć, że korek i podkładkę wykonamy ze stali stopowej chromowo-niklowo-molibdenowej 33HN3MA(124.3.30) i ulepszymy je cieplnie do wielkości  $R_r = 120$  kG/mm<sup>2</sup> ( $Q_r =$ = 100 kG/mm<sup>2</sup>), to naprężenie w korku nie przekroczy granicy plastyczności i złącze będzie szczelne. Wpływ zmęczenia materiału można pominąć z uwagi na rzadko występujące zmiany naprężeń i ze względu na małą liczbę cykli w eksploatacji (10 000-25 OOO).

Gwint korka powinien być starannie wykonany, aby uniknąć wpływu spiętrzenia naprężeń w pobliżu średnicy rdzenia; gdzie naprężenia mogą osiągnąć granicę plastyczności.

Obliczenie przytoczone powyżej nie pretenduje do ścisłości, gdyż zbytnio upraszcza rzeczywisty rozkład naprężeń, zostało jednak przytoczone dla liczbowej ilustracji wad uszczelnień za pomocą dociskanych podkładek.

Niezależnie od wielkości naprężeń przy większych ciśnieniach roboczych w instalacji występuje czasem w łącznikach w okresie eksploatacji utrata szczelności. Powoduje ją zmniejszony przez powstanie odkształceń plastycznych docisk uszczelniający. Po dokręceniu korka i zwiększeniu zacisku wstępnego szczelność zostaje przywrócona.

Podany przykład objaśnia dostatecznie wady uszczelniania za pomocą podkładek i zacisku wstępnego.

Ciśnienia podane w przykładzie w praktyce występują rzadko, siły robocze w większości przypadków wynikają ze stosowanych ciśnień instalacji , energetycznych (80 do 280 kG/cm2). W tych warunkach nie jest konieczny tak duży zacisk wstępny i w uszczelnieniu można łatwo uzyskać ciśnienie uszczelnienia nawet trzykrotnie wyższe od roboczego.

Jest to jednak możliwe tylko pod warunkiem bardzo starannego wykonania płaszczyzny uszczelnienia i jej prostopadłego położenia względem gwintu. W opisanym powyżej przykładzie założono, że docisk podkładki na całej powierzchni był równomierny. Jest to możliwe tylko w przypadku prostopadłości obu gwintów - wewnętrznego i zewnętrznego - do płaszczyzn uszczelniających korka i korpusu oraz równoległości płaszczyzn podkładki. Maksymalna nieprostopadłość, która nie wpływa na jakość uszczelnienia, a musi być określona liczbowo dla kontroli technicznej, może być

ustalona na podstawie analizy luzów złącza gwintowego, które ma być uszczelnione. Jeżeli korek, łącznik lub nakrętka mają doszczelniać złącze przez dociśnięcie podkładki, to docisk ten będzie równomierny, o ile korek ułoży się tak <sup>n</sup>a gwincie, że płaszczyzna jego kołnierza zajmie położeni<sup>e</sup> równoległe do płaszczyzny podkładki. Tak więc nawet korek o płaszczyźnie nieprostopadłej może dobrze uszczelnić, o ile <sup>n</sup>ieprostopadłość nie będzie większa od luzów na złączu gwintowym.

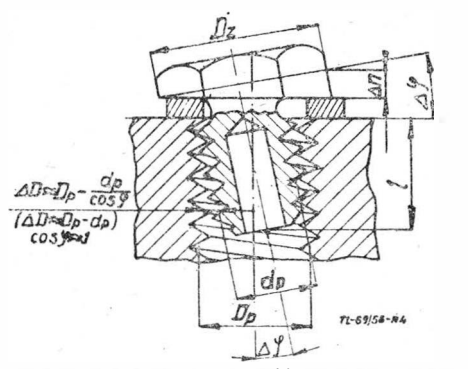

Rys. 4. Przesadnie pokazana zależność między luzami gwintu<br>a nieprostopadlością kołnierza uszczelniającego

Z rys. 4 możemy znaleźć zależność między maksymalną dopuszczalną nieprostopadłością i wielkością luzu promieniowego gwintu.

Maksymalny kąt pochylenia osi korka  $\Delta\varphi$  określimy z rów<sup>n</sup>ania:

$$
\mathop{\rm tg}\nolimits A\varphi \simeq \frac{(D_p-d_p)\cdot 2}{l}
$$

gdzie:  $D_p$  - średnica podziałowa nakrętki korpusu,  $d_p$  średnica podziałowa korka,  $l$  - długość skręcenia.

Wielkość nieprostopadłości *An* wyniesie na promieniu  $r_z$ (promień zewn�trzny kołnierza uszczelniającego):

$$
\varDelta\,n = \mathop{\rm tg}\nolimits\varDelta\phi\,\cdot\,2r_z
$$

Obliczona wielkość nie uwzględnia możliwości przeciążenia skrajnych nitek gwintu i "zbiegów" tolerancji, przy których  $\Delta n$  maleje.

Z tych względów wielkość prostopadłości zależy od praktycznych możliwości wykonawczych i dla gwintów metrycznych w granicach od M6 do M24 przyjmuje się jej maksimum na całym kołnierzu równe 0,05 mm. Wymagania prostopadłości stawiane są w równym stopniu do płaszczyzn kołnierzy zarówno łącznika jak i gniazda-korpusu. W obu przypadkach technologia jest jednak zasadniczo różna i należy ją omówić osobno.

#### **Technologia wykonania otworu gwintowego gniazda łącznika z kołnierzem prostopadłym**

Jeżeli do obróbki płaszczyzny czołowej *A* gwintu (rys. 5a) stosować zwykłe metody obróbki, a mianowicie pogłębiacz z prowadzeniem, to uwzględniając tolerancję otworu pod gwint (zwykle w granicach 0,1 do 0,2 mm), tylko przypadkowo możemy uzyskać prostopadłość płaszczyzny do otworu pod gwint. Gdyby nawet tę prostopadłość uzyskać, to nie wiadomo, czy utrzymamy ją po nagwintowaniu otworu zwykłym gwintownikiem.

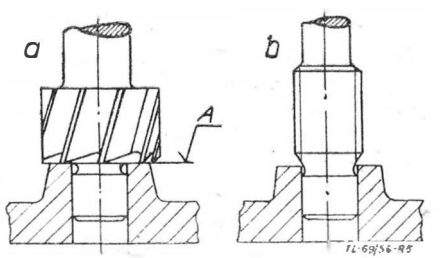

Rys. 5. Pogłębiacz czołowy do planowania płaszczyzny uszczelniającej korpusu (a) **1** gwmtownik z prowadzeniem (b)

Tak więc tą drogą można uzyskać prostopadłość płaszczyzny do gwin�u przy dodatkowych założeniach technologicznych:

. 1. Otwór pod gwint wykonać z tolerancją umożliwiającą pasowanie obrotowe z luzem w granicach 0,01 do 0,02 mm. 2. Planować płaszczyznę kołnierza za pomocą pogłębiacza

czołowego z prowadzeniem, który będzie mocowany na obrabiarce wahliwie, a prowadzony w dokładnym otworze pod gwint.

3. Otwór zostanie nagwintowany gwintownikiem z prowadzeniem, luz między otworem a prowadzeniem gwintownika w granicach 0,01 do 0,025 mm (rys. 5b). Gwintownik mocuje się w oprawce wahliwej. Przy utrzymaniu wymienionych założeń technologicznych uzyskamy prostopadłość kołnierza do gwintu wewnętrznego w granicach mniejszych od 0,05 mm.

Opisany sposób technologiczny jest zbyt kosztowny (otwór pod gwint tolerowany w drugiej klasie, gwintownik z prowadzeniem), a nadto uniemożliwia obróbkę w przypadku otworów ślepych.

Prostopadłość nie przekraczającą 0,05 mm można również uzyskać w inny, tańszy sposób za pomocą tak zwanych prowadnic gwintowych i frezów do planowania. Sposób ten (rys. 6) umożliwia również obróbkę w przypadku gwintów ślepych.

Przebieg technologiczny jest następujący: otwory pod gwint wykonuje się wstf;pnie z normalną tolerancją otworów

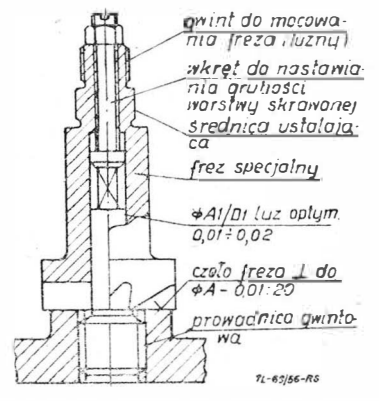

Rys. 6. Planowanie czoła gwintu za pomocą prowadnicy gwintowej i freza specJalnego w celu uzyskania prostopadłości z możliwościa nastawienia głębokości warstwy skrawanej

pod gwint (0,1÷0,2 mm), następnie planuje wstępnie płaszczyznę kołnierza za pomocą pogłębiacza z rys. 5a i gwintuje go maszynowo lub ręcznie zwykłym gwintownikiem. W taki sposób wykonana część nagwintowanych otworów może już odpowiadać warunkom prostopadłości 0,05 mm.

.Elementy, które wymaganej prostopadłości nie posiadają, poddaje się dodatkowej operacji "poprawienia czoła". Sama technologia tego planowania gwarantuje już otrzymanie prostopadłej płaszczyzny. Planowanie wykonujemy **w** sposób

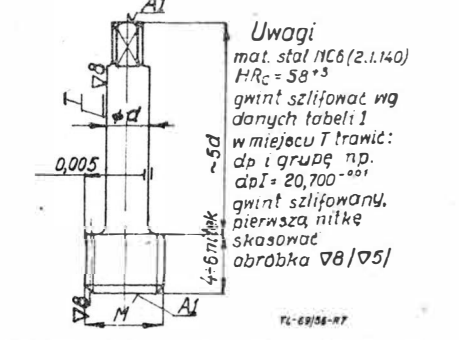

Rys. 7. Prowadnica gwintowa  $-$  szkic wykonawczy

następujący: w otwór nagwintowany wkręca się prowadnicę gwintową, czyli nagwintowany tłoczek z prowadzeniem dla freza (rys. 7). Ze względu na dość dużą tolerancję średnicy podziałowej przy normalnych gwintach prowadnica gwintowa musi być dobrana do danego otworu z maksymalnym luzem 0,05 mm. Wynika z tego, że do otworów o takim samy<sup>m</sup> wymiarze nominalnym, wykonanych z różnymi odchyłkami w określonym polu tolerancji, muszą być różne prowadnic<sup>e</sup> gwintowe, aby uniknąć luzów większych od 0,05 mm, czyli dla każdego otworu gwintowego musi być komplet prowadnic gwarantujący dokładny dobór ich do otworu. Praktyczni<sup>e</sup> dobór ten ze względu na nikłe prawdopodobieństwo zbiegu tolerancji gwarantuje mniejszy luz. Przy doborze należy jednak unikać wcisku, aby nie pozrywać nitek gwintu, lub nie rozkalibrować otworu. Liczba prowadnic na kompl�t zależy od wielkości tolerancji średnicy podziałowej gwintu i· na przykład dla gwintu M  $20 \times 2$  według PN/M-02005 powinien

wynosić nie mniej niż 4 sztuki na komplet. Jeżeli minimalna średnica podziałowa gwintu M $20 \times 2$  wynosi 20,701 mm, a maksymalna 20,895 mm, to pole tolerancji wynosi  $T_{dp} =$ = 195 *,u.* Przy założeniu, że komplet prowadnic składa się z czterech sztuk, na każdą prowadnicę wypadnie zakres pola tolerancji  $\sim$ 50  $\mu$ . Opierając się na budowie samego układu tolerancji gwintów, czyli na zasadzie, że wcisk między śrubą i nakrętką jest niedopuszczalny, teoretyczne średnice prowadnic powinny być równe dolnym granicom zakresów podziału, a ponieważ w naszym przypadku podział wynosi 0,05 mm, to te średnice wynoszą  $d_{p1} = 20,700-0,01$ ;  $d_{p2} =$ 

 $= 20,750-0,01$ ;  $d_{p3} = 20,800-0,01$ ;  $d_{p4} = 20,850-0,01$ .<br>Teoretyczny luz maksymalny między prowadnicą i otworem gwintowanym w tym układzie średnio wynosiłby w maksymalnym przypadku 0,05 mm. Tolerancja na średnicy zewnętrznej gwintu prowadnicy wynosi od 0,02 do 0,05 mm, zależnie od wielkości gwintu.

Wymiary prowadnic dla częściej stosowanych gwintów podaje tabela 1.

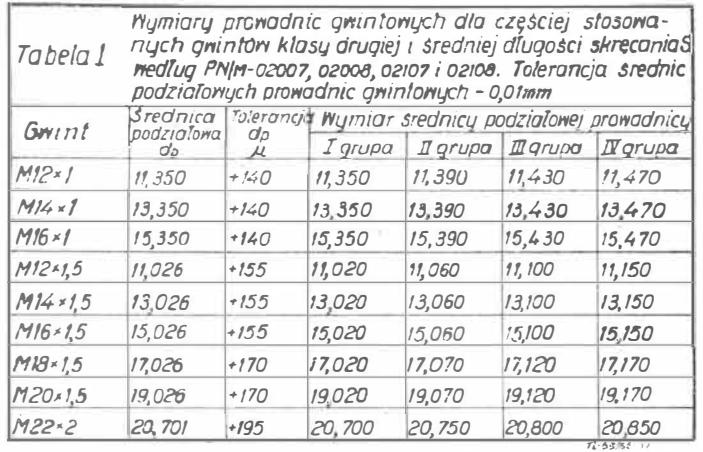

Część prowadnicy, na której prowadzi się frez, powinna być dobrana do freza z luzem 0,01 do 0,02 mm. Długość tej części prowadnicy wynosi około *5 d.* Długość skręcenia wynosi zwykle od 4 do 6 nitek. Większa długość skręcenia jest zbędna, ponieważ łącznik wkręca się również na taką długość. Prowadnice wykonuje się ze stali przeznaczonej na sprawdziany, gwint szlifuje się, pilot pod frez jest również szlifowany, dla dłuższej eksploatacji można go dotrzeć.

Przy wykonaniu freza (rys. 6) należy zwrócić uwagę na prostopadłość otworu do czoła freza i na gładkość otworu. W celu ustalenia wysokości warstwy skrawanej służy wkręt regulacyjny z przeciwnakrętką, który opiera się o czołową płaszczyznę prowadnicy gwintowanej. Grubość warstwy skrawanej nie powinna być większa od tolerancji wymiaru określającego położenie płaszczyzny planowanej, co jest możliwe jeszcze przy tolerancji tego wymiaru równej 0,3 mm. Umożliwia to obróbkę tylko tych elementów z obrobionej serii, które wykazały nieprostopadłość. O ile tolerancja jest mniejsza od 0,3 mm, to należy przewidzieć naddatek 0,5 mm i przeprowadzić planowanie dla całej serii. Uchwyt freza winien być wahliwy, aby zagwarantować ułożenie się freza na prowadnicy; można zastosować oprawkę szybko mocującą jak do rozwiertaków, albo uchwyt wahliwy z gwintowaną

tulejką, o ile zastosuje się gwintowany uchwyt u freza. Chwyt gwintowany jest prostszy w wykonaniu, chwyt stożkowy zaś nie jest tu potrzebny, ponieważ frez mocowany jest wahliwie. Oprócz tego uchwyt gwintowany ułatwia wykonanie nastawnego zderzaka, wadą jego jest konieczność stosowania specjalnej oprawki (rys. 8).

Można również wykonać operacje ręcznie za pomocą zwykłej wiertarki ręcznej, o ile taka konieczność chwilowo istnieje.

Natomiast użycie kła wiertarki w celu dociśnięcia freza i ręcznego pokrętła nie jest prawidłowe (a może mieć miejsce w braku oprawek),

Rys. 8. Poprawka wahliwa do mocowa-<br>nia freza do planowania płaszczyzny<br>kołnierza

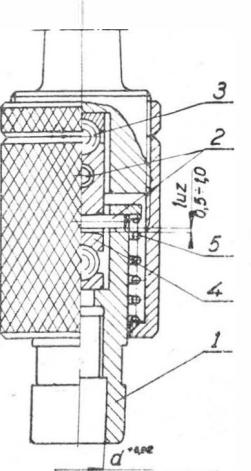

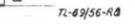

ponieważ przy nie dość ciasnym dobraniu prowadnicy do otworu frez będzie miał luz na prowadnicy i siła nacisku od kła może go zakleszczyć na prowadnicy, w efekcie tego będzie nieprostopadle obrobiona płaszczyzna kołnierza. Zastosowanie oprawki z rys. 8 wyklucza możliwość zakleszczowania. Oprawka freza (1) może wahać się w dwu wzajemnie prostopadłych płaszczyznach jednocześnie względem osi (2) chwytu, czyli oś freza może zająć dowolne położenie względem osi wrzeciona obrabiarki. Gwarantuje to ułożenie się freza na prowadnicy bez występowania momentów zakleszczających. Siły osiowe zostają przeniesione przez dwa proste łożyska oporowe w postaci kulek (3) prowadzonych w kulistych gniazdach (4). Luz osiowy kasuje sprężyna (5), luzy na osiach obrotu (0,5 do 1 mm) umożliwiają przejęcie nacisków osiowych przez kulki (3). Wadą opisanej metody jest możliwość doboru zbyt lużnej prowadnicy przez pośpiech lub nieuwagę pracownika oraz stosunkowo wysoka pracochłonność.

Można również uzyskać prostopadłość płaszczyzny do gwintu za pomocą przystosowanego przyrządu wiertniczego. Kolejność operacji przedstawia rys. 9. Pierwszą czynnością jest wiercenie otworu pod gwint przy zastosowaniu opuszczonej tulejki gwarantującej dobre prowadzenie wiertła nad samą

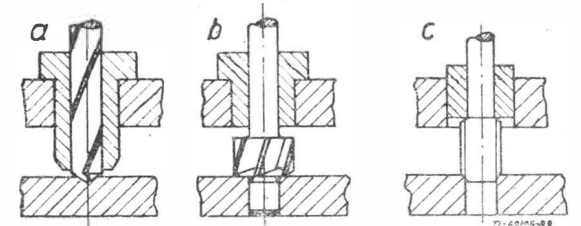

Rys. 9. Szkic planu technologicznego obróbki płaszczyzny prosto-<br>padłej do gwintu: a — wiercenie otworu pod gwint; b — planowanie<br>czoła; c — nacięcie gwintu. Wykonanie fazki pod gwint pominięto

powierzchnią wierconą (rys. 9a). Druga czynność to planowanie płaszczyzny kołnierza za pomocą specjalnego pogłębiacza z prowadzeniem zewnętrznym (rys. 9b). Pogłębiacz może być wykonany również w ten sposób, żeby wykonać równocześnie fazkę w otworze pod gwint. Ostatnia czynność (rys. 9c), to nacięcie gwintu ręcznie lub ma\_szynowo w �rz:yrządzie po założeniu na gwintownik tulejki, lub po wyjęciu<br>elementu z przyrządu zależnie od kształtu, wielkości i żaelementu z przyrządu zależnie od kształtu, wielkości i żądanej dokładności obrabianego przedmiotu. Sposób ostatni jest najprostszy, wymaga bowiem jedynie specJalnego poprzyrządu w przypadku otworów położonych w zbyt małej od siebie odległości.

Podane sposoby stosuje się przy obróbce dużych\_ elementów o nieobrotowych kształtach, na przykład korpusów, pokryw i tym podobnych elementów osprzętu lotniczego, które trudno wprawiać w ruch obrotowy. O ile gniazdo jest skonstruowane w elemencie lekkim, na przykład nakrętce kołpaczkowej, wtedy technologia jest inna i prostopadłość p�aszczyzny czoła do gwintu uzyskuje się zwykle przez obróbkę na tokarce, podobnie jak przy obróbce łączników i korków.

#### **Technologia wykonania łączników i korków o płaszczyźnie kołnierza prostopadłej do gwintu**

Jeżeli uszczelnienie łącznika ma być zapewnione, to nie tylko płaszczyzna gniazda musi być prostopadła do gwintu, ale również płaszczyzna kołnierza, łącznika lub korka.

Obróbkę łączników lub korków jako elementów o typowych kształtach obrotowych wykonuje się na tokarkach, rewolwerówkach i automatach. Wykonanie gwintu na tych obrabiarkach dla skoków większych od 1 mm jest jednak kosztowne i nie wytrzymuje konkurencji takich metod jak frezowanie lub walcowanie gwintu, przy czym walcowanie konkuruje już od skoku 0,4 mm. Dotyczy to - oczywiście gwintów zewnętrznych. Toczenie gwintów łączników i korków może być opłacalne tylko przy. liczbach nie większych od 100 sztuk. Przy małych skokach mniejszych od 1 mm **i** średnich seriach można wykonywać gwint na automatach. z opisanych metod jedynie wykonanie łącznika lub korka na tokarce czy rewolwerówce z równoczesnym nacięciem gwintu nożem w jednym mocowaniu gwarantuje prostopadłość płaszczyzny czoła do gwintu w wymaganych granicach do 0,05 mm na zewnętrznej średnicy czoła. Oczywiście metoda ta może być stosowana tylko w małych seriach. Przy dużych seriach stosuje się z reguły obróbkę gwintu na walcarkach lub frezarkach do gwintu. Walcowanie lub frezowanie gwintu nie gwarantuje jego prostopadtości do płaszczyzny czoła obrobionej w poprzedniej operacji. Taka prostopadłość może powstać przy tych metodach obróbki tylko w drodze przypadku.

Korki i łączniki z nafrezowanymi lub nawalcowanymi gwintami podlegają dodatkowej obróbce na tokarce, w czasie której płaszczyzna o wymaganej prostopadłości zostaje spla-

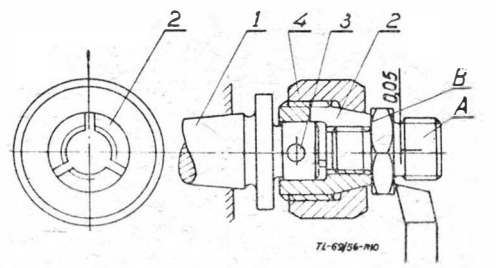

Rys. 10. Oprawka do planowania płaszczyzny lcolnierza łącznika (prostopadłej do gwintu)

nowana przy użyciu specjalnej oprawki centrującej i mocującej obrabiany element za gwint. Szkice oprawek do obróbki łączników i nakrętek przedstawiają rys. 10 i 11.

Na obu rysunkach literą *A* oznaczono obrabiane elementy, na rys. 10 — łącznik, na rys. 11 — kołpaczkową nakrętkę. Oprawka do obróbki łączników (rys. 10) składa się z trzpie-

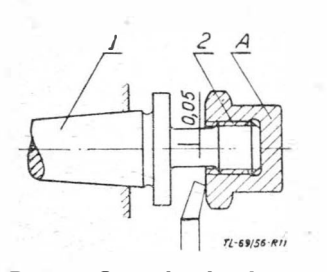

Rys. 11. Oprawika do ;plano-<br>wamia płaszczyzmy kołnierza<br>nakrętki (prostopadłej do  $g$ w.intu)

nia stożkowego (1), tulejki rozprężnej gwintowanej z prowadzeniem (2), połączonej z trzpieniem (1) za pomocą kołka (3). Zacisk tulejki powoduje się nakrętką (4) z wewnętrznym stożkiem zaciskającym. Przy wykona-<br>niu tulejki (2) konieczna jest tulejki (2) konieczna jest współosiowość gwintu do średnicy centrującej na trzpieniu  $(0,01-0,02$  mm) oraz prostopadłość czoła tulejki do osi gwintu (0,03 mm). współosiowości połączone z nierównoległością spowodować bicie osiowe płasz-

czyzny toczonej do osi gwintu, a bicie płaszczyzny czołowej tulejki nie da stałego oparcia i może powiększyć otrzymane bicie płaszczyzny obrabianej. Przy wykonaniu trzpie-· nia (1) konieczna jest współosiowość średnicy centrującej do stożka uchwytu. Podobnie w oprawie przedstawionej na rys. 11 konieczna jest wspólosliowość gwintu (Q) ze stożkiem trzpienia (1). Wykonanie tulejki (2) w rys. 10 winno być możliwie dokładne, średnica centrowania dopasowana do części prowadzącej trzpienia. (1) suwliwie, gwint powinien być czysto wytoczony, ewentualnie dotarty żeliwnym docierakiem. Płaszczyznę czolowią należy szlifować ustalając na trzpieniu gwintowym lub planować w jednym założeniu przy roztaczaniu gwintu. Uzyskana prostopadłość czoła *B* (rys. 10) do gwintu winna być w granicach od 0,01 do 0,02 mm. Gwint złączny między tulejką (2) i nakrętką (4) wykonuje się jako luźny, aby umożliwić dobre doleganie stożków. Gwint zewnętrzny oprawki z rys. 11 powinien być szlifowany, a obrabiany element dobrany z bardzo małym luzem, co możliwe jest dzięki stosowaniu oprawek z selekcją gwintu. Po montażu bicie oprawek na obrabiarce nie powinno przewyższać 0,02 mm.- Dokręcenie obrabianej nakrętlki lub łącznika do oporu stwarza pewne mocowanie, ponieważ reakcja od noża zabezpiecza przed odkręceniem.

Jeżeli gwint zostałby wykonany na automacie nąrzynką, to również prostopadłość czoła do gwintu byłaby przypadkowa. Aby wymienić wszystkie możliwe warianty technologii stosowane dla uzyskania prostopadłości gwintu należy podać przykład elementu

niem czoła, ponieważ planowanie dna otworu mogłoby być

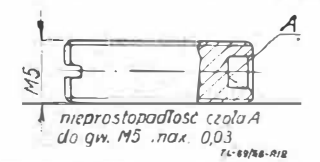

Rys. 12. Wkręt – oprawa łoży- $\frac{12}{\text{Ska}}$  nadajnika busoli magne- 12.

oprawę łożyska nadajnika odległościowej busoli magnetycznej. Przedstawia go rys. tycznej Drobny gwint o skoku 0,5

osprzętu lotniczego, jakim jest — między innymi wkręt nastawny, stanowiący

mm w tym przypadku nie może być wykonany na automacie równocześnie z pogłębie-

**20** TECHNIKA LOTNICZA STYCZEŃ-LUTY wykonane tylko pogłębiaczem, a gwint narzynką, obie zaś czynności przy różnych położeniach głowicy rewolwerowej. Zmiana położeń głowicy mogłaby dać nieprostopadfość czoła do gwintu, tym bardziej że pogłębiacz mocowany jest sztywno, a narzynka wahliwie. Obie operacje - planowanie czoła i nacięcie gwintu - należy wykonać na tokarce w jednym założeniu nacinając gwint nożem i planując czoło przy użyciu tego samego suportu. W przypadku walcowania gwintu można planować dno otworu na tokarce przy użyciu oprawki pokazanej na rys. 10. Identyczna metoda może być stosowana do wykonania czoła nakrętki, prostopadłego do gwintu w kołpaczkowych nakrętkach uszczelniających. W tym przypadku toczenie gwintu nożem i planowanie czoła. w jednym mocowaniu jest pracochłonne, tańsze więc jest nacięcie gwintu gwintownikiem i następnie splanowanie czoła w celu uzyskania prostopadłości wykorzystując jako bazę gwint i mocując element na oprawce przedstawionej na rys. 11.

#### **Sprawdzanie prostopadłości gwintu**

Wykonane za pomocą opisanych już sposobów czoła gwintów należy sprawdzić przed montażem, czy odpowiadają wymaganej prostopadłości. Metody uniwersalne są bardzo kłopotliwe, wymagają trzpieni specjalnych i nie mogą być polecane. Do sprawdzenia służą specjalne sprawdziany dwóch typów:

1) sprawdzian krawędziowy, stosowany z prowadnicą gwintową lub z własnym trzpieniem gwintowym,

2) sprawdzian gwintowy z kołnierzem, stosowany ze szczelinomierzem 0,05 mm lub tuszem traserskim.

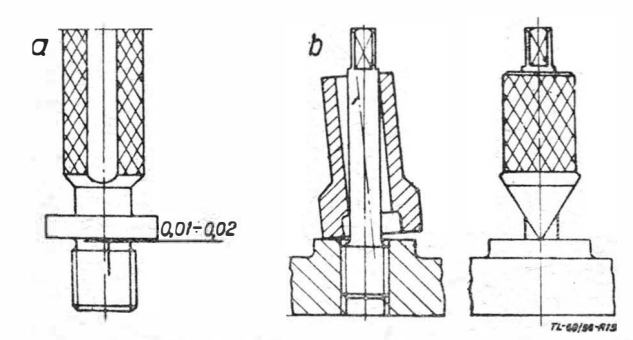

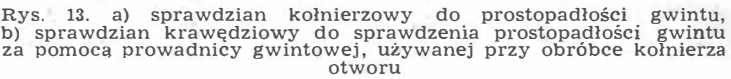

Oba typy przedstawia rys. 13. Prostszy w zastosowaniu jest sprawdzian krawędziowy, bowiem można go stosować bezpośrednio po obróbce na obrabiarce, nie wykręcając pro-

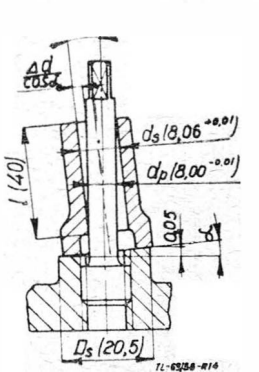

Rys 14. Schemat pomiaru prostopadłości spraw-<br>dzianem krawędziowym; wymiary w nawiasach<br>dotyczą sprawdzianu do<br>sprawdzania prostopa-<br>dłości gwintu M12 × 1,5

z obrabianego otworu. Sprawdzian jest skonstruowany w ten sposób, że krawędź jest zaszlifowana prostopadle do ot<sup>w</sup> oru (rys. 14). Otwór ma tak ustalony wymiar, aby sprawdzian nałożony na prowadnicę mógł odchylić się od osi prowadnicy o kąt, któremu odpowiada nieprostopadłość 0,05 mm sprawdzanej płaszczyzny kołnierza. Wymiar otworu sprawdzianu  $d_s$ określamy następująco: jeżeli średnica sprawdzanego kołnierza wynosi Ds, maksymalna dopuszczalna nieprostopadłość wynosi 0,05 mm, .d *d* oznacza luz między otworem sprawdzianu i częścią prowadzącą prowadnicy, przez a oznaczamy kąt między osią sprawdzianu i prowadnicy, to z zależności

$$
tg a = \frac{0.05}{D_s} = \frac{4 d}{l}
$$

możemy wyliczyć *Lid,* zakładając długość otworu L Na przykład zakładając długość otworu  $l = 40$  mm,  $D_s = 20.5$  mm, obliczymy wielkość luzu maksymalnego:

 $\Delta d = 0.0865$  mm

Wielkość średnicy otworu obliczymy uwzględniając większą średnicę przekroju prowadnicy (który będzie elipsą):

$$
d_s = \Delta d + \frac{d_p}{\cos a}
$$

gdzie  $d_p$  ---- średnica części prowadzącej prowadnicy. Dla uproszczenia można przyjąć *cos*  $a = 1$ . Obliczona wielkość średnicy  $d_s$  wyraża wielkość maksymalną przy założeniu, że weźmiemy minimalną wielkość średnicy  $d_p$ . Odpowiednio do tego założenia musimy rozłożyć pola tolerancji otworu sprawdzianu i średnicy prowadzącej prowadnicy, co uwzględniono w wymiarach na rys. 14 (wymiar  $d_s = 8.06 + 0.01$ ).

Stosowanie sprawdzianu krawędziowego nie jest jednak możliwe we wszystkich przypadkach. O ile płaszczyzna kołnierza jest częściowo lub całkowicie wgłębiona w odlew korpusu (rys.· 15), to możliwe jest użycie tylko sprawdzianu

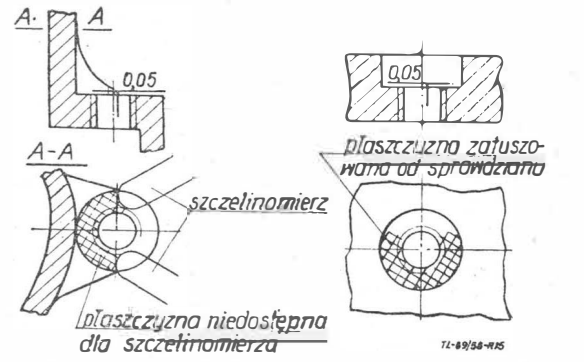

Rys. 15. Przykłady konstrukcji, w których stosuje się sprawdziany kołnierzowe

gwintowego z kołnierzem z rys. 13. Jeżeli sprawdzana płaszczyzna kołnierza nie jest całkowicie zakryta i możliwe jest podsunięcie szczelinomierza w szczelinę między kołnierzem sprawdzianu i płaszczyzną sprawdzaną, to wielkość szczeliny można sprawdzić. Prostopadłość jest wystarczająca, o ile szczelinomierz 0,05 mm w szczelinę nie wchodzi po ręcznym dokręceniu sprawdzianu do oporu. W przypadku, gdy sprawdzana płaszczyzna kołnierza jest niedostępna dla szczelinomierza, można pokryć płaszczyznę kołnierza sprawdzianu tuszem traserskim i ustalić minimalną wielkość pokrycia tuszem płaszczyzny sprawdzanej, gdy ma ona jeszcze prostopadłość wystarczającą, na przykład 60% płaszczyzny winno pokryć się tuszem.

Sprawdzian gwintowy z kołnierzem winien wkręcać się dość ciasno, żeby nie mógł układać się dowolnie na sprawdzanym gwincie, gdyż wtedy nie wykryje nieprostopadłości, może jednak mieć luz większy niż prowadnica gwintowa, która musi silnie (nawet z pewnym wciskiem) tkwić w gwincie, żeby dobrze prowadzić frez. Dlatego jeżeli liczba prowadnic wynosi zwykle cztery na tolerancję jednej średnicy podziałowej, to sprawdzianów z kołnierzem wystarczy dwie lub trzy sztuki.

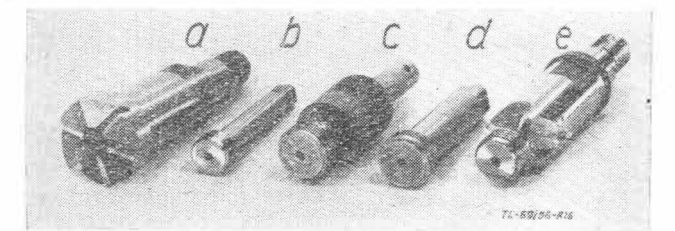

Rys. 16. Różne pomoce warsztatowe do obróbki płaszczyzn prostopadłych do gwintu: a) frez z otworem prowadzącym po prowadnicy;<br>b) prowadnica gwintowa; c) sprawdzian krawedziowy do sprawdza-<br>nia prostopadłości; d) prowadnica gwintowa; e) frez do pogłębienia<br>fazki na wejściu gwintu wraz

Opisane sposoby sprawdzania wymagają dużej staranności i wprawy ze strony kontrolera. Jednym z często spotykanych błędów jest mylne stosowanie zamiast sprawdzianu do prostopadłości - sprawdzianów do głębokości gwintu, które również posiadają kołnierz szlifowany, ale z reguły wkręcają się luźno, układają się na gwincie i nie wykrywają nieprostopadłości. Wobec możliwości powstania tych błędów uwydatniają się bardziej zalety sprawdzianów krawędziowych. Rys. 16 przedstawia opisane wyżej niektóre pomoce warsztatowe stosowane do obróbki płaszczyzn prostopadłych do gwintu.

#### **Przykłady rozwiązań uszczelnień łączników jako samouszczelniających**

Uszczelnienia łącznika za pomocą podkładki i zacisku uszczelniającego, jak już podano w przykładzie w rozdziale pierwszym, posiadają tę zasadniczą wadę, że w miarę wzrostu ciśnienia w instalacji, ciśnienie uszczelniające spada, a więc szczelność się pogarsza. Przy małych ciśnieniach nie ma to znaczenia, rozwój jednak wyższych ciśnień zmusza do stosowania innych rozwiązań, zgodnych z najważniejszą zasadą uszczelnienia, a mianowicie - samouszczelnianie (każde uszczelnienie winno być samouszczelniające, to znaczy w miarę wzrostu ciśnienia w instalacji powinno gwarantować również coraz to większy docisk uszczelniający).

Drugim powodem znalezienia innych rozwiązań jest wysoki koszt uszczelnienia w sposób opisany. Pomoce produkcyjne (prowadnice gwintowe, frezy, sprawdziany) są względnie drogimi pomocami, sama zaś technologia - pracochłonna. Vlymagania techniczne nawet w stosunku do podkładek są wysokie, na przykład dla nafty i ciśnienia 150 kG/cm2 należy używać podkładek toczonych o gładkości na płaszczyznach czołowych nie niższej niż w piątej klasie gładkości  $(h_{sk} = 6.3 - 3.2 \mu).$ 

W tych warunkach powstały różne nowe konstrukcje, w których osiągnięto zasadę samouszczelniania. Rys. 17 przedstawia cztery formy rozwojowe uszczelnień.

Uszczelnienie  $a -$  to zwykłe uszczelnienie przez podkładkę zaciśniętą wstępnym zaciskiem, a następnie w czasie pracy odciążane. Praktycznie to uszczelnienie ma jeszcze jedną wadę, że po pewnym okresie pracy wymaga doszczelnienia przez dokręcenie - o czym wspomniano w rozdziale pierwszym.

Uszczelnienie *b* - jest to uszczelnienie metalową podkładką ze szczeliną powietrza. Metalowa podkładka jest silnie zaciśnięta i poddana od wewnątrz ciśnieniu nie jest sprężysta i nie wytrzymuje dłuższych pulsacji ciśnienia.

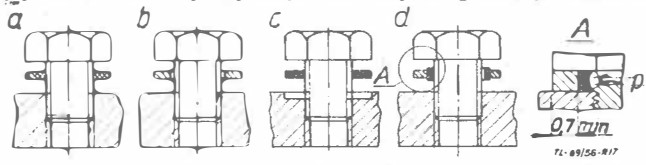

Rys. 17. Różne odmiany konstrukcyjne ujęcia uszczelnienia

Szczelina wypełniona sprężonym przez ciecz powietrzem ma tłumić pulsację naprężeń, występujących w zaciśniętej uszczelce.

Uszczelnienie  $c$  - jest już samouszczelniające (uszczelka gumowa) posiada jednak rowek-gniazdo, którego wykonanie jest dość kosztowne ze względu na małą tolerancję głębokości (0,05-0,1 mm).

Uszczelnienie  $d$  - nie posiada wad uszczelnienia c. Zastosowano tu zespół dwu uszczelek - zewnętrznej stalowej i wewnętrznej gumowej. Dla uniknięcia możliwości przyszczypania uszczelki gumowej przy montażu, zastosowano przywulkanizowanie gumy do metalu. Próby przeprowadzone z tak uszczelnioną powierzchnią dały dobre wyniki. Uszczelkę włożono między dwie uszczelniane powierzchnie i zaciśnięto śrubą dokręconą ręcznie. Uzyskano szczelność jeszcze przy ciśnieniu 420 kG/cm<sup>2</sup>. Powierzchnia doszczelniana winna mieć gładkość odpowiadającą najmniej trzeciej klasie, a zacisk na długości minimum 0,7 mm (rys. 17).

Inne rozwiązanie reklamuje firma Parker (USA). Uszczelnienie jest również samouszczelniające, a jako uszczelkę stosuje się zwykłą uszczelkę okrągłą "O". Uszczelnienia oraz specjalny pogłębiacz przedstawia rys. 18. Uszczelka założona jest w specjalne podtoczenia łącznika lub kolanka i doszczelnia wytoczenie gniazda korpusu, które wykonane jest profilowym pogłębiaczem równocześnie z planowaniem czoła i pogłębianiem otworu pod gwint. Taki sposób obróbki

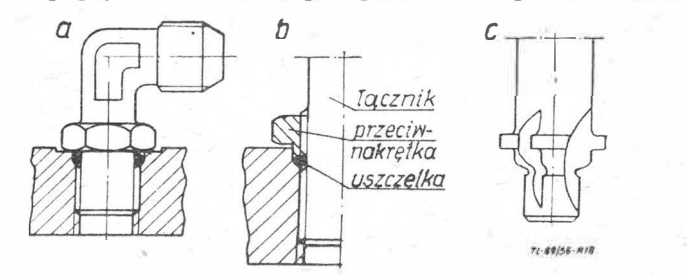

Rys. 18. a) samouszczelniające uszczelnienie łącznika — kolanka<br>firmy Parker (USA); b) uszczelnienie za pomocą przeciwnakrętki<br>i uszczelki typu "O"; c) specjalny pogłębiacz profilowy do wykony-<br>wania otworu pod gwint i gni

zapewnia wystarczającą współosiowość przy uszczelkach okrągłych (0,05 do 0,08 mm) zależnie od średnicy. Zaletą tego uszczelnienia jest możliwość zmniejszenia sześciokąta łącznika oraz prostota wykonania i montażu. Dobór materiału uszczelki zależy od ciśnienia i rodzaju cieczy.

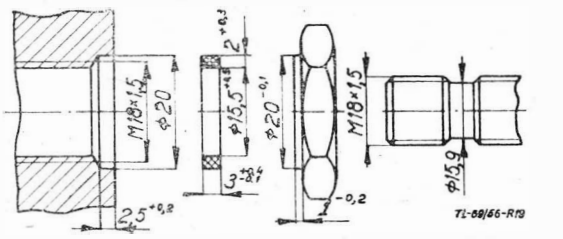

Rys. 19. Przykład źle skonstruowanego gniazda uszczelnienia w filtrze hydraulicznym samolotu MIG-15

W przypadku montażu kolanka (rys. 18) stosujemy specjalną przeciwnakrętkę z kulistym zakończeniem, która zamyka gniazdo uszczelki okrągłej. Przeciwnakrętka umożliwia łatwy montaż kolanka w żądanym położeniu w stosunku do przyłączonego przewodu. Dla mniejszych ciśnień, gd�ie jest mała pulsacja ciśnienia można doszczelniać nawet samą nakrętką bez uszczelki okrągłej.

Przy konstrukcji należy pamiętać, że uszczelka powinna mieć zacisk promieniowy rzędu nawet 30<sup>0</sup> /o, przy uszczelnieniach tego typu co przedstawiono na rys. 18 - zacisk osiowy, natomiast w przypadku uszczelki prostokątnej powoduje wciskanie uszczelki między zwoje gwintu, skąd zostaje ona następnie wypchnięta przez działanie ciśnienia. Powoduje to nierównomierny zacisk, a może spowodować nieszczelność. Przykład tak niewłaściwie skonstruowanego uszczelnienia filtru hydraulicznego stosowanego na samolocie MIG-15 przedstawia rys. 19 (zacisk osiowy uszczelki może tu wynosić od 1,9-1,0 mm).

Porównując zasadę pracy oraz koszty wykonania przy pewnym optimum wielkości serii należy przypuszczac, ze uszczelnienia łączników za pomocą podkładek dociskanych w instalacjach energetycznych o wysokich ciśnieniach zostaną zastąpione uszczelnieniami samouszczelniającymi.

#### **Literatura**

1. Dr inż. Wacław Moszyński: Wykład elementów maszyn, część I· PWT, 1956. 2. T. IVI. Baszta: Gidrawliczeskije priwody i agregaty; Oborongiz, 1951. 3. Applied Hydraulics (miesięcznik), maj 1954, czerwiec i listopad 1955.

*PAASEREPORTAZ* 

## Sprawozdanie z VI Anglo-Amerykańskiej Lotniczej Konferencji **(naukowo-tech nicznei) w Folkestone, 9-12 września** 19s1 **r.**

*Tegoroczna konferencja zgromadziła około 650 specjalistów, członków lotniczych stowarzyszeń naukowo-technicznych, angielskich* **i** *ameryk ańskich oraz zaproszonych z innych krajów, w tym około*  115 z USA, 8 ze Szwecji, 7 z Francji, 42 z Kanady, 3 z Włoch, po 2 z ZSRR, Holandii i Polski<br>oraz po jednym z Belgii, Szwajcarii, Czechosłowacji, Hiszpanii i Indii, pozostali z Anglii. Wygłoszono *16 głównych referatów, których spis* **i** *streszczenie kilku ciekawszych zawiera niniejsze sprawozdanie.*  Po *każdym referacie odbyła* się *ożywiona dyskusja, częściowo dobrze przygotowana.* 

#### **Spis referatów**

1. M. O. McEinney, NACA - Badanie NACA nad samolotami o pionowym i krótkim starcie. NACA research on VTOL and STOL aeroplanes.

2. C. W. Harper, NACA - Wzrost użytecznej siły nośnej uzyskanej przez regulację warstwy przyściennej. Increased usable life through boundary layer control.

3. S. H. Kurzweg, USNOL - Rola doświadczalnej hiperbalistyki w rozwoju przyszłych samolotów i pocisków. The role of experimental hyperballistics in the development of future aeroplanes and missiles.

4. F. N. Moore, CAL — Aerodynamiczne wpływy niestateczności warstwy przyściennej. Aerodynamic effects of boundary layer unsteadiness.

5. W. Goland, SRI - Ocena wpływu aeroelastyczności na konstrukcję ze szczególnym uwzględnieniem flatteru (dynamicznej aeroelastycznej stateczności). An appraiael of aeroelasticity in design, with special reference to dynamie aeroelastic stability.

6. R. L. Bisplinghoff, E. A. Witmer, MI**T** — Obciążenia konstrukcji samolotu przez podmuchy. Blast loading of aircraft structures.

7. A. W. Russel, BAC — Stosunek bezpieczeństwa do uszkodzeń konstrukcji. Safety in relation to structural damage.

8. J. Taylor, RAF — Złagodzenie naprężeń powstałych na skutek kinetycznego nagrzewania. Alleviation of kinetic heating stresses.

9. **J.** C. Sanders, NACA - Regulacja naddźwiękowych układów napędowych. Control of supersonic propulsion systems.

10. C. M. Sturrock, URLtd - Elektryczne sterowanie silników. The electrical control of power plante.

11. A. H. Harvey-Bailey, RRLtd - Konstrukcja silników turbinowych do użytku cywilnego z punktu widzenia łatwości remontu. Design for repairability of civil turbine enginee.

12. J. V. Dunworth, UKAEA - Napęd atomowy ze szczególnym uwzględnieniem lotnictwa. Nuclear mobile propulsion with particular reference to aircraft.

13. A. Stratton, RAF — Przedstawienie wskazań przyrządów lotniczych. The presentation of information by aircraft in struments.

14. L. Schapiro, E. Labomard - Dziewięć lat stosowania tytanu. Nine years of titanium usage.

15. W. J. Strang, BAC — Użycie niemetalowych materiałów w wysokich temperaturach. The use of non-metallic materials at high temperatures.

16. T. C. D. Whiteside, RAF - Człowiek-pilot jako operator samolotu. The human pilot as an aircraft operator.

#### **Badania NACA nad samolotami o pionowym i krótkim starcie - M. O. McKinney, NACA**

NACA prowadzi od 10 lat prace w zakresie stateczności, sterowności i osiągów w zakresie małych prędkości teg0 typu samolotów. Samoloty tego typu mogą posiadać napęd śmigłowy i odrzutowy.

Przy napędzie śmigłowym samoloty o pionowym starcie stają się samolotami o krótkim starcie, jeżeli się je przeciąża, natomiast przy napędzie odrzutowym zjawisko takie nie występuje i dlatego w tym ostatnim przypadku rozwój VTOLów i STOLów idzie w zupełnie odmiennych kierunkach.

Początkowo prace były prowadzone nad modelami i samolotami o pionowym kadłubie przy starcie, jak Convair XFW-1 i Lockheed XFV-1, ale obecnie prace nad tego typu układami zostały zarzucone, gdyż napęd śmigłowy nie nadaje się do stosowanych obecnie szybkich myśliwców, a dla samolotów transportowych lub pasażerskich pionowe ustawienie kadłuba do startu jest bardzo niewygodne.

Na podstawie prób wykonanych na modelach w tunelach i w swobodnym locie w skali naturalnej wynika, że tego typu samoloty wykazały niestateczność podłużną i odchylenia w locie pionowym oraz rozbieżność kierunkową podczas przejścia z lotu pionowego do poziomego na kątach natarcia około 50° , ale pilot mógł opanować występujące niestateczności bez pomocy urządzeń ustateczniających. Próby na modelach i w skali naturalnej wykazały zgodność wyników.

Prace badawcze NACA były w dużym stopniu poświęcone badaniom układów z poziomym kadłubem podczas startu i bądź obracanym zespołem śmigło-skrzydło, bądź zastosowaniem odchylenia strug. Przy obracanym zespole śmigło -skrzydło zasadniczo uzyskane ciągi są takie same, jak d!la samego śmigła i oddziaływania ziemi umożliwia zwiększenie siły nośnej o  $5-10^0$ /0.

Odchylenie strug o duży kąt nie jest łatwe. Uzyskane odchylenie strug pociąga za sobą powstanie dużych momentów pochylających, które można zmniejszyć częściowo przez zastosowanie slotów specjalnych i przesunięcie osi śmigła o 0,1 D w dół dla częściowego zrównoważenia momentu większe przesunięcie zmniejsza odchylenie strug. Wpływ Ziemi w tym przypadku jest również niekorzystny, ale przy odpowiednim dobraniu klap można go zmniejszyć do 5 0 /o. Wybór najkorzystniejszego układu zależy od mocy niezbędnej do pionowego startu i wymaganej prędkości maksymalnej. Odchylenie strug wymaga najwięcej mocy podczas startu, a przekręcony zespół skrzydło-śmigło najmniejszej.

Bardzo ważnym zagadnieniem jest zapobieganie oderwaniu strug na skrzydle, powodującemu zmniejszenie siły nośnej na skrzydle i duży wzrost potrzebnej mocy przy wymaganiu zachowania pozostałych głównych parametrów lotu. Użycie dużej cięciwy skrzydła w stosunku do średnicy śmigła

 $\frac{l}{D}$  = 0,5 ÷ 0,75 oraz odpowiedniego układu slotów i klap

szczelinowych są czynnikami wpływającymi korzystnie na zapobieganie oderwaniu.

S:erowanie samolotów tego typu ze śmigłami odbywa się za pomocą wychylenia klap i różnicowego sterowania skoku śmigła, względnie przez strugi powietrza wydmuchiwane na tylnej części kadłuba.

Modele wykazały rozbieżność boczną przy kątach natarcia rzędu 65° oraz niestateczność podłużną w locie pionowym. Ponadto odchylenie strug na skutek obecności Ziemi powodowało powstanie dużego momentu nurkującego na kadłubie oraz przy małych prędkościach powstawał duży moment zadzierający od śmigieł przy małej skuteczności usterzenia. To ostatnie zjawisko można złagodzić przez odpowiedni dobór położenia środka ciężkości i osi obrotu skrzydła. Próby wykazały, że nie jest konieczne stosowanie śmigieł obracających się w przeciwne strony.

Barlania modelowe samolotów z silnikami odrzutowymi były imitowane przez zastosowanie wentylatora z odchyloną strugą. Badane modele ze skrzydłem delta dawały na ogół wyniki zadowalające i wykazały możliwość sterowania samolotem takiego typu. Występowała jednak rozbieżność boczna przy kącie natarcia około 55° , czasami trudna do opanowania, co pociągnęło za sobą zastosowanie sztucznego tłumienia wokół osi podłużnej. Badanie pionowych usterzeń z tyłu powodowało powstanie rozbieżności przechyleń na kątach natarcia około 60° i wymagało zastosowania urządzeń tłumiących. Przy samolotach z silnikami turbo-odrzutowymi wpływ momentu żyroskopowego jest tak duży, że wymaga zastosowania specjalnych urządzeń tłumiących.

Na samolotach typu VTOL z silnikami odrzutowymi można bądź przekręcać zespół silnik-skrzydło, bądź odchylać strugi za silnikiem. W tym ostatnim przypadku wpływ Ziemi powoduje spadek siły nośnej rzędu 5-15% na skutek zmiany opływu wokół skrzydła w obecności Ziemi. Wstępne próby wykazały zadowalającą stateczność i sterowność.

Prace nad samolotami z silnikami odrzutowymi o krótkim starcie STOL polegały na zastosowaniu klap strumieniowych. Rozpatrywane były dwie metody uzyskania klap strumieniowych: zastosowanie szeregu silników wewnątrz skrzydła ze skierowaniem ich wylotu przez szczelinę w pobliżu krawędzi spływu; skierowanie spływu silników, zamocowanych na zewnątrz skrzydła, w kierunku szczeliny klapy. Uzyskane w drugim przypadku  $(Ac_z)$ J były o około 1/3 mniejsze niż w pierwszym.

Użycie klapy strumieniowej powoduje powstanie dużego momentu nurkującego, który najkorzystniej jest wyważyć za pomocą statecznika. Jest to dość trudne zagadnienie.

Próby stateczności i sterowności wykazały, że model był stateczny na małych kątach natarcia, a na większych występował duży moment zadzierający. Niektóre zjawiska niestateczności występujące na badanym modelu były związane z jego układem, a nie z istnieniem klapy strumieniowej.

Na zakończenie referent podkreślił konieczność prowadzenia dalszych prób w skali naturalnej.

W dyskusji podkreślono, że samoloty konwencjonalne d1a odległości ponad 1500 km pozostaną bezkonkurencyjne oraz że biorąc pod uwagę duże wyprzedzenie badawcze i eksploatacyjne śmigłowców, pozostaną one jeszcze przez szereg lat

niezastąpione. Wyłoniono pytanie, czy opłacalne są duże koszty związane z rozwojem samolotów typu VTOL i STOL. Wyrażono również wątpliwość, czy badania modelowe ze względu na wpływ .Re są miarodajne.

Referent podał, że za 1-2 lata należy spodziewać się praktycznych rozwiązań.

#### **Wzrost użytecznej siły nośnej uzyskanej przez regulację**  warstwy przyściennej — C. W. Berger, NACA

Referent omówił sprawę zastosowania odsysania i wydmuchiwania warstwy przyściennej dla zwiększenia siły nośnej samolotu, ze szczególnym uwzględnieniem zastosowania tej metody do modelu i do samolotu F-86 Sabre. Regulacja warstwy przyściennej daje tylko wtedy duży wzrost siły nośnej, jeżeli zapobiega oderwaniu strug. Ponieważ oderwanie strug może nastąpić bądź na klapie w pobliżu jej krawędzi natarcia, bądź też na krawędzi natarcia skrzydła, należy zastosować środki zapobiegające zarówno oderwaniu, jak zasysaniu lub wydmuchiwaniu w tych dwu miejscach.

Zasysanie w pobliżu zawiasy klapy przy prawidłowym rozkładzie dla najlepiej dobranego rozkładu, przy wybranej prędkości, umożliwiła •uzyskanie wzrostu *Cz* samolotu o 0,2 przy zużyciu 10 KM na zasysanie 0,65 m<sup>37</sup>sek na 3% powierzchni skrzydła Sabre'a.

Przy zastosowaniu wydmuchiwania z wykorzystaniem sprężarki silnika odrzutowego, strata ciągu wyniesie oko $lo$  5%.

Zasysanie warstwy przyściennej w pobliżu krawędzi natarcia dla modelu Sabre'a wymagało zużycia około 45 KM, przy założeniu 100% wydajności pomp. Jeżeli natomiast zastosuje się klapę na krawędzi natarcia odchyloną w dół<br>o około 40°, dla zapobieżenia oderwaniu, wówczas dla *c<sub>z</sub>* = = 2,17 moc zużyta na zasysanie warstwy przyściennej krawędzi natarcia przy opuszczonej klapie zmniejsza się do

55 KM. Dla uzyskania współczynnika *Cz* = 2,44 moc zużyta jest równa 19,3 KM. Zastosowanie wydmuchiwania w pobliżu krawędzi natar-

cia wykazało bardzo obiecujące wyniki, ale jest dopiero w początkowej fazie prób.

Przeliczenia wykazały, że dla Sabre'a można, stosując regulację warstwy przyściennej, uzyskać skrócenie długości startu o 10-15%, a lądowania o 25-35%.

Zauważyć należy, że podczas gdy intensywność zasysania, które winno być stosowane w miejscach najmniejszego ciśnienia, mało zmienia się z położeniem wzdłuż rozpiętości na klapie, to w pobliżu krawędzi natarcia zmienia się w dużych granicach.

Pomiary w locie całkowicie potwierdziły wyniki pomiarów tunelowych. Dwuletnie próby na samolotach F-86 wykazały, że nie nastąpiło zatykanie porowatych powierzchni i lot w ulewnym deszczu nie przeszkodził w uzyskaniu  $c_{\mathit{m}}$ w ulewnym deszczu nie przeszkodził w użyskalnu c<sub>3m z</sub><br>Zastosowanie regulacji warstwy przyściennej wyeliminowało wszelkie oznaki ostrzegające pilota przed oderwaniem i polepszyło właściwości stateczności i sterowności bocznej na dużych kątach natarcia.

Próby wykazały, że pomimo zmniejszenia prędkości łądowama, uzyskana przez pilotów prędkość była o około 17 km/h mniejsza, mimo możliwości zmniejszenia o 43 km/h. Niewy-\_ korzystanie pełnych możliwości zmniejszenia prędkości lądowania przez pilotów należy przypisać nieregularnemu – wania przez pnotow najeży przypisać meregularnemu —<br>w pojęciu pilotów — zachowaniu się samolotu w zakresie ��łych prędkości. Zagadnienie to winno być dalej wyjasnione.

W dyskusji jeden z czołowych angielskich konstruktorów podał, że w Anglii już wyszli ze stadium badań i obecnie na jednym z samolotów znajdujących się w seryjnej produkcji zastosowano regulację warstwy przyściennej.

Zastosowanie regulacji warstwy przyściennej wymaga \_ uzyskania 100% niezawodności działania silników.

Urządzenie omawiane winno być włączone podczas startu \_ krótko przed oderwaniem się od ziemi i wówczas jest wy-<br>raźny zysk. Na zapytanie konstruktora z SAAB podano, że \_ regulacja warstwy przyściennej na skrzydłach delta nie dała pozytywnego wyniku.

Zauważono, że silnik dwukonturowy winien nadawać się doskonale do regulacji warstwy przyściennej oraz że dopiero skonstruowanie płatowca i silnika jako zespołu — da najlepsze wyniki.

#### **Ocena wpływu aeroelastyczności na konstrukcję \_ ze szczegolnym uwzględnieniem flatteru (dynamicznej**  aeroelastycznej niestateczności) — M. Goland, SHL

Referat ten był ogólnym przeglądem obecnego stanu zagadnienia podanego w tytule.

Po okresie, kiedy konstruktor lub jego specjaliści mogli rozpatrywać oddzielnie zagadnienia aerodynamiki, wytrzymałości oraz stateczności i sterowności, w ciągu ostatnich 10 lat nastąpiła taka zmiana, że w żadnym z powyższych zagadnień nie można pominąć wpływu odkształceń. Odkształcenia konstrukcji wpływają w nowoczesnych samolotach coraz bardziej na jego obciążenia, a więc i na naprężenia. Odkształcenie wpływa również na wielkość współczynników aerodynamicznych stateczności podłużnej dla wolnych oscylacji, a szybkie oscylacje podłużne są coraz bliższe częstości własnych konstrukcji. Poza tym zagadnienia flatteru i obciążeń dynamicznych stają się decydujące dla niektórych konstrukcji.

Ponieważ nie widać możliwości ustalenia w najbliższym czasie kryteriów konstrukcyjnych, zapewniających uniknięcie flatteru ze względu na dużą ilość czynników wpływających na jego powstanie, konstruktorzy zmuszeni są do dokładniejszego poznania tego zjawiska.

• Podejście do zagadnień flatteru rozwinęło się w oparciu o teorię drgań o mąłej amplitudzie (liniowych) układów z wieloma stopniami swobody z uwzględnieniem sil aerodynamicznych. Poszczególne postacie drgań na pewnej prędkości przestają być tłumione i wtedy występuje flatter w tej postaci. W miarę wzrostu prędkości może nastąpić tłumienie  $j$ ednej postaci a samowzbudzenie innej. Oczywiście — konstruktor zainteresowany jest w najniższej prędkości, podczas której jakaś postać drga11 przestaje być tłumiona. struktor zainteresowany jest w najniższej prędkości lotu, Istnieje jednak podstawowa różnica w zagadnieniach drgań układów mechanicznych nietłumionych i drgań typu flatter; podczas gdy w pierwszym przypadku ruch układu musi być całkowicie opisany przez energię kinetyczną i potencjalną, to w drugim przypadku nie jest to wystarczające. Mamy w tym ostatnim przypadku do czynienia z układem niesamosprzężonych równań.

Bardzo ważną rzeczą byłoby ustalenie metod analitycznych dla określenia, czy flatter będzie typu bezpiecznego "miękkiego", czy też niebezpiecznego  $-$  "twardego".

Najwięcej prac poświęconych jest zagadnieniom wpływu zmian poszczególnych parametrów na krytyczną prędkość flatteru.

Do obliczenia flatteru bardzo ważnym, objaśniającym czynnikiem do ustalenia równań Lagrange'a jest poznanie postaci drgaó. własnych, które wykonywane jest doświadczalnie, ale niestety, szczególnie jeżeli chodzi o wyższe częstości, to są duże trudności w -ustaleniu postaci drgań. Lepsze poznanie teorii drgań wymuszonych tłumionych układów z wieloma stopniami swobody pomogłoby w ustaleniu doświadczalnych metod badania postaci drgań własnych wyższych harmonicznych.

Znajomość współczynników aerodynamicznych flatteru dla dwuwymiarowego przepływu w zakresie pod- i naddźwiękowym dla cienkich profilów jest obecnie opanowana, brak· jeszcze dostatecznie pewnych danych dotyczących współczynników w zakresie przydźwiękowym. Pewne wątpliwości budzi słuszność stosowania zasady Kutty-Żukowskiego dla nieustalonych przepływów.

Metoda Cicala i inne dla skrzydeł o skończonym wydłużeniu okazały się niedostatecznie dokładne i ponieważ dają one czasami wyniki poniżej rzeczywistej prędkości flatteru, stosowane są raczej do obliczeń dwuwymiarowe pochodne aerodynamiczne.

Dla obliczenia prędkości flatteru spotykanych obecnie skrzydeł o małym wydłużeniu stosuje się aerodynamiczne współczynniki wpływowe ciśnień wywołanych przez przesunięcie elementów powierzchni skrzydła. Ze względu na łatwość użycia współczynników wpływowych ciśnienia i odkształceń flatteru przy posługiwaniu się elektronowymi maszynami do liczenia, są one coraz częściej stosowane obecnie przez konstruktorów.

Metody doświadczalne wyznaczania współczynników flatteru, stanowiące obecnie rozszerzającą się gałąź doświadczalnej aerodynamiki (często utajnionej), polegają na wzięciu bądź sztywnego drgającego modelu, bądź elastycznego modelu, bądź też modelu flatterowego. Niedokładność wyników pomiarowych z powodu trudności wynikających z dużych sil bezwładności w stosunku do sił aerodynamicznych i konieczności stosowania często metody dedukcyjnej dla wyznaczania<sub>.</sub> współczynników, utrudnia — a może nawet uniemożliwia - porównanie różnych metod teoretycznych z doświadczeniem. Ogólnie doświadczenie daje współczynniki aerodynamiczne Hatteru mniejsze od teoretycznych, z; wyjątkiem dla wychyleń sterów, które znacznie odbiegają, ale niedokładność pomiarów powoduje stosowanie na ogół współczynników teoretycznych.

Wcale lub bardzo mało zbadane są dotychczas współczynniki aerodynamiczne dla ciał obrotowych lub ich interferencji ze skrzydłem i niepotencjalnego przepływu występującego po oderwaniu lub w zakresie przydźwiękowym.

Zagadnienie określenia tłumienia wewnętrznego konstrukcji jest również całkowicie nie wyjaśnione.

Zdaniem referenta badanie modelu flatterowego dla wyznaczenia prędkości krytycznej jest zupełnie niewystarczające z powodu specyfiki modelu i winno być uzupełnione obliczeniami, a badania w locie są zbyt niebezpieczne.

Na zakończenie autor podkreślił, że filozofia konstrukcji musi być znacznie .szersza niż dążenie do spełnienia warunków technicznych i przepisów konstrukcyjnych, obejmujące też wychowanie i kierowanie zespołem, uwzględniającym wszystkie współczesne i wybiegające naprzód tendencje rozwojowe i metody naukowo-badawcze.

W dyskusji szczególnie ze strony angielskiej podkreślono, że na ogól stosowanie dwuwymiarowych współczynników nie jest zadowalające. Badania modelu flatterowego nie powinny nigdy. być uważane jako wystarczające i że badania w locie są obecnie dostatecznie bezpieczne i są pewne oraz dają gwarancję niewystępowania flatteru podczas eksploatacji, a lepiej narazić się na niebezpieczeństwo w przygotowaniach i kontrolowanych warunkach.

Na pomiarach flatteru w locie bombowca Victor tłumienie spadło o 5<sup>0</sup> /o przy zmianie prędkości o 24 km, a na modelu o 1% przy zmianie prędkości o 64 km.

Specjalista holenderski podał, że właściwie nie ma trudności z pomiarami pochodnych aerodynamicznych skrzydeł i rozwiązanie niesymetrycznych macierzy nie przedstawia obecnie trudności.

• Można by podczas prób w locie dla bezpieczeństwa stosować sztuczne tłumienie drgań.

#### **Stosunek bezpieczeństwa lotu do uszkodzeń konstrukcji - A. E. Russel (BAC)**

Możliwymi przyczynami uszkodzeń samolotu mogą być klasyfikując z grubsza – złomy zmęczeniowe lub przypadkowe uszkodzenia, ich źródła mogą leżeć w konstrukcji, wykonawstwie lub eksploatacji.

Istnieją dwie "filozofie" podejścia do zagadnień bezpieczeństwa na skutek uszkodzeń: tak zwanego "bezpiecznego życia" i "bezpiecznego uszkodzenia".

Według zasady "bezpiecznego życia", w okresie eksploatacji nie dopuszcza się żadnych uszkodzeń zmęczeniowych konstrukcji. Należy więc dokładnie znać pewien okres życia głównych nośnych części samolotu i wymieniać je w razie potrzeby. Trudność ustalenia dokładnego okresu zmęczenia konstrukcji prowadzi do nadmiernych zapasów bezpieczeństwa.

Zasada "bezpiecznego uszkodzenia" dopuszcza istnienie podczas eksploatacji pewnych nie wykrytych uszkodzeń, ale konstrukcja winna dostosować się do tych uszkodzeń i zachować niezbędną wytrzymałość ornz zadowalające bezpieczeństwo. Każdy ważniejszy element musi mieć jeszcze dobry okres życia przed zmęczeniem, ale bezpieczeństwo samolotu nie jest tak zależne od dokładności przewidywań zmęczenia.

Ocena wzajemnej wielkości obu założeń wymaga znajomości poziomu niedostatecznych wiadomości posiadanych przez konstruktora w zakresie eksploatacji jego sprzętu. Na pierwsze miejsce wysuwa się niedostateczna znajomość historii czasowej i przestrzennej spotykanych podmuchów i brutalnych sterowań. Zakładając z pewnym zapasem obraz obciążeń zmęczeniowych konstruktor musi obliczyć ich wpływ, względnie przeprowadzić badania. Złożoność tych zagadnień nie daje możliwości dokładnego wyznaczenia naprężeń i "bezpiecznego życia", gdyż na dodatek dochodzi duży rozrzut wytrzymałości zmęczeniowej materiałów i konstrukcji. Powstanie przypadkowych uszkodzeń, mogących doprowadzić do zmęczeniowych złomów, jest zupełnie niemożliwe.

Powyższe przesłanki powodują, że jeżeli nawet konstrukcja będzie oparta na zasadzie "bezpiecznego życia", musi zawierać w sobie również i wyniki rozważań opartych o zasadę ,,bezpiecznego uszkodzenia".

Dla pewnego spectrum obciążeń istnieje zależność między okresami inspekcji, rozchodzenia się pęknięć i bezpiecznego obciążenia konstrukcji. Z rozważań prawdopodobieństwa można wyciągnąć wnioski dotyczące metod konstrukcji dla zapewnienia bezpieczeństwa, na przykład ilodźwigarową konstrukcję należy zrobić dla różnych proporcji materiału w pasach dźwigarów. W angielskich przepisach istnieje wymaganie, że obciążenie dla przypadku "bezpiecznego uszko-

dzenia" winno być równe 67% obciążenia niszczącego, a w amerykańskich przepisach —  $55\%$  oraz dodatkowo, w razie nieprzeprowadzenia obliczeń, współczynnik dynamiczny 1,15.

Należy również - poza wytrzymałością - zwrócić uwagę na wpływ uszkodzeń na zjawiska aeroelastyczności i zmniejszenia bezpiecznego zapasu prędkości z 1,15 V<sub>mar</sub> (mogłoby być bardzo małe, do 1,07).

Przy zastosowaniu metody "bezpiecznych uszkodzeń" należy tak dobrać konstrukcję, aby nie powstawały pęknięcia, a w razie powstania trzeba spowodować jak najwolniejsze ich powstawanie. Z badań wynika, że najszybciej pęknięcia rozprzestrzeniają się w integralnych konstrukcjach, najwolniej - w klejonych, a nitowane są pośrodku. Dla integralnych konstrukcji wysoko obciążonych dla "bezpiecznego uszkodzenia", najlepiej dzielić skrzydło wzdłuż rozpiętości. Konstrukcje przekładkowe (sandwiczowe) są również dobre z punktu widzenia pęknięć. Pęknięcia najwięcej rozprzestrzeniają się na stronie rozciąganej skrzydła. Z punktu widzenia ,,bezpiecznego uszkodzenia" korzystniejsze jest umieszczenie podwójnych pionowych ścianek przednich i tylnych, aniżeli robienie kesonów z trzema ściankami, z powodu wpływu na wytrzymałość skrętną uszkodzenia jednej ścianki.

Konstrukcja bezpieczna kadłubów wymaga stosowania wręg dochodzących do samego pokrycia i lepiej jest, jeżeli one są gęstsze.

Z wykonanych w Bristolu prób wynika, że należy robić próby zmęczeniowe w skali zbliżonej do rzeczywistej. Próby te robione były z początkowymi przecięciami konstrukcji dla obserwowania, jak szybko rozchodzą się pęknięcia i jak dalece są one krytyczne.

Dodatkowym czynnikiem, szczególnie ważnym w miarę wzrostu wielkości samolotów, jest wytrzymałość konstrukcji przy zderzeniu z ziemią; współczynnik 3 obecnie stosowany nie wydaje się dostateczny.

Na zakończenie referent podkreślił, że rozważania na tematy "bezpiecznego uszkodzenia" nie wprowadzą rewelacyjnych zmian konstrukcyjnych, gdyż istniejące konstrukcje posiadają już wiele czynników zapewniających tę charakterystykę.

W dyskusji podano, że obecnie, po zebranym doświadczeniu, wydaje się bardziej celowe dokładne badanie elementów i lepsze poznanie zasad aniżeli próby całego samolotu na zmęczenie w ·,,zbiorniku wodnym", jak to było zrobione dla Kometa. Wpływ czasu obciążenia w każdym cyklu na rozchodzenie się pęknięć należałoby zbadać.

Zasady "bezpiecznego uszkodzenia" i "bezpiecznego życia" nie są tak różne i z pewnością obie będą podstawą konstrukcji.

#### **Przedstawienie wskazań przyrządów lotniczych - A. Stratton (RAF)**

Celem przyrządów jest uzupełnienie danych, jakie pilot otrzymuje z obserwacji zewnętrznego świata dla umożliwienia mu sprawnego prowadzenia samolotu. Wzrost osiągów samolotu i zajęcie pilota dodatkowymi czynnościami stawia coraz większe wymagania przed pilotem.

Rozwój przyrządów dotychczas nie zajmował.się zagadnieniem właściwego przedstawienia pilotowi uzyskanych danych. W ostatnim okresie czasu coraz więcej uwagi poświęca się na takie przedstawienie danych potrzebnych pilotowi, aby ułatwić mu jego zadanie i czynności. Jeden z czynników umożliwiających wykonanie tego zadania polega na podziale czynności wykonywanych przez przyrząd, to jest czujnika, przeliczenia danych- i wskaźnika (przykład mechaniczny: membrana, mechanizm, wskaźnik). W miarę komplikacji układów przyrządowych stosowanych na samolocie zachodzi z jednej strony konieczność posiadania wyników pomiaru niektórych parametrów lotu w wielu miejscach na samolocie, a z drugiej strony - poprawki niezbędne dla dokładności wyznaczenia potrzebnych pilotowi parametrów są coraz bardziej skomplikowane. Właściwą metodą jest użycie centralnych czynników do ciśnienia statycznego, dynamicznego i temperatury oraz przeliczenie ich danych na potrzebne parametry, jak na przykład prędkość, wysokość itd., z uwzględnieniem wszystkich poprawek i dostarczenie ich do wskaźników pilota, mechanizmu serwosterowania lub innych. Podobnie trzeba by postępować ze wskaźnikami położenia wychodząc od centralnych żyroskopów lub z innymi danymi uzyskanymi na przykład drogą radiową.

Możliwe są dwie metody przedstawienia pilotowi danych: elektromechaniczne (wskazówki, tarcze) i za pomocą rury

katodowej. Ilościowe dane najlepiej jest podawać za pomocą wskazań na skali, natomiast dane dotyczące skomplikowanych wskazań wzrokowych, podobnie jak obserwacje horyzontu, na rurze katodowej. Obecnie najwięcej wysiłku poświęca się pierwszej metodzie przedstawienia zadań.

Ocena nowych metod dla uniknięcia subiektywizmu i złych przyzwyczajeń jest trudna i do tego celu należy używać symulatorów lotu i k0rzystać z pomocy psychologów i specjalistów w zakresie medycyny lotniczej.

Referent podał również opracowany projekt "wskaźnika lotu", zawierający niezbędne dla pilotów dane dla lotu bez widoczności, nawigacji i ślepego lądowania, przedstawione w sposób bardzo zwarty. Zagadnienie wskazań danych napędu nie jest jeszcze opracowane.

W dyskusji podano, że dla różnych typów samolotów na przykład transportowych i bombowych, potrzebne są różne rodzaje "wskaźników lotu". Dla zapewnienia bezpieczeństwa potrzebne będzie swego rodzaju dublowanie.

Przyrządy silnikowe winny pokazywać odchylenie od normalnych wskazań, gdyż i tak jest za dużo liczb na tablicach przyrządów.

Trzeba pomyśleć również o wykorzystaniu słuchu, a nie tylko wzroku dla przekazania danych pilotowi.

Czerwone oświetlenie tablic nie jest wskazane z powodu świateł ostrzegawczych i zmian wzroku z wiekiem.

#### **Dziewięć lat stosowania tytanu -- L. Schapiro, H. Leborbari (Douglas A. C.)**

Douglas pierwszy w USA użył tytanu w 1948 roku dla tylnej części kadłuba doświadczalnego samolotu X3, po opanowaniu zagadnień związanych z obróbką tytanu. Na X3 użyto 849 części z tytanu (w częściach będzie występowała wysoka temperatura) o ciężarze 247 kG, co umożliwiło zaoszczędzenie 181 kG ciężaru. Następnie na samolocie DC-7 554 części o ciężarze 262 kG, a na DC-8 428 kG. Douglas zużywa rocznie 2000 ton tytanu na 25 OOO ton produkowanych w USA. Koszt kG tytanu spadł z 62 do 42 \$, ale cena jego jest zbyt wysoka, aby uzasadnić użytkowanie na samolotach cywilnych, pomimo że ogranicza się ono do części, gdzie temperatura pracy stwarza, że jest on najkorzystniejszy.

Podczas eksploatacji DC-7 zachowanie się części z tytanu było zupełnie zadowalające. Tytan wykazał czułość na zawartość wodoru i pewne skłonności do powstawania pęknięć. Były bardzo duże trudności z użyciem tytanu na nity i śruby. Obecnie opanowano zagadnienie produkcji śrub z tytanu, ale śruby ze stali o wysokiej wytrzymałości są korzystniejsze.

W dyskusji podano, że odkuwki z tytanu dają wyniki zadowalające; użyto 7 kG odkuwek na DC-8. Mimo że tytan odkryty był 30 lat przed aluminium, trudności produkcyjne zapewne opóźniły jego szerokie zastosowanie. Była robiona próba skonstruowania całego skrzydła z tytanu i uzyskano 140/o oszczędności w stosunku do aluminiowego.

#### **Człowiek-pilot jako operator samolotu dr med. T. C. T. Whiteside (RAF)**

Autor, lekarz - w porównaniu maszyny z człowiekiem dochodzi do wniosku, że maszyna lepiej od człowieka wykonuje z góry ustalone czynności, ale człowiek potrafi wyciągnąć wnioski, pobierać decyzje i bardziej zdecydowanie je przeprowadzać, nie zawsze wykorzystując z góry ustalone środki i dlatego trzeba dostosować samolot i jego urządzenie do możliwości, wad i zalet człowieka. Prędkość wprowadza więcej zakłóceń i szybsze zmiany zewnętrznych pobudek, które wprowadzają zagadnienia fizjologiczne. Czas reakcji i spostrzegawczości zmienia się w granicach  $1/4-1$  sek i więcej, w zależności od psychicznego przygotowania i wymaganej reakcji mózgowej.

Zdaniem autora człowiek potrzebny jest do pilotowania samolotów myśliwskich z pociskami, bombardowania niskich celów nieznanych i transportu. W ogóle decyzja o zastosowaniu człowieka jako pilota zależy od tego, jak dalece jest wymagana "elastyczność" w wykonaniu żądanego zadania.

W dyskusji zwrócono uwagę, że największą wadą człowieka jest tendencja do łatwego tracenia orientacji.

Na wysokościach ponad 15 OOO m lot z widocznością Ziemi jest trudny, gdyż inaczej wygląda horyzont i wówczas pilot automatyczny względnie lot na, przyrządy jest celowy.

*Inż. JANUSZ LEMPKE* 

## **Lotnictwo na Wystawie Tworzyw Sztucznych**

Wystawa tworzyw sztucznych zoręanizowana przez NOT w Mu-<br>zeum Techniki w Pałacu Kultury i Nauki w Warszawie w okresie<br>9. XI, 57 r. — 9. II. 58 r. była pierwszą wystawą zakrojoną na skalę<br>wanie, ukazującą w skromnym co pra

1. Przegrody skrzydła samolotu MD-12 konstrukcji prof. dr<br/>F. Misz–metoda bezciśnieniowa z żywicy epoksydowej i żywiczy epoksydowej i żywiczy epokytom przegród znajdują się również fotele wykonane w Instytute DVMC Twor

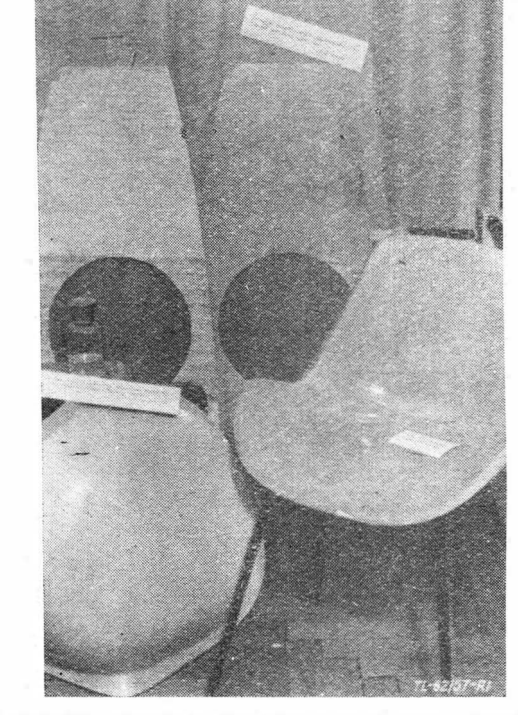

Rys. 1. Przegroda skrzydła samolotu MD-12 przy zbiorniku paliwa i fotele z żywicy poliestrowej wykonane metodą bezciśnieniową

bionym. Dotychczas szkło organiczne potrzebne do produkcji samo-lotów sprowadzane było z zagranicy. Obecnie krajowy przemysł<br>chemiczny zdolny jest częściowo pokryć zapotrzebowanie na ten<br>materiał i dostarcza on szkło do bu

bowców.<br>2. Lakier i olej silikonowy oraz kauczuk silikonowy. Główną za-<br>1etą lakierów silikonowych jest wytrzymałość na wysoką tempera-<br>turę — sięgającą do 400°C, pozwalającą na zastosowanie w ośrodkach<br>2 dużymi przyrosta

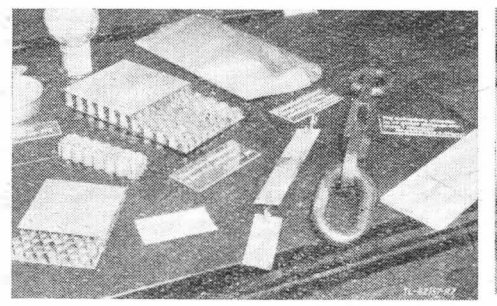

Rys. 2. Przekrój łopaty śmigłowca, próbki<br>łączenia blach duralowych i ogniw stalowych<br>za pomocą kleju epoksydowego na gorąco

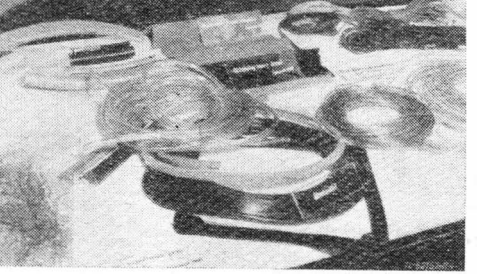

Rys. 4. Uszczelki, kable koncentryczne, okła-dziny ramy drzwi. stopni schodów i okładziny ramy drzwi, stopni schodów i okła-<br>dziny poręczy z polichlorku winyłu

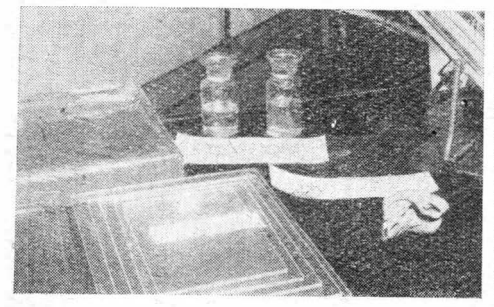

Rys. 3. Próbki szkła organicznego w płytkach<br>i w kąwa∦ku oraz lakier, olej i kauczuk<br>silikonowy

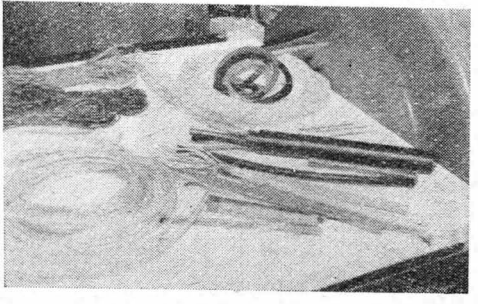

Rys. 5. Rurki z polichlorku winylu, kable<br>i przewody w izolacji z polichlorku winylu

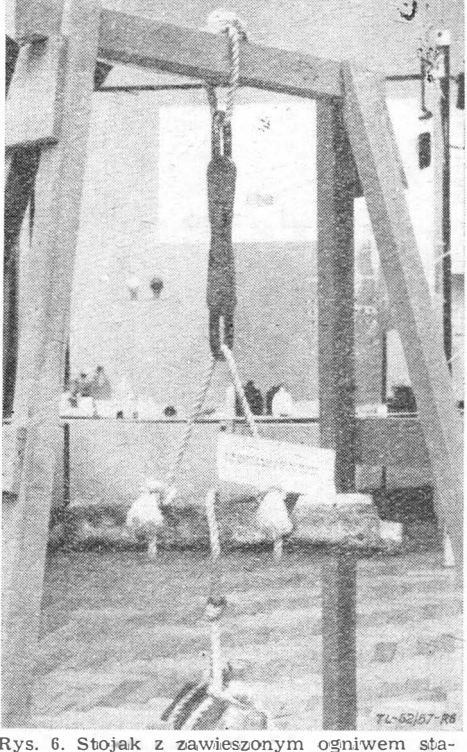

Rys. 6. Stojak z zawieszonym ogniwem sta-<br>lowym, łączonym klejem epoksydowym lowym, łączonym klejem epoksydowym<br>Z zawieszonym u dołu ciężarem

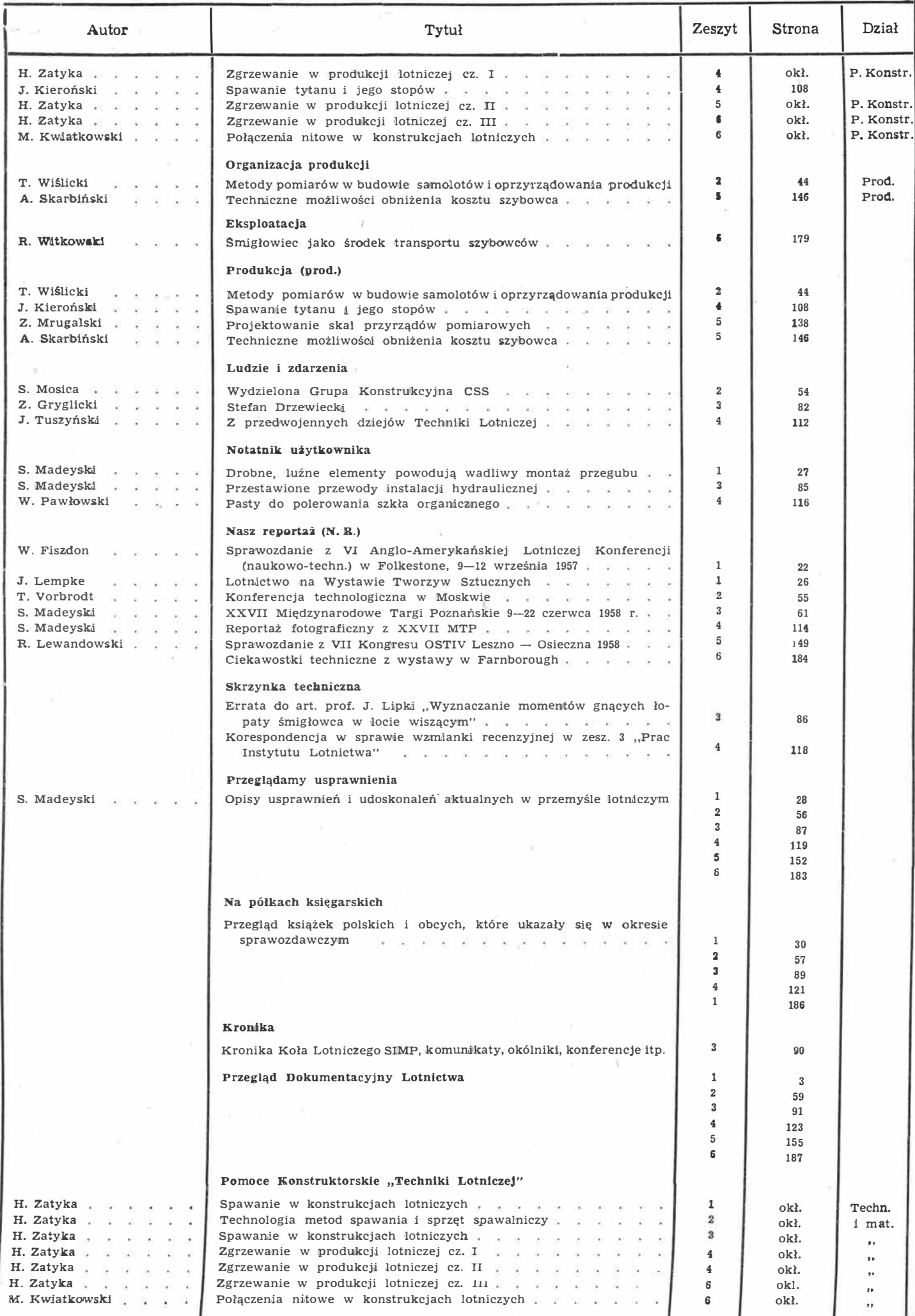

## **TECHNIKA LOTNICZA**

**DWUMIESIĘCZNIK SEKC JI LOTNICZEJ STOWARZYSZENIA N AUKOWO- TECHNICZNEGO INŻYNIERÓW I TECHNIKÓW MECHANIKÓW POLSKICH** 

## **WYDAWNICTWA NACZELNEJ ORGANIZACJI TECHNICZNEJ**

## **Spis treści za rok 1958**

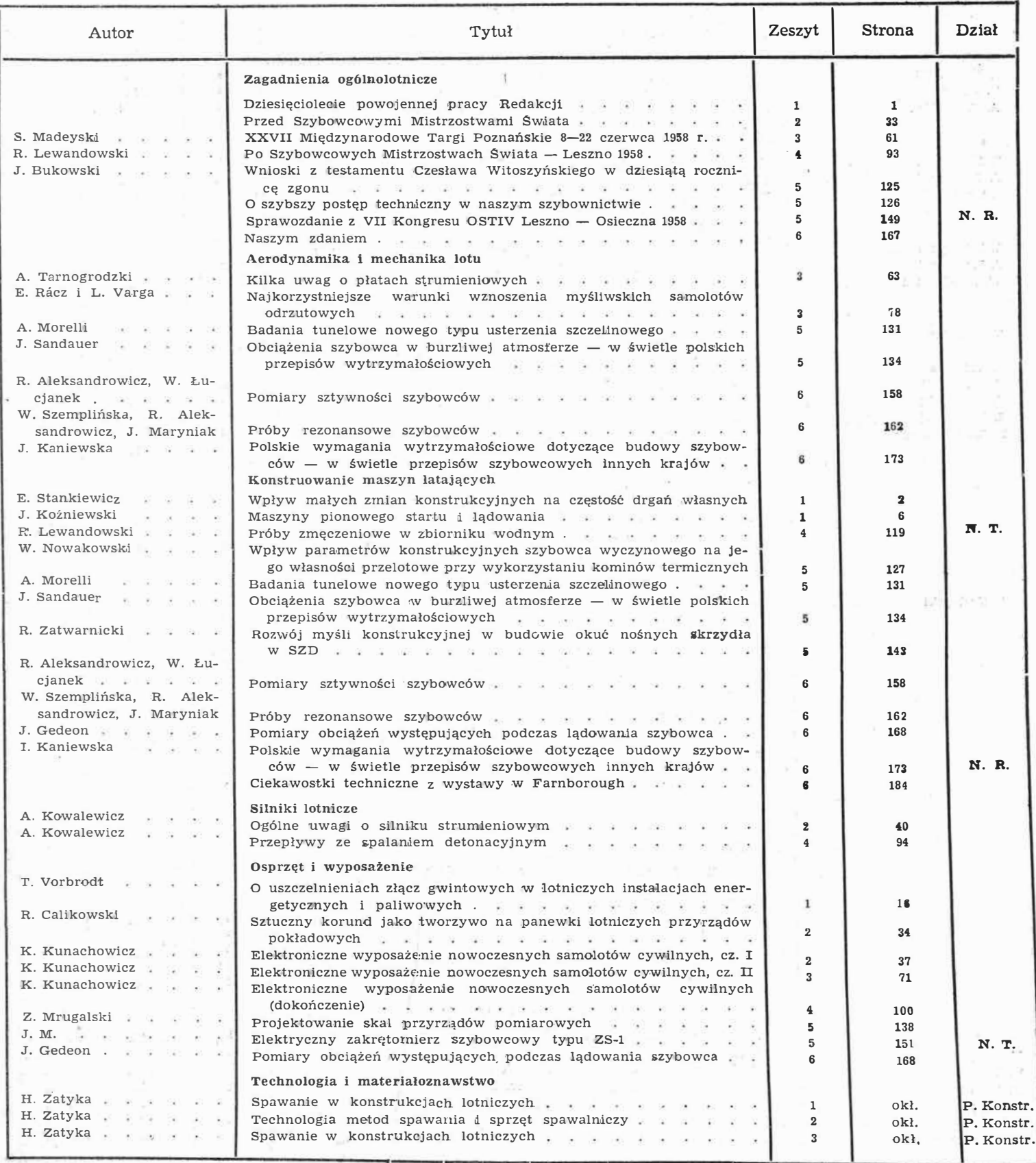

kable koncentryczne, fragment aparatu do transfuzji krwi, okładziny kradziny kradziny kradziny kradziny kradziny kradziny kradziny kradziny drzez ruki izolacyjne szeroko storowane w naszych istanielach samolotowych i tkan

tów wyposażeniowych tablicy samochodu "Warszawa". Nie zapomiano również o tkania<br/>ach z wiókien celulozowych, których polazany asortyment był interesujący. W stoisku z literaturą pokazane były drobne broszury, prospekt

dukcji NRD oraz łódź wykonaną tą samą metodą.<br>Spodziewamy się, że wystawa, jaką mieliśmy możność obejrzeć,<br>przyczyni się do większego spopularyzowania tej dziedziny chemii<br>nie tylko w Warszawie, ale i w całym kraju, powodu lotniczego.

- notatnik užytkownika

## **Drobne, luźne elementy powodują wadliwy montaż przegubu**

*Wzmianka zamieszczona poniżej* jest *opracowana na podstawie materiałów zagranicznych przez mgr inż. Stanisława Madeyskiego.* 

Podczas dokonywania przeglądu mechanizmów układu sterowania pewnego samolotu bojowego stwierdzono nieprawidłowe działanie popychaczy spowodowane niewłaściwym złożeniem przegubowych połączeń popychaczy i dźwigni.

Taki przegub jest zasadniczo bardzo prostym i nieskomplikowanym połączeniem, jednakże konstruktor przewidział w połączeniu tym zastosowanie kilku, luźno zakładanych, podkładek dystansowych, które właśnie stały się przyczyną wskazanej powyżej niesprawności połączenia.

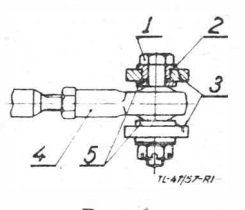

#### Rys. 1

Według zamierzeń konstruktora (rys. 1) przegub był utworzony przez sworzeń śrubowy (1),' przetknięty przez otwory w krótkich tulejkach (2) w widełkach (3) dźwigni i zaopatrzoną w łożysko toczne nastawną końcówkę (4) popychacza. W celu utrzymania popychacza w osi symetrii widełek pomiędzy ściankami wewnętrznego pierścienia łożyska tocznego i ściankami widełek wstawiono, luźno na sworzniu osadzone, podkładki dystansowe.

Takie rozwiązanie nie było prawidłowe. Zupełnie\_ niepotrzebnie utrudniało czynności montażowe podczas łączenia popychacza z dźwignią, zwłaszcza w miejscu, gdzie dostęp był bardzo ograniczony.

Analiza wielu takich przegubów na kilkunastu samolotach tego typu, dokonana w związku ze stwierdzeniem niewłaściwego złożenia przegubu wykazała,· że spotykano trzy naJbardziej typowe błędy, wynikające ze stosowania tych luźnych podkładek dystansowych (rys. 2):

1) wkładano tylko jedną podkładkę dystansową, drugą zagubiono (rys. 2a),

2) umieszczano obyd�ie podkładki przy jednej ściance widełek (rys. 2b),

3) nie umieszczano w ogóle podkładek dystansowych (rys. 2c).

Wskazane błędy powodowały nieprawidłową pracę układu

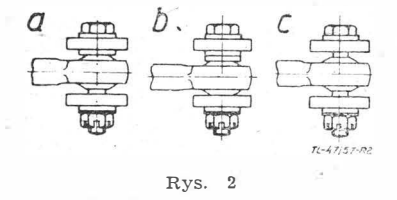

sterowania, zakleszczanie popychacza w widełkach dźwigni oraz niewłaściwe obciążenie sworznia, które doprowadzały do występowania objawów zmęczeniowych uszkodzeń sworznia wywołanych obciążeniami skrętnymi. "·

W celu zapobieżenia występowania takich błędów, które są wynikiem znanych ludzkich wad oraz niedoskonałości, jak na przykład: zmęczenie fizyczne, niewygodna pozycja przy pracy lub brak poczucia odpowiedzialności, mała sta-- zaproponowano rozwiązanie przedstawione na rys. 3. W otwory widełek (3) dźwigni wprasowano tulejki (6) odpowiedniej długości, które są unieruchomione w wideł-

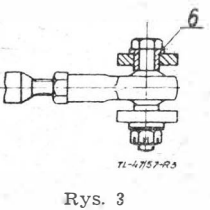

kach i stanowią dokładne obramowanie wewnętrznego pierścienia łożyska tocznego końcówki.popychacza. Przy montażu przegubu pracownik nie musi pamiętać o nasuwaniu luźnych podkładek i nie istnieje możliwość błędnego ich założenia. Brak elementów luźnych, które zawsze mają dziwną "tendencję" do wypadania z rąk i gubienia się w zakamarkach konstrukcji samolotu  $-$  jest główną zaletą tego prostego i celowego rozwiązania.

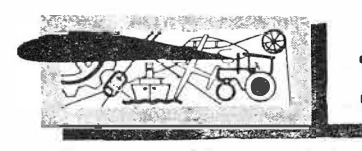

## $RZEGLADAMY$  USPRAWNIENIA

#### **Przyrząd do gięcia rur**  (KL 7 c; Nr 0-2472; Z. Nr 19) Józef Wołoszyn i Gehard Rozenbajgier

Przedstawiony na rysunku przyrząd do gięcia rur jest pewnego rodzaju odmianą powszechnie używanych do tego celu przyrządó�,, jest on stosunkowo łatwy do wykonania i wymaga niedużego wysiłku fizycznego przy obsłudze.

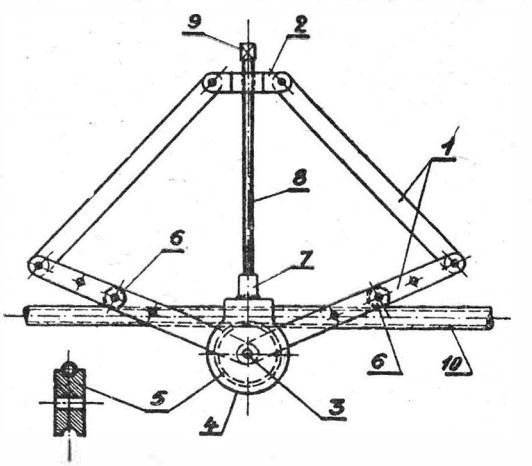

Przyrząd ten składa się z podwójnego układu drążko- . wego 1, połączonego przegubowo z jednej strony z poprzeczką *2,* a z drugiej strony drążki nasunięte są na sworzeń *3,*  umieszczony w uchwycie *4.* Wewnątrz uchwytu znajduje się rolka 5, osadzona również na sworzniu *3.* Rolka ta jest wymienna i żłobkowana odpowiednio do średnicy zewnętrznej giętej rury. Podobne rolki *6* o nieco mniejszej średnicy umieszczone są w dolnych drążkach układu 1, które mają kilka otworów w celu przestawiania rolek *6* stosownie do promienia gięcia. Do uchwytu *4* przypawana jest obsadka, 7, w której zamocowana jest obrotowo śruba *8* przechodząca przez nak-rętkę w poprzeczce *2* i zakończona łbem *9.* Przy gięciu umieszcza się rurę *10* w położeniu pokazanym na rysunku i za pomocą klucza obraca się śrubę *8,* powodując zbliżenie się uchwytu *4* wraz z rolką 5 do poprzeczki *2* tak, aby otrzymać pożądany promień gięcia.

Za pomocą tego przyrządu, rury o niedużych średnicach zgina się na zimno bez nabijania piaskiem w znacznie krótszym czasie niż bez tego przyrządu.

#### **Dzwon do zwalniania i wyciąg\_ania modelu z formy**

(KL 31 c; Nr 0-2493; Z. Nr 19) Sandor Berczesi (Węg. R. L.) Do zwalniania i wyciągania modelu z formy stosowano dotychczas stalowy uchwyt zakończony kolcem, który przy

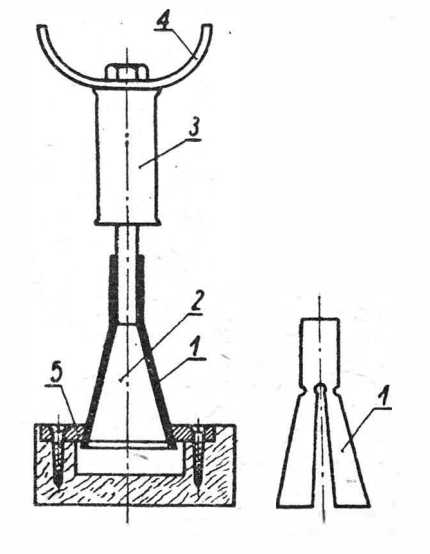

każdorazowym użyciu uszkadzał model, na skutek czego ulegał on całkowitemu zniszczeniu po dłuższym użytkowaniu.

Tego rodzaju uchwyt zastępuje w myśl usprawnienia dzwon zwalniający, pokazany na rysunku. Dzwon według usprawnienia usuwa całkowicie dotychczasowe niedogodności, towarzyszące wyciąganiu modelu z formy, w związku z czym trwałość modeli odlewniczych znacznie się zwiększa.

W model wmontowuje się dużą okrągłą tarczę z wykrojem stożkowym zamiast stosowanej dotychczas płytki prostokątnej, wykonanej z płaskownika. Odpada dzięki temu pracochłonne osadzanie płytki prostokątnej w dopasowanym do jej kształtu wydrążeniu modelu. Wytoczenie, potrzebne do umieszczenia okrągłej tąrczy, można uzyskać przez nawiercenie modelu w odpowiednim miejscu wiertłem samocentrującym w ciągu dosłownie kilku sekund. W przypadku zużycia tarczy można ją stosunkowo szybko wymienić.

Przyrząd według usprawnienia składa się z naciętego dzwonu stalowego *1* w kształcie stożka, z urządzenia zwierającego w postaci drewnianego stożka *2* oraz z drewnianej nasady *3* wraz z uchwytem *4.* 

Sposób posługiwania się przyrządem jest opisany poniżej. Nacięty dzwon *1* ściska się ręką i wkłada łącznie ze stożkowym drążkiem *2* do stożkowego otworu w tarczy 5, zamocowanej na modelu. Po zwolnieniu nacisku ręki stalowy sprężysty dzwon *1* rozpręża się i przy podniesieniu wspomnianego drążka za pośrednictwem umieszczonego na nim uchwytu *4* jego stożkowa część rozwiera dzwon *1* w ten sposób, że powoduje dokładne usztywnienie całego zespołu, umożliwiające obluzowanie modelu. Pociągając za uchwyt *4* przyrządu model można bez trudności wyciągnąć z formy.

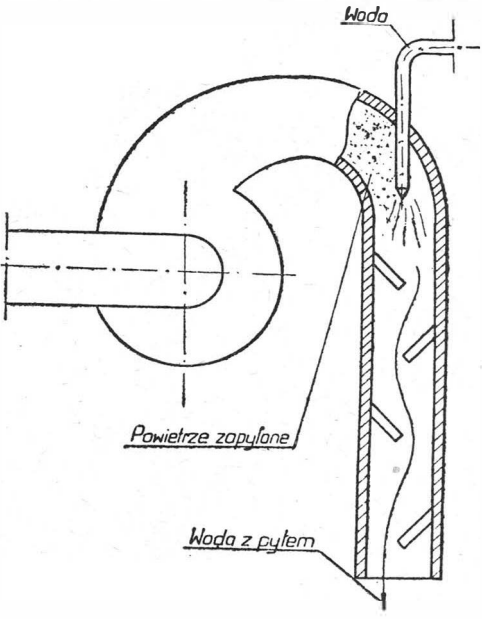

Wyjmowanie dzwonu z modelu przeprowadza się w podobny sposób. Po wypuszczeniu z ręki nasady drążek spada samoczynnie do otworu pod tarczą, umożliwiając ściśnięcie<br>dzwonu i jednoczesne wyciągnięcie obu części na zewnątrz. Przyrząd nadaje się do zwalniania zarówno modeli drew-

nianych, jak i metalowych.

W\_ wyciąganych z formy przy użyciu dźwigu, należy przymoprzypadku modeli odlewniczych o dużych rozmiarach, cować do górnego końca stożkowego drążka pierścień pod-<br>wieśny pozwalający zaczonić boz trudności łażoweb urządząc wieśny, pozwalający zaczepić bez trudności łańcuch urządzenia dźwigowego.

Zaleta opisanego przyrządu, rozpatrywana na tle dotychczasowych sposobów wyjmowania modeli odlewniczych z form przy użyciu różnego rodzaju uchwytów, polega na tym, ze dzwon według usprawnienia styka się z modelem w \_czasie wyciągania go z formy wzdłuż całego obwodu stożkowego tarczy uchwytowej, dzięki czemu odnośna operacja przebiega bardziej niezawodnie niż w przypadku stosowania uchwytu kolcowego, który chwyta model tylko w jednym punkcie.

#### **Pochłaniacz pyłu**

#### (Kl. 36 d; Nr 0-2496; Z. Nr 19) Józef Godzik

Z pomieszczenia do oczyszczania odlewów strumieniem piasku usuwano zapylone powietrze za pomocą wentylatora na zewnątrz budynku. Wyrzucany pył dostawał się częściowo przez otwarte okna do sąsiednich pomieszczeń.

Przy wyciągu powietrza projektodawca zastosował urządzenie pokazane na rysunku, w którym zapylone powietrze jest spryskiwane wodą, dzięki czemu pył spływa wraz z wodą do kanału, a czyste powietrze uchodzi na zewnątrz. Usprawnienie przyczynia się do polepszenia warunków higienicznych.

#### **Przyrząd do rozwodzenia zębów w piłach taśmowych**

#### (Kl. 38 a; Nr 0-2499; Z. Nr 19) Kazimierz Kudlicki

Wykonany według usprawnienia przyrząd, przedstawiony na załączonym rysunku, umożliwia szybkie i dokładne rozwodzenie zębów w piłach taśmowych.

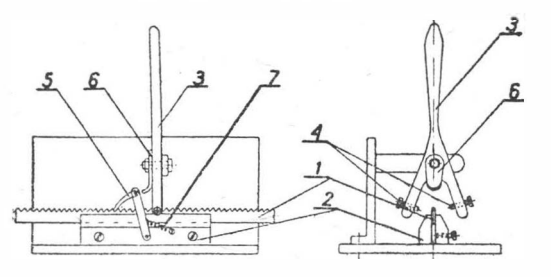

Sposób działania przyrządu iest następujący: piłę taśmową *1* umieszcza się w prowadnicy *2* i wychyla się dźwignię *3* z położenia pionowego ruchem wahadłowym do oparcia jej rozwidlonych końców o prowadnicę *2.* Umieszczone w rozwidleniu zderzaki *4* trafiają na jeden z zębów i dokonują jego odgięcia o wielkość kąta w zależności od ustawienia zderzaków.

Przesuwanie piły w prowadnicy odbywa się samoczynnie za pomocą zapadki 5, która przy każdym ruchu dźwigni jest popychana nakładką *6* i przesuwa piłę o jeden ząb, cofana zaś jest w położenie poprzednie sprężyną 7.

#### **Sposób wykorzystania zużytych pił do metalu przez szlifowanie ich na kształt o przekroju klinowym**

#### (Kl. 49 c; Nr OU-491; Z. Nr 19) Stanisław Zwierzchowski

Wiadomo że piły do metalu po kilkurazowym zaostrzeniu stają się niezdatne do użytku, ponieważ piła bez rozgięcia zębów zaciera się podczas pracy.

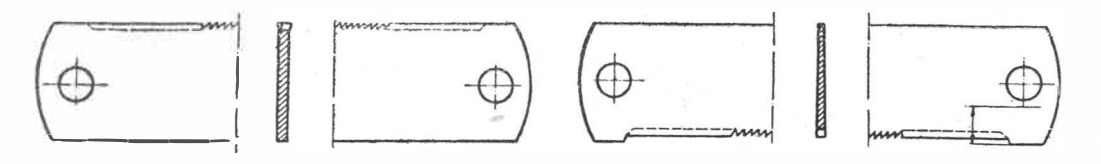

Według projektu piłę regeneruje się przez nieznaczne zeszlifowanie bocznych płaszczyzn, tak że w przekroju poprzecznym piła ma kształt klina zwróconego podstawą w stronę zębów. Rysunek z lewej strony przedstawia normalną piłę z rozgiętymi zębami, z prawej zaś strony — piłę zeszlifowaną wg projektu.

Udoskonalenie wypróbowane w warunkach eksploatacyjnych przedłuża kilkakrotnie żywotność piły, gdyż nacinanie zębów możliwe jest na szerokości b. ograniczonej tylko otworami mocującymi piłę.

#### **Przyrząd do prostopadłego prqwadzenia gwintownika w stosunku do ścianki przedmiotu**

(Kl. 49 e; Nr 0-2519; Z. Nr 19) Władysław Piasecki

W celu ułatwienia prawidłowego nagwintowania otworu ręcznym gwintownikiem stosuje się różnego rodzaju przyrządy pomocnicze.

Zastosowany w myśl usprawnienia, przedstawiony na rysunku przyrząd do prostopadłego w stosunku do ścianki przedmiotu prowadzenia gwintownika, składa się z tulei<br>prowadzącej 1, zaopatrzonej w dwie podłużne szczeliny,

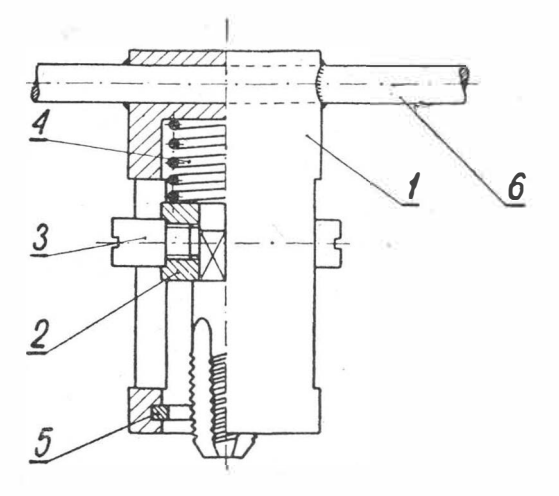

z prowadnika *2,* mogącego się przesuwać wewnątrz tulei *1,*  zaopatrzonego w kołki zabierakowe *3* oraz w kwadratowy otwór do umieszczenia w nim gwintownika, ze sprężyny *4,* wypychającej prowadnik, z zabezpieczającego pierścienia rozprężnego *5* oraz z pokrętła *6.* 

Właściwe ustawienie gwintownika otrzymuje się przez dociśnięcie czołowej płaszczyzny tulei *1* do przedmiotu. Ruch obrotowy tulei *1* przenosi się na prowadnik *2* za pośrednictwem kołków *3.* Wstępny nacisk w początkowej fazie gwintowania otworu wywierany jest na gwintownik przez sprę-żynę *4.* Po zagłębieniu się gwintownika w otworze, gwintownik już dalej samoczynnie wciągany jest w otwór.

Przyrząd skraca czas gwintowania na skutek wyeliminowania prostopadłości gwintownika i umożliwia prawidłowe gwintowanie otworów.

#### **Wkrętak do odkręcania wkrętów z główką urwaną na przecięciu**

#### (Kl. 87 a; Nr 0-2533; Z. Nr 19) Henryk Podkowa

Przy odkręcaniu wkrętów w skrzynkach zaciskowych liczników bardzo często ułamuje się część główki wkręta na przecięciu. Wkręty takie trudno jest wykręcić za pomocą zwykłego wkrętaka a nawet kleszczami.

Wkrętak specjalny do odkręcania wkrętów z urwanym przecięciem, przedstawiony nazałączonym rysunku, składa

się z rączki *1* oraz tirzpienia *2,*  na końcu którego umocowana jest specjalna oprawka *4.*  Koniec trzpienia *5* wewnątrz tej oprawki ma wykrój *3* Przy wykręcaniu wkręta *6*  z ułamaną częścią na przecięciu, nasadza się oprawkę *4* na niec trzpienia *5* wcisnął się wkręt w ten sposób, żeby ko-

w otwór powstały po urwanej części wkręta, co umożliwia uchwycenie pozostałej części główki wkręta i wykręcenie samego wkręta.

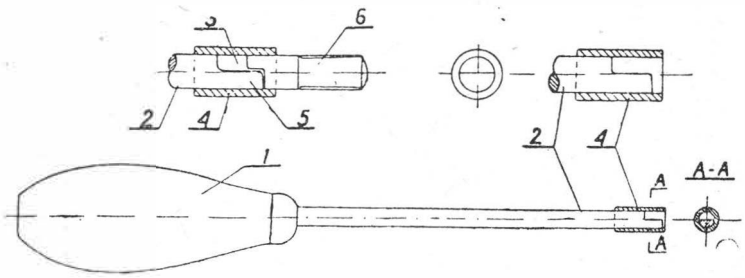

Dzięki zastosowaniu wkrętaka specjalnej konstrukcji, stanowiącego przedmiot usprawnienia, wykręcanie wkrętów ze złamaną główką na przecięciu nie przedstawia obecnie żadnych trudności, co pozwala na sprawniejszą i szybszą pracę przy licznikach.

na pôtkach księgarskich

**Prace Instytutu Lotnictwa nr 3, zeszyt poświęcony zagadnieniom lakierniczym, praca zbiorowa, Państwowe Wydawnictwa Techniczne, 1957 r., stron 68. Zeszyt zawiera siedem prac, będących omówieniem badań prze-**

provadzonych w Instructus Lothichwa w związku ż potrzebami prze-<br>naystan Anti-Rothichwa w związku żenierzych do pokrywania<br>niezych. Doc. mgr inż. Szaniewski opracowali następujące tematy "Badania zmian lepkości instrukcen

#### **Książki lotnicze PWT w r. 1958**

Według otrzymanych informacji z Państwowych Wydawnictw Technicznych w 1958 roku ukażą się następujące książki o tematyce lotniczej:

Balony — Burzyński Z., Janik F., Pietraszek M.; ark. wyd. 13,0, ok;. *zł 19.0, pok, zł 11, ansbnutni*<br>ok;. *zł 1'8.— Aerostaty,* ich iteoria, konstrukcja, lot. Balony wolne, na uwięzi, sondy, sterowce.

Lotnicze silniki turbospalinowe — Skubaczewski G. S., tłum. z ros., ark. wyd. 57,0, ok. zł 80.— Konstrukcja i obliczanie zespołów i ele-<br>mentów wszystkich typów lotniczych silników turbospalinowych.<br>Praca podstawowa, dla t

nierów.<br>**Narodziny samolotu — S**ołtyk W., ark. wyd. 14,0, ok. zł 20.— Powstawanie samolotu od ustalenia jego charakterystyk, przez projekt, model, badania, konstrukcję, budowę prototypu, próby, do<br>organizacji produkcji.

Od sztucznego satelity do stacji lrnsmicznej - Wołczek O., Thor J., ark. wyd. 12,8, ok. zł 18.- Jak wyrzucić satelitę na orbitę? Badania, trudności, sposoby ich przezwyciężania, rakiety wyrzucające, kon-

#### **Rejestracja rzeczoznawców**

Stowarzyszenie Inżynierów i Techników Mechaników Polskich - na podstawie uchwały podjętej przez Zarząd Główny w dniu 21.XI.57 o wprowadzeniu tytułu rzeczoznawcy SIMP prosi wszystkich inżynierów i techników-mechaników (niezależnie od tego czy są członkami naszego Stowarzyszenia) czy nie), którzy pełnią obowiązlkil rzeczoznawców w instytucjach lub wydają opinie w zakresie budowy i eksploatacji maszyn i urządzeń mechanicznych o zgłaszanie swego udziału w pracach rzeczoznawców SIMP. Koledzy, którzy chcielliby uczestniczyć w tego rodzaju pracach proszeni są o podanie swych nazwisk oraz danych personalnych zgodnie ze stosowanymi przez Zarząd Główny SIMP "arkuszami kwalifikacyjnymi" — do Sekretariatu Generalnego Stowarzyszenia. Arkusze te posiadają wszystkie oddziały naszego Stowarzyszenia.

Otrzymane od Kolegów dane przekazane zostaną powoła-

nostek: km/godz., sek., itp.; niektóre informacje przestarzałe (str. 8 – 1943 r. – dane o wypadkach). Wskazane uchybienia jednakże mie umniejszają wartości skryptu, który ma poważną rolę w kształceniu kad przyszłych praco

Tadeusz Troskolański, Państwowe Wydawnictwa Techniczne, 1957 r., Wale za wzmianką o tonie I, zamieszczoną w "Techniczej" w zeszycie nr 2/1856 r. poniżej informujemy o tomie III., ostatnim 3-tomocego (1 — Zesady i metody p

strukcja satelity, jego wyposażenia, praca. Budowa stacji, prowadzenie badań.

Projektowanie i konstru�cje śmigłowców - Bratuchin J. P., tłum. z ros., ark. wyd. 34,2, ok. zł 53.—. Podstawy teorii i budowy śmigłowców oraz przegląd istniejących konstrukcji.<br>Samoloty komunikacyjne. Najnowsze konstrukcje lotnicze — Soł-

tyk W., ark. wyd. 10,5, ok. zł 16.— Rola i znaczenie samolotu jako środka komunikacji, jego budowa, wyposażenie, osiągi, najnowsze typy, ich porównanie pod względem technicznym i ekonomicznym. Szybciej od dźwięku. Najnows

nym przez Zarząd Główny SIMP komisjom kwalifikacyjno--egzaminacyjnym, które po przeprowadzeniu weryfikacji nadadzą odpowiednio do posiadanych przez danego Kolegę kwalifikacji tytuł inżyniera lub technika rzeczoznawcy.

Przewiduje się wykorzystanie zatwierdzonych rzeczoznawców w organizowanych przez SIMP zespołach rzeczoznawców lub indywidualnie w ważnych akcjach technicznych życia gospodarczego.

Szczegółowe informacje w tym zakresie zawarte są w wydawanych przez ZG SIMP Biuletynach Informacyjnych nr nr 47 i 48/49 z 1957 r. Biuletyny te znajdują się we wszystkich oddziałach SIMP.

Ponadto wyjaśnień udziela także Sekretariat Generalny Zarządu Głównego SIMP w Warszawie, ul. Czackiego 3/5 pokój 104, I p. tel. 6-74-61 wew. 155.

Zarząd Główmy SIMP

## **PRZEGLĄD DOKUMENTACYJNY LOTNICTWA**

## **OPRACOWANY PRZEZ OŚRODEK DOKUMENTACJI I WYDAWNICTW INSTYTUTU LOTNICTWA**

### **DODATEK DO DWUMIESIĘCZNIKA "T ECH N I KA LO T-N I CZ A"**

**ROCZNIK VIII WARSZAWA, STYCZEŃ - LUTY 1958 Z <sup>E</sup> SZYT 1** 

Gwiazdkami obok liczb porządkowych oznaczone są publikacjeznajdujące się w bibliotece Instytutu Lotnictwa.

#### **AERODYNAMIKA**

II.er<br>
Norbury J. F.: An approximate method for the calculation of tur-<br>
bulent boundary layers in diffusers. Przybliżona metoda obliczenia<br>
burzliwej warstwy przysciennej w dyfuzorze. Aeron. Quart., 1957,<br>
1. 8, nr 1, s.

Andersen G. F.: Aspect ratio influence at high subsonic speeds.<br>Weltwike wydłużenia przy wysokich poddziwiękowych prędkościach.<br>J. Aero. Scien., 1956, t. 23, nr 9, A4, s. 874–878, rys. 6, poz. bibl. 4.<br>równą prędkości odpo

Curing transonic tail troubles. Usuwanic nieprawidłowości opływu<br>na usterzeniu. Aeroplane. 1957, t. 92, nr 2366, A4, s. 9, rys. 5.<br>Na samolocie typu Javelin w zakresie prędkości przydźwiękowych<br>stwierdzono tworzenie się fa R. Lewandowski

#### **SAMOLOTY**

5\*  $629.138.12$  ILot Bowers P. M.: The towplane problem. Zagadnienie samolotu holują-<br>
Eego. Soaring. 1957, t. 21, nr 3, A4, s. 24—27, rys. 4.<br>
Wymagania stawiane przez amerykański urząd lotniczy (CAA)<br>
przy wydawaniu zez

nr 2528, A4, s. 14, rys. 2.<br>Frima Handley Page zorganizowała cykl odczytów, dotyczących<br>całoształtu zagadnienia sterowania warstwy przyściennej, a w szczególności dwu nowych projektów dużych samolotów komunikacyj-<br>nych, w

 $7^*$  629.138.5:629.13.335.5<br>
Vorschau auf den Flugpark des Strahlverkehrs. Przegląd odrzumowen samolotów komunikacyjnych. Interavia 1957, nr 3, A4, s. 174—178, 183—184, tabl. 3, rys. 9.<br>
Porównanie techniczno-ekonomiczny

#### **SZYBOWCE**

<sup>929.135.1;629.13.038</sup><br>Schäfer E.: Stausstrahlpropeller für Segelflugzeugs. Smigio o napę-<br>dzie strumieniowym dla szybowców. Aero-Rev. Suisse. 1956, nr 11/12,<br>A4, s. 552—556, rys. 8, poz. bibl. 4.<br>Porównanie przydatności n

rzystniejszym rozwiązaniem wydaje się być śmigło napędzane przy<br>pomocy dwu silników strumieniowych, zamocowanych na końcach<br>Jopat i pracujących w zakresie dużych prędkości poddźwiękowych.<br>W niemieckim Instytucie Fizyki Nap

10\* 629.135.15<br>Backstrom A. A.: Evaluation of the first Plank performance mea-<br>surements. Ocena pierwszych pomiarów osiągów szybowca Plank.<br>Soaring, 1957, t. 21, nr 1, s. 18—20, rys. 4, poz. bibl. 5.<br>Na amerykańskim szybo

1) niską wartość współczynnika sprawności szybowca w zakresie<br>małych prędkości,<br>2) duży przyrost oporu na dużych prędkościach,<br>3) niską wartość C<sub>2maz</sub>,<br>3) niską wartość C<sub>2maz</sub>,<br>xagadienie zostało wyjaśnione przez wykryc

Schleicher K6 "Rhönsegler". Szybowiec Schleicher K6 "Rhönsegler".<br>
Flug-Rev. 1957, nr 6, A4, s. 12—14, tabl. 1, rys. 3.<br>
Dane techniczne i opis konstrukcji niemieckiego jednomiejsco-<br>
wego szybowca wyczynowego K6. Szybowi

An american powered sailplane. Amerykański motoszybowiec. Aero-<br>plane. 1956, nr 2340, A4, s. 28–29, rys. 5.<br>Historia powstania i opis konstrukcji amerykańskiego dwumiej-<br>scowego motoszybowca Hummingbird wyposażonego w 4-cy

#### **INSTALACJE**

13\* 629.135.06-82 ILot Lucien R.: Des problemes d'actualite que pose l'utilisation de l'hy-draulique a bord des avions. Aktualne problemy, wynilrnjące z za-

stosowania instalacji hydraulicznej w samolocie. Techn. Scien. Aeron.<br>
1956, nr 2, A4, s. 92–96, rys. 8. een. Heroniki lotniczej instalacja hydrauliczna w samolocie nie może być traktowana jako zbiór różnych agregatów maj

Diekalenkow S.: Elektroobogriewajemyje stiekła. Szyby ogrzewane<br>elektrycznością. Grażda Awiacja. 1957, nr 1, A4, s. 18–19, rys. 4.<br>Opis różnych rodzajów szyb lotniczych ogrzewanych elektrycz-<br>nością. Opis i schemat automat

#### **RADIOKOMUNIKACJA**

15\* 621.396.933 IL ot Biełousow E.: Awtomat - otwietczik dla prowierki samolotnych radiostancij. Zautomatyzowany nadajnik dla sprawdzania radiostacji **samolotowych.** Grażd. Awiacja. 1956, nr 10, A4, s. 26-27, rys. 3. W wielkich portach lotniczych radiostacja główna jest zwykle przeciążona łącznością operacyjną z samolotami znajdującymi się w powietrzu. Dlatego jest celowe mieć na ziemi oddzielny nadajnik

przeznaczony dla sprawdzania radiostacji pokładowych. Opis takiego<br>nadajnika o działaniu zautomatyzowanym zawiera powyższy artykuł.<br>Autor opisał pełny cykl działania nadajnika i zilustrował artykuł.<br>schematem jego połączeń

16\* 621.396.933 !Lot Ryerson J.: Triebowanja. k tocznosti opriedielenja trajektorji snizenja dla awtomaticzeskoj posadki samolotow. Wymagania odnoszące się do dokładności określenia toru podchodzenia do lądowania w przypadku lądowania automatycznego. W opr. Radiołokac. Tiechn.<br>1956, nr 5 (35), B5, s. 95—108, Rozpatrzono teoretyczną dokładność określenia wysokości samolotu za pomocą statystycznych równań rozkładu błędów. W celu okresienia szerokości pasma zajmowanego przez tor samolotu wykorzystano istniejące obecnie dane dotyc

#### **ZAGADNIENIA NAPĘDU**

II.ot<br>Weiss M. A., Longwell J. P.: Low pressure performance of cylin-<br>drical can burners. Praca rur ogniowych przy niskim ciśnieniu.<br>Jet Propulsion. 1956, t. 26, nr 9, A4, s. 749—756, tabl. 2, rys. 18, poz. bibl. 5.

Opis pracy rur ogniowych komór spalania (stabilizacja i sprawność) o średnicach od 50—125 mm przy ciś. 1/6 ÷ 1/2 ata. Badanom próżne rozmieszczenia otworów powietrznych. Wpływ wydatku ciśnienia, temperatury ścianki, stref

Cleaver A. V.: Propulsion. Napęd. J. Royal Aeronaut. Soc. 1956, t. 60, nr 551, A4, s. 705–711, rys. 5, poz. bibl. 10.<br>
Porównawcza analiza możliwości i przydatności napędów: turbo-odrzutowego, strumieniowego i rakietowego

ILot<br>Thatcher A. G., Barton H. A.: Demonstration of reliability in liquid<br>propellant rocket engines. Badanie niezawodności rakiet spalających<br>paliwo płynne. Jet Propulsion. 1956, t. 26, nr 9, A4, s. 781—785, rys. 7,

poz. bibl. 8. Trudności przemysłu dotyczące niezawodności zastosowania metod statystycznych. Oczekuje się, w locie oparty o proponowane zasady polepszy ników. rakiet. Możliwości że program ·badań niezawodność sil-J. Roliński

#### **PALIWA**

621.455;533.78 ILot<br>Sänger-Bredt I.: Thermodynamics of working gases in atomic roc-<br>kets. Termodynamika gazów roboczych w rakietach atomowych.<br>J. Brit. Interplanet. Soc. 1956, t. 15, nr 5, B5, s. 233—248, rys. 6, poz.<br>bibl

Zachowanie się — z punktu widzenia termodynamiki — pewnych<br>czynników przy założeniach ograniczających, że gazy w komorze<br>rakietowej są w kazdej chwili i miejscu w równowadze termody-<br>namicznej i rozprężają się przy stałej

22\* 622.75; 621.438 !Lot Rieznikow M.: Osobiennosti primienienja i kontrola topliwa dla gazoturbinnych dwigatielej. Szczególne wymagania przy użytkowa-niu i kontroli paliw dla silników turbo-spalinowych. Grażd. Awiacja. 1957, nr 1, A4, s. 15-17, rys. 4. Krótki opis paliw T-1, TS-1, T-2 i ich ]i)rzydatności w silnikach turbo-spalinowych w różnych warunkach lotu. Podkreślono szkod-liwość związków siarki w paliwach turbinowych i podano metody sprawdzania ich zawartości w paliwie. w. NarkiilerwJcz 23\* 621-73; 629.13 ILot Ragozin N., Worobjewa A.: Udalenje wody iz awiatopliwa. **Usuwanie**  wody z paliwa lotniczego. Grażd. Awiacja. 1956, nr 9, A4, s. 23, rys. 1. Usuwanie wody z paliwa lotniczego w zbiornikach stałych i cy-sternach, w celu zabezpieczenia samolotowych urządzeń paliwowych przed wprowadzeniem wody. Próby przeprowadzane przez autorów wraz z inż. F. Smolin!!'m na lotnisku Wnukowo. s. Madeyski

#### **PRODUKCJA LOTNICZA**

24\* 629.13.002; 621.91 ILot Hopkins H. J.: Unusuąl set - ups for machining airframe com-ponents. Stosowanie zestawów do obróbki mechanicznej części pła-**towca.** Machinery. 1957, t. 90, nr 2315, B5, s. 701-704, rys. 6. Wiercenie otworów przy pomocy zestawów wrzecion wiertniczych w układzie pionowym i poziomym. Frezowanie zarysu wg szablonu, dłutowanie małych zębów sprzęgła oraz wiercenie otworów na obwodzie. J. Luboiński

 $$\,51438-226.2:531.717.2$\,$  ILot Turbine — blade metrology. Pomiary profilu lopatek turbin. Machinery. 1957, t. 90, nr 2314, B5, s. 659—665, rys. 5. Firma Napier używa dla kontroli własnej konstrukcji zestaw przyrządów. P

Flexible - punch forming. Kształtowanie przy pomocy stempla hy-**draulicznego.** Aircr. Prod. 1957, t. 19, nr 5, A4, s. 185-187, rys. 5.

Szwedzka wytwórnia lotnicza Svenska Aeroplan Aktiebolaget<br>Linköping and Trollhäten opatentowała sposób kształtowania blach<br>przy pomocy stempla "Hydroforming". Stempel ten można stosować<br>do każdej prasy jedno- i dwusuwowej

 $\begin{array}{ll} & 669.721.5:668.3 & \text{ILOT} \\ \text{Hunter R. J. E.: Adhesive bonding of magnesium. Laczenie stopów \\ magnezu klejeniem. Airer. Prod. 1957, t. 19, nr 5, A4, s. 198–199, \\ \text{talczenie stopów magnezu klejeniem w podniejsonych tempera-Lurach przez szereg lat stwarzado problem. Trudności polegaly na  
twachowanie za przez szereg lat stwarzado problem. Trudności polegaly na  
1 ym, że po klejeniu nie można było wykonywać pokryć ochronnych; \\ amodowanie zał grzed klejenien żełlejenem zle wplywalo na siłę$ 

 $^\text{221.941;669.14}$  ILOT Turning high — tensile steele. To<br>czenie stali o wysokiej wytrzymałości Aircr. Prod. 1957, t. 19, nr 5, A4, s. 204—206, tabl. 1, rys. 6. Stosowanie w lotnictwie stali o wysokiej wytrzymałości zmu

 $\begin{tabular}{llllll} & & & & \text{621.914} & & \text{LLOT} \\ \text{Pocketing and profiling. Frezown in wglebien. Aircr. Prod. 1957, t. 19, nr 6, A4, s. 217—221, rys. 10. & & \\ \text{Artykul omawialf rezowanie zarysu i wglebien na odpowiednich frezarkach — w Stanach Zjednocozonych - sterowanych przzy bomocy  
wodzika przesuwająceg oie po modelu. W porównaniu z tą metodą  
używa się w Anglii sterowania recznego przy pomocy wzornika. Opisano wzory frezaren i sposoby stervowania tego  
rodz$ 

30\* '621.793 ILOT The Rokide process. **Proces pokrywania metali "Rokide".** J. Soc. Licen. Aircr. Engng. 1957, t. 6, nr 1, B5, s. 6-7, tabl. 1, rys. 1. Poprzednie procesy pokrywania części metalowych warstwą ce-ramiczną względnie emaliowanie wymagały przeprowadzenia procesu w podniesionych temperaturach, co w znacznym stopniu ograni-czało ich stosowanie. Firma Norton Grinding Wheel opatentow::>ła natryskowy sposób pokrywania, specjalnie metali lekkich, wskutek czego przedmiot pokrywany podnosi swą temperaturę bardzo nie-znacznie. Temperatura topliwości materiału pokrywającego wyno-si 3000 + 4500°F. ,.Rokide A" jest oparty na osnowie tlenków alumi-nium, .,Rokide Z" - na osnowie cyrkonu. Zastosowanie tego pro-cesu przede wszystkim do części silników spalinowych pracujących w podwyższonych temperaturach. J. Luboiński

 $31*$  699.14.018.296:629.13.002.3<br>
Loria E. A.: Hot work steels for aircraft structures. Stale pracujace<br>
w podniesionych temperaturach w konstrukcjach lotniczych. Mate-<br>
rials & Methods. 1957, t. 45, nr 3, A4, s. 115—119

Samoloty naddźwiękowe wskutek nagrzewania aerodynamicznego wymagają specjalnych stali, które nie traciłyby swych własności wytrzymałościowych. W artykule podano wyniki prób przeprowadzonych dla trzech gatunków stali wielo

 $$621.981.2;629.13.012.1$   $$621.981.2;629.13.012.1$   $$21.931.2;629.13.012.1$   $$glasu. Aircr. Prod. 1957, t. 19, nr 6, A4, s. 234—236, rys. 4. \n Dla samolotów naddźwiękowych wymagany jest dokładny ksztalt kopukt, jak również lepsza widoczość; grubbeżwameę plexł glasu wynego jekztądowanie wykonaę jeist z grubej blacky o bardzo gladko wykonaej powierzchni i bardzo cikz grubej blachy$ 

 $^{669,717.86:669,296.86}_{\mbox{\textbf{The Notation}}$  Free Norton Rokide coating process for high temperature operator. Heroces pokryć "Rokide" dla prac w wysokich temperaturach. Machinery. 1957, t. 90, nr 2312, B5, s. 525—527, tabl. 2, r

Niniejszy Przegląd Dokumentacyjny zawiera jedynie część analiz dokumentacyjnych publikacji z zakresu lotnictwa. Pełna dokumentacja ukazuje się w postaci kart dokumentacyjnych wydawanych przez Centralny Instytut Dokumentacj

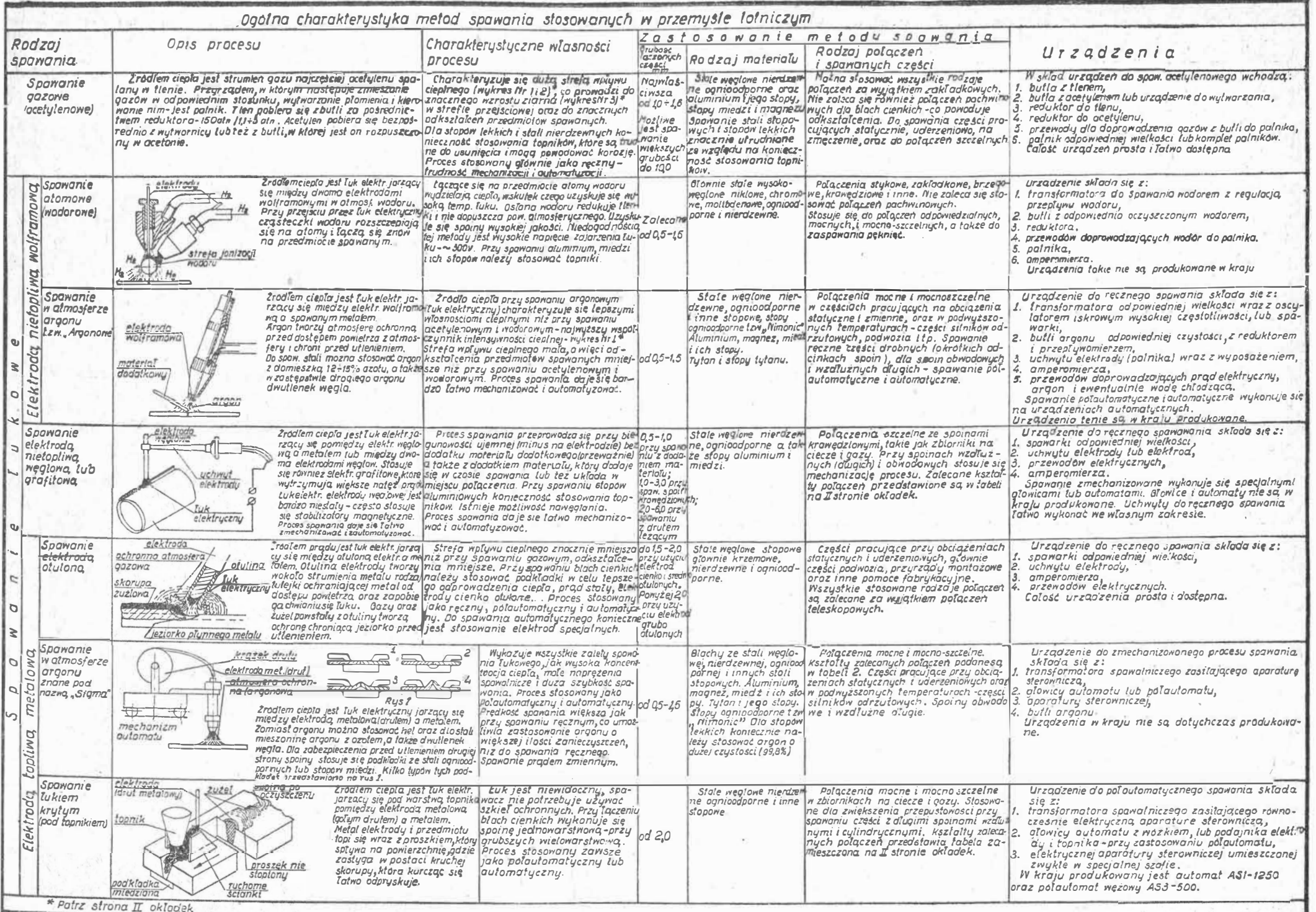

### **Cena zl 12.-**

R

 $\frac{1}{3}$ 

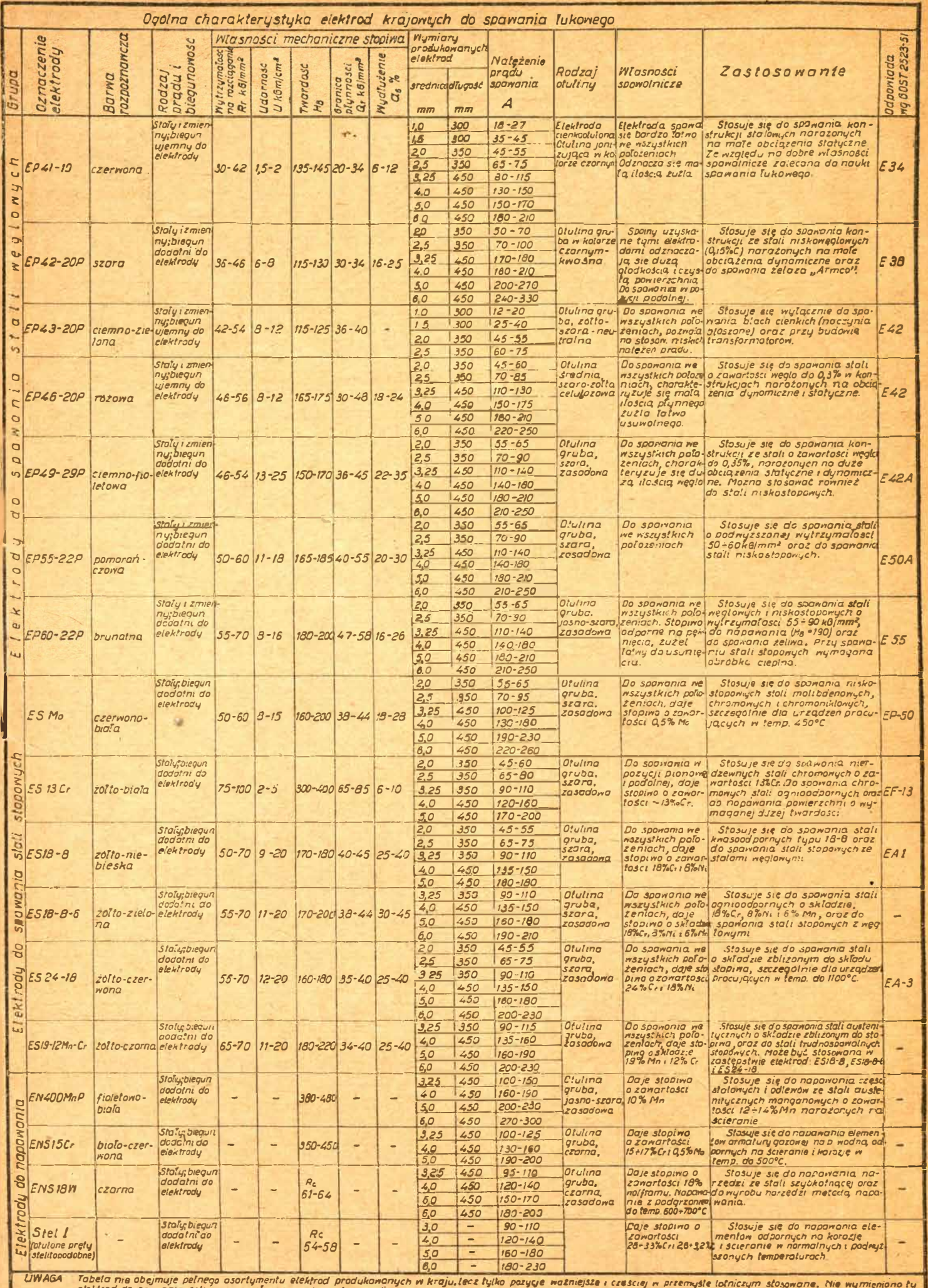

Tabela me obejmuje pelnego osortymentu elektrod produkonanych w kraju,lecz tylko pozyce ważniejsze i częściej w przemyśle lotniczym stosowane. Nie wymieniono tu<br>elektrod do spawania zeliwo oraz pelnego asortymentu w podany